Вінницький національний технічний університет

Факультет інформаційних технологій та комп'ютерної інженерії

Кафедра програмного забезпечення

## МАГІСТЕРСЬКА КВАЛІФІКАЦІЙНА РОБОТА

на тему: «Розробка методів і програмних засобів для моніторингу відключень <u>електроенергії побутових споживачів»</u>

> Виконав: студент II курсу 2ПІ-22м спеціальності групи Ауфуенерія програмного забезпечення  $121 -$ Кривошея Андрій Олександрович

Керівник: к.т.н., доц. каф. ПЗ Ракитянська Г.Б.

2023 p.  $K.T.H., \text{AOL. } \kappa$ a $\phi$ .31 Опонент: Баришев Ю.В.

2023 p.

Допущено до захисту Завідувач кафедри ПЗ г.н., проф. Романюк О. Н. (прізвище та ініціали) 2023 p.

**BHTY-2023** 

- Вінницький національний технічний університет
- факультет інформаційних технологій та комп'ютерної інженерії
- Кафедра програмного забезпечення
- Рівень вищої освіти II-й (магістерський) и повідкавать видовида
- Галузь знань 12 Інформаційні технології
- Спеціальність 121 Інженерія програмного забезпечення
- Освітньо-професійна програма Інженерія програмного забезпечення

Консунтанить головый

ЗАТВЕРДЖУЮ Завідувач кафедри ПЗ Романюк О. Н. «19» вересня 2023 р.

**MATTEMMANISMEAN** 

чик) правносиров выстави незнана

#### ЗАВДАННЯ НА МАГІСТЕРСЬКУ КВАЛІФІКАЦІЙНУ РОБОТУ СТУДЕНТУ

областе полни пом на нимирии

Кривошеї Андрію Олександровичу

1. Тема роботи – розробка методів і програмних засобів для моніторингу відключень електроенергії побутових споживачів.

Керівник роботи: Ракитянська Ганна Борисівна, к.т.н., доцент кафедри ПЗ, затверджені наказом вишого навчального закладу віл «18» вересня 2023 р. № 247.

намиров станах металли проведени

хиплинован і абротом влосяко

### 2. Строк подання студентом роботи по в подавительном 5 грудня 2023 р.

3. Вихідні дані до роботи: Середовище розробки - IntelliJ IDEA 2023.3, Мова розробки - Java, База даних - PostgreSQL, Операційна система - Windows. Методи та програмні засоби моніторингу електроенергії, протоколи передачі даних, створення Web-сервісів, REST-протокол для комунікації між клієнтською та серверною частинами, Статистичні методи прогнозування.

4. Зміст текстової частини: аналіз стану питання моніторингу відключень електроенергії; порівняльний аналіз методів та програмних засобів моніторингу відключень електроенергії; аналіз ефективності протоколів передачі даних між відключень електроенері н, анало средитнився протексив переда и дання між компонентами систем, розробла жедели системи на за шлятего ши еритму росоти, детальне проектування системи, резреска исседу претиссувании наивности Kephanist kerepreati ina igandhim mahan економічна частина.

5. Перелік ілюстративного матеріалу: загальна модель систем 5. Перелік ілюстративного матеріалу: загальна модель<br>компонентна архітектура системи; діаграма прецедентів системи; діаграма клас<br>председня системи; діаграма активності системи; діаграм компонентна архітектура системи; діаграма прецедентів системи, діаграма системи; діаграма послідовності системи; діаграма активності системи; діаграма системи; діаграма послідовності системи; діаграма активності системи; діаграма<br>станів для управління електроенергією; діаграма станів для управління<br>станів для управління електроенергією; діаграма станів для управлінн станів для управління електроенергією; діаграма станів для уштання системи, алгоритм роботи аналітичного модул районами; діаграма розгортання системи, алгоритм роботи аналити по продер ді визначення наявності електроенергії; модель даних для району, кентриторизуванних районами; сервіс для управління районами, сервіс прогнозуванних наявності електроенергії; модель для коефіцієнтів регресії.

6. Консультанти розділів роботи

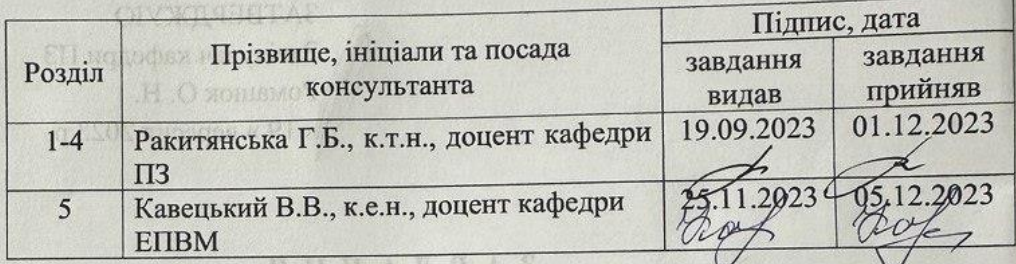

**YTOROS YHIIHANIOILADI WAQOZITOTTAM AH** VTH.HU 7. Дата видачі завдання 19 вересня 2023 р.

Кривопст Андрію Олексатаровний

### КАЛЕНДАРНИЙ ПЛАН

Г. Тема робота - розребка методы і програмных засобів

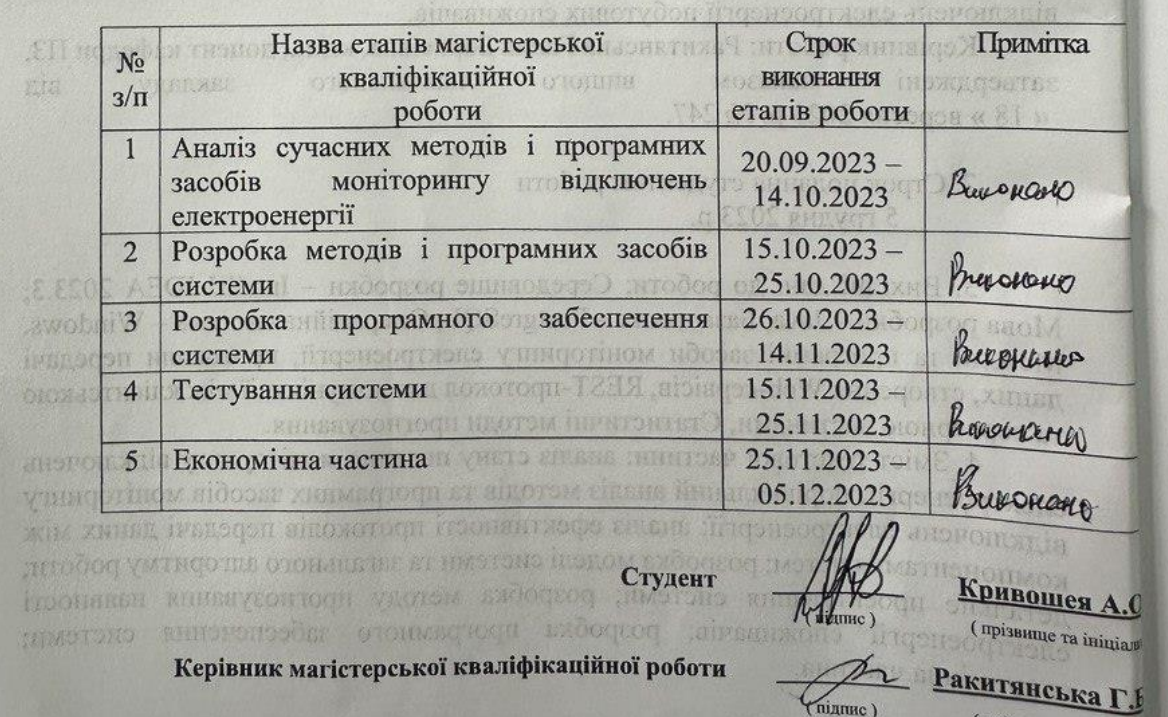

(прізвище та ініціал

 $\mathbf{np}$ 

cy Д

BI

 $e<sub>1</sub>$ 

 $\mathbf{o}$ M  $\overline{\mathbf{R}}$ 

 $\overline{\mathbf{K}}$ 

**Bİ** 

po

### **АНОТАЦІЯ**

УДК 519.7:004.89

Кривошея А.О. Розробка методів і програмних засобів для моніторингу відключень електроенергії побутових споживачів. Магістерська кваліфікаційна робота зі спеціальності 121 – інженерія програмного забезпечення, освітня програма – інженерія програмного забезпечення. Вінниця: ВНТУ, 2023. 152 с.

На укр. мові. Бібліогр.: 30 назв; рис.: 42; табл. 27.

У магістерській кваліфікаційній роботі проведено детальний аналіз сучасних методів та програмних засобів моніторингу відключень електроенергії, досліджено характеристики та придатність різних протоколів передачі даних для використання в системі.

Розроблені програмні засоби для інтеграції IoT датчиків з системою для ефективного збору та обробки даних. Розроблено метод для аналізу даних, отриманих від IoT датчиків, для виявлення та прогнозування відключень. В методі прогнозування була використана логістична регресія для прогнозування відключень електроенергії.

Розроблено серверну частину для роботи з приладами та даними користувачів та відповідну клієнтську частину;

Проведено тестування системи на обмеженому числі об'єктів для оцінки її ефективності та проаналізовані результати тестів для подальшого покращення системи;

Ключові слова: системи моніторингу, інтернет речей, протоколи передачі даних, Message Queuing Telemetry Transport, логістична регресія.

### **ANNOTATION**

UDC 519.7:004.89

Kryvosheia A.O. Development of methods and software tools for monitoring power outages of household consumers. Master's qualification work in the specialty 121 - software engineering, educational program - software engineering. Vinnytsia: VNTU, 2023. 152 p.

In Ukrainian. Bibliography: 30 titles; fig.: 42; tab. 27.

In the master's qualification work, a detailed analysis of modern methods and software tools for monitoring power outages was conducted, the characteristics and suitability of various data transmission protocols for use in the system were investigated.

Software tools have been developed for the integration of IoT sensors with the system for effective data collection and processing. A method for analyzing data obtained from IoT sensors has been developed to detect and predict outages. Logistic regression was used in the prediction method to forecast power outages.

A server part for working with devices and user data and a corresponding client part were developed;

The system was tested on a limited number of objects to assess its effectiveness and the test results were analyzed for further improvement of the system;

Key words: monitoring systems, Internet of Things, data transmission protocols, Message Queuing Telemetry Transport, logistic regression.

# **ЗМІСТ**

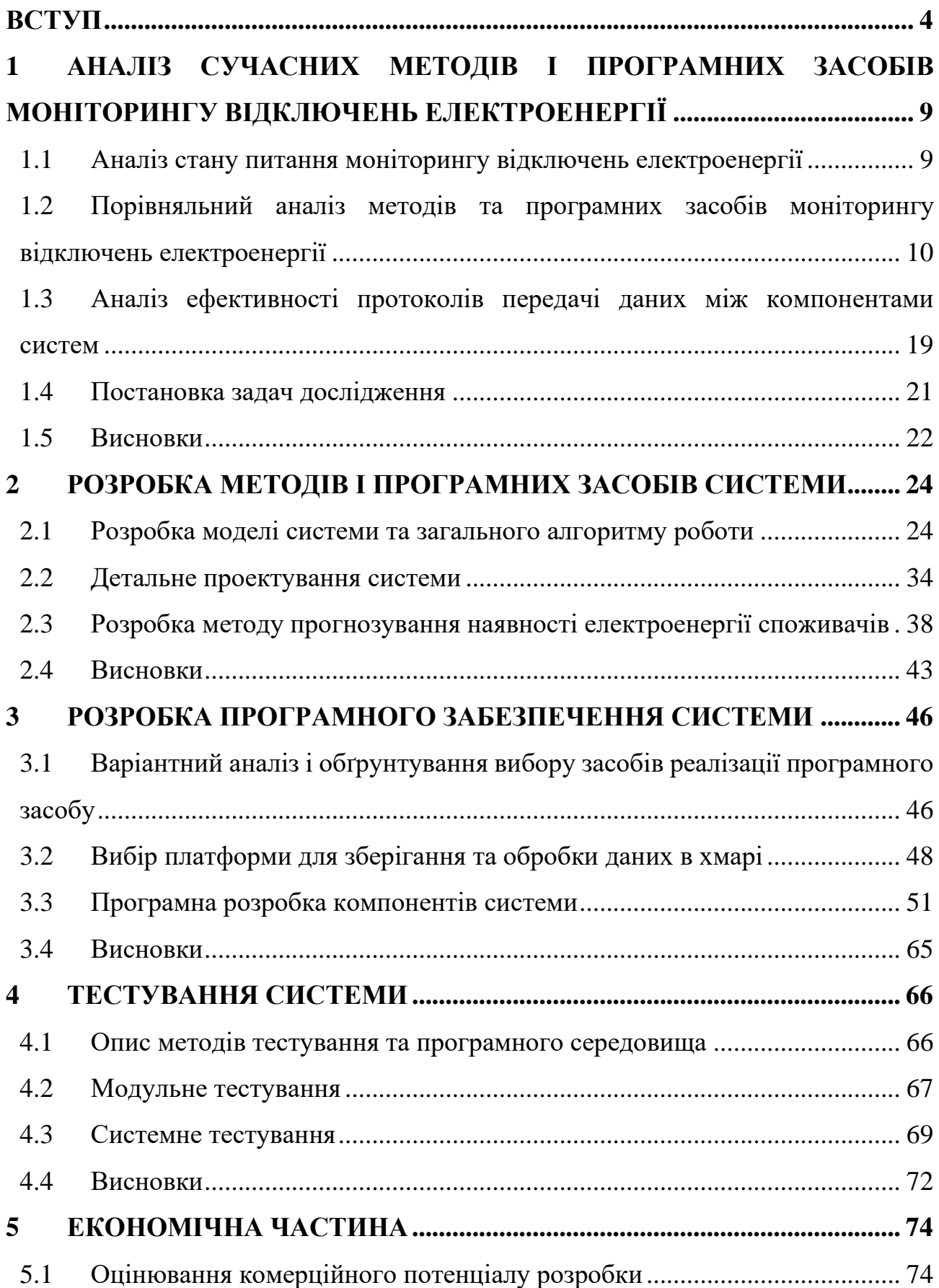

- 5.2 [Прогнозування витрат на виконання науково-дослідної роботи](#page-81-0) ............ 78
- 5.3 [Розрахунок економічної ефективності науково-технічної розробки......](#page-89-0) 86
- 5.4 [Розрахунок ефективності вкладених інвестицій та](#page-92-0) періоду їх окупності [89](#page-92-0)

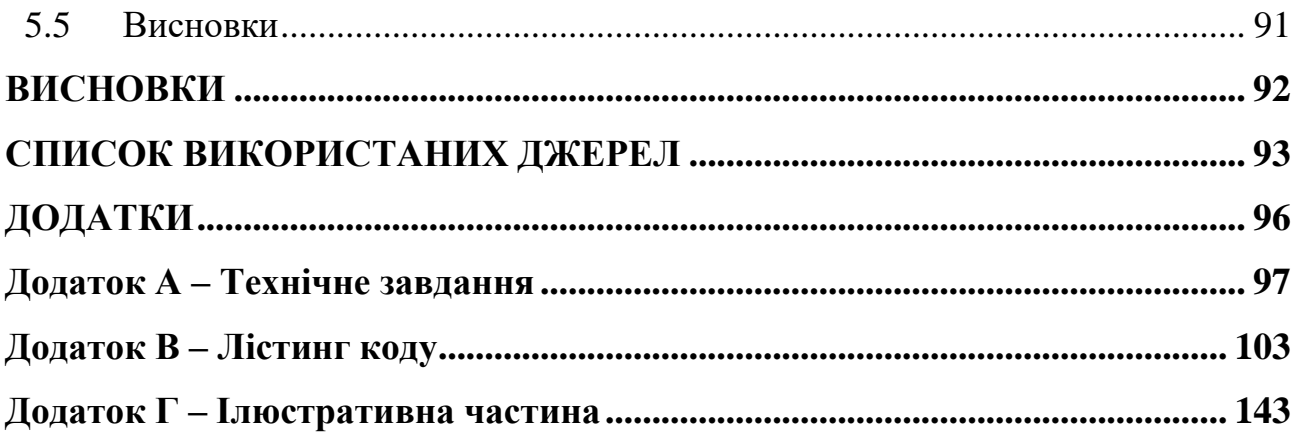

#### **ВСТУП**

<span id="page-7-0"></span>У сучасному світі надійне та постійне електропостачання є життєво важливим аспектом для побутових споживачів. В разі виникнення відключень електроенергії, швидка інформація та ефективне управління цими ситуаціями мають вирішальне значення. Інформаційна система моніторингу відключень електроенергії побутових споживачів стає необхідним інструментом для забезпечення цілодобового контролю та швидкого реагування на події, пов'язані з відключенням електроенергії.

В якості обґрунтування актуальності задачі можна підкреслити наступне:

• потреба в оперативному моніторингу: Швидка виявлення та реагування на відключення електроенергії є важливим елементом управління ситуацією. Інформаційна система моніторингу дозволить операторам енергетичних компаній отримувати оперативну інформацію про відключення та планувати шляхи відновлення електропостачання.

• забезпечення інформованості та залученості користувачів: Інформаційна система моніторингу відключень електроенергії дозволить користувачам бути в курсі стану електропостачання у своєму населеному пункті. Вона надасть зручний інтерфейс для отримання актуальної інформації про відключення. Користувачі зможуть бути взаємодіяти з системою, повідомляючи про відключення та надаючи зворотний зв'язок. Це сприятиме підвищенню рівня задоволеності користувачів та залученню їх до процесу моніторингу та відновлення електропостачання.

• підвищення якості обслуговування: Інформаційна система моніторингу дозволить операторам швидко реагувати на відключення та забезпечити найкращі умови відновлення послуг для споживачів.

Сучасні методи та програмні засоби моніторингу відключень електроенергії розвиваються швидко завдяки росту інтернету речей (IoT) та розширенню хмарних технологій. До найбільш розповсюджених методів та інструментів, які використовуються для цієї задачі відносять [1]:

• Системи моніторингу електромереж (SCADA). SCADA системи використовуються для збору та відображення даних з електромережі в реальному часі. Вони надають змогу контролювати стан обладнання, виявляти відключення та аномалії, та приймати рішення на основі даних.

• Системи розподілу даних (Distributed Control Systems, DCS). DCS системи використовуються в промислових об'єктах, таких як електростанції, для моніторингу та керування обладнанням. Вони можуть надавати детальну інформацію про ефективність та стан обладнання.

• Інтелектуальні лічильники (Smart Meters). Інтелектуальні лічильники здатні збирати дані про споживану електроенергію та надсилати їх до постачальників електроенергії в режимі реального часу. Це дозволяє виявляти відключення та перевіряти наявність електроенергії у споживачів.

• Системи моніторингу віддалених станцій (Remote Terminal Units, RTU). RTU пристрої встановлюються на віддалених станціях і забезпечують збір та відправку даних про електромережу до центральної системи. Вони можуть виявляти відключення та забій обладнання.

• Хмарні IoT платформи. Платформи для IoT, такі як AWS IoT, Google Cloud IoT Core, і Microsoft Azure IoT, надають можливості для збору, аналізу та відображення даних з підключених пристроїв. Це дозволяє відстежувати стан електромережі та виявляти відключення в режимі реального часу.

• Моніторинг за допомогою мобільних додатків. Кінцеві користувачі можуть використовувати мобільні додатки для відстежування свого споживання електроенергії та отримання сповіщень про відключення.

• Інтернет речей (IoT) та датчики. Встановлення датчиків струму, напруги та температури на обладнанні та в електромережі дозволяє відстежувати стан та споживання електроенергії в режимі реального часу.

• Аналітика даних та штучний інтелект (AI). Використання аналізу даних та машинного навчання для виявлення аномалій та передбачення відключень.

**Зв'язок роботи з науковими програмами, планами, темами.** Робота виконувалася відповідно до плану науково-дослідних робіт кафедри програмного забезпечення.

**Мета та задачі дослідження.** Метою роботи є підвищення ефективності моніторингу відключень електроенергії побутових споживачів за рахунок розробки методів і програмних засобів, що включає проектування та реалізацію системи, яка інтегрує датчики IoT і використовує аналітику даних для прогнозування та моніторингу відключень електроенергії в реальному часі.

Для досягнення поставленої мети в роботі вирішуються такі завдання:

– проаналізувати існуючі рішення та визначити їх обмеження для оцінки сучасного стану технологій і виявлення можливостей для покращення;

– визначити характеристики та придатність різних протоколів передачі даних для їх використання в системі та вибрати найбільш ефективних для цілей роботи;

– розробити програмне забезпечення для інтеграції IoT датчиків з хмарними платформами з метою ефективного збору та обробки даних;

– розробити методи аналізу даних, отриманих від IoT датчиків, для виявлення та прогнозування перебоїв у постачанні електроенергії;

– створити зручний та інтуїтивно зрозумілий інтерфейс для користувачів;

– провести тестування системи.

**Об'єктом дослідження** є процеси моніторингу відключень електроенергії побутових споживачів, що охоплює інтеграцію IoT-технологій, використання аналітики даних, розробку програмного забезпечення, а також архітектуру та функціональність системи моніторингу.

**Предметом дослідження** є системи та методи для моніторингу відключень електроенергії, включаючи методи прогнозування відключень, аналіз даних від IoT-датчиків, та використання протоколів передачі даних.

**Методи дослідження:** Для досягнення поставлених завдань використовувалися наступні методи дослідження:

– статистичні методи на основі логістичної регресії для аналізу даних, отриманих від IoT-датчиків, з метою передбачення потенційних відключень електроенергії та їх впливу на систему електропостачання.

– методи комп'ютерного моделювання для оцінки ефективності системи моніторингу.

– методи тестування для забезпечення надійності, безпеки та ефективності програмного забезпечення, розробленого для моніторингу відключень електроенергії;

– методи розробки розподілених інформаційних систем для створення оптимальної архітектури програмного забезпечення.

### **Наукова новизна одержаних результатів.**

Отримав подальшого розвитку метод прогнозування відключень електроенергії, що на відміну від традиційних методів, які зосереджуються на статичному аналізі даних, використовує динамічне адаптування на основі аналізу часових рядів (аналіз часових міток даних) та логістичної регресії, що забезпечує більш точний та оперативний моніторинг змін навантаження в електромережі та запобігає аварійним відключенням.

Отримала подальший розвиток модель системи моніторингу відключень електроенергії, яка на відміну від існуючих інтегрує IoT-технологій з передовою аналітикою даних для регулювання поведінки енергосистеми з урахуванням поточних умов роботи, що дозволяє адаптуватись до змін у навантаженні електромереж та ефективно керувати процесом розподілу електроенергії.

**Практична цінність отриманих результатів.** Практична цінність отриманих у ході магістерської кваліфікаційної роботи результатів полягає в розробці програмних засобів та методів, які можуть бути застосовані для моніторингу та управління процесами відключення електроенергії. Впровадження цих рішень може значно підвищити надійність та ефективність систем електропостачання, сприяючи стабільності енергетичної інфраструктури та підвищуючи загальну якість обслуговування споживачів.

**Особистий внесок здобувача.** У науковій роботі, опублікованій у співавторстві, автору належать такі результати: методи та програмні засоби моніторингу відключень електроенергії [2]

**Апробація матеріалів.** Результати дослідження були представлені на

науково-практичній конференції «Електронні інформаційні ресурси: створення, використання, доступ» – Вінниця 2023.

**Публікації.** Основні положення магістерської кваліфікаційної роботи опубліковані у збірнику матеріалів Міжнародної науково-практично Інтернетконференції 2023 року «Електронні інформаційні ресурси: створення, використання, доступ» [2].

**Структура та обсяг роботи.** Магістерська кваліфікаційна робота складається зі вступу, п'яти розділів, висновків, списку літератури, що містить 30 найменувань, 4 додатки. Робота містить 41 ілюстрацію, 21 таблицю.

# <span id="page-12-0"></span>**1 АНАЛІЗ СУЧАСНИХ МЕТОДІВ І ПРОГРАМНИХ ЗАСОБІВ МОНІТОРИНГУ ВІДКЛЮЧЕНЬ ЕЛЕКТРОЕНЕРГІЇ**

#### **1.1 Аналіз стану питання моніторингу відключень електроенергії**

<span id="page-12-1"></span>У сучасних умовах надійне та стабільне електропостачання є важливим для побутових споживачів електроенергії. В разі виникнення перебоїв у подачі електроенергії, швидка інформація та ефективне управління такими ситуаціями мають важливе значення. Системи моніторингу відключень електроенергії стають необхідним інструментом для забезпечення постійного контролю та оперативної реакції на події, пов'язані із відключенням електроенергії.

Швидке виявлення та реагування на відключення електроенергії є важливим елементом управління ситуацією. Інформаційні системи моніторингу дозволяють операторам енергетичних компаній отримувати оперативну інформацію про відключення та планувати шляхи відновлення електропостачання. З іншої сторони – забезпечення інформованості та залученості користувачів дозволяє останнім бути в курсі стану електропостачання у своєму населеному пункті та надають інструсент для отримання актуальної інформації про відключення.

З розвитком та інтеграцією відновлюваних джерел енергії, таких як сонячні та вітрові електростанції, виникає потреба в більш складних системах моніторингу для забезпечення стабільності електропостачання.

Сучасні методи та програмні засоби моніторингу відключень електроенергії розвиваються швидко завдяки росту інтернету речей (IoT) та розширенню хмарних технологій.

З основних технологій та методів щодо моніторингу електроенергії можна виділити наступні [3-5]:

• Інтелектуальні електромережі (Smart Grids):

• Системи моніторингу електромереж (SCADA).

• Системи керування розподільною мережею (Distribution Management Systems, DMS):

• Системи розподілу даних (Distributed Control Systems, DCS).

• Інтернет речей (IoT) в поєднанні з датчиками та хмарними IoT платформами.

Використання IoT-пристроїв в поєднанні з датчиками та хмарними IoT платформами стають все більш важливими для збору, обробки та аналізу даних, що дозволяє оперативно реагувати на відключення електроенергії.

Актуальною проблемою є можливість користувачів взаємодіяти з системою, повідомляючи про відключення та надаючи зворотний зв'язок. Це сприятиме підвищенню рівня задоволеності користувачів та залученню їх до процесу моніторингу та відновлення електропостачання.

# <span id="page-13-0"></span>**1.2 Порівняльний аналіз методів та програмних засобів моніторингу відключень електроенергії**

До найбільш розповсюджених методів та інструментів, які використовуються для цієї задачі відносять [6-7]:

## **1.2.1 Інтелектуальні Електромережі (Smart Grids)**

Інтелектуальні Електромережі (Smart Grids) є передовим підходом до управління електроенергетичними системами, який використовує сучасні технології для покращення ефективності, надійності та стійкості електромереж [8].

Таблиця 1.1 – Характеристики систем Інтелектуальні Електромережі (Smart Grids)

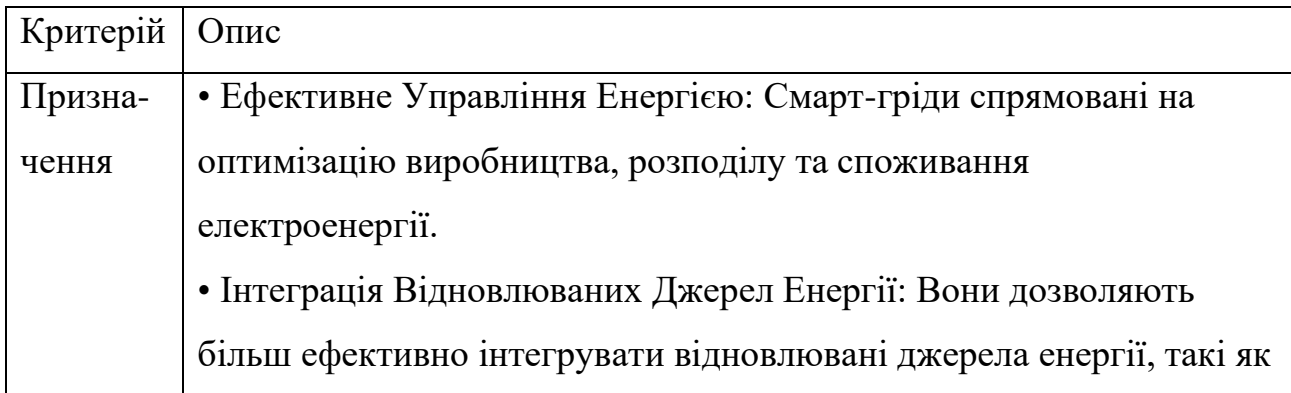

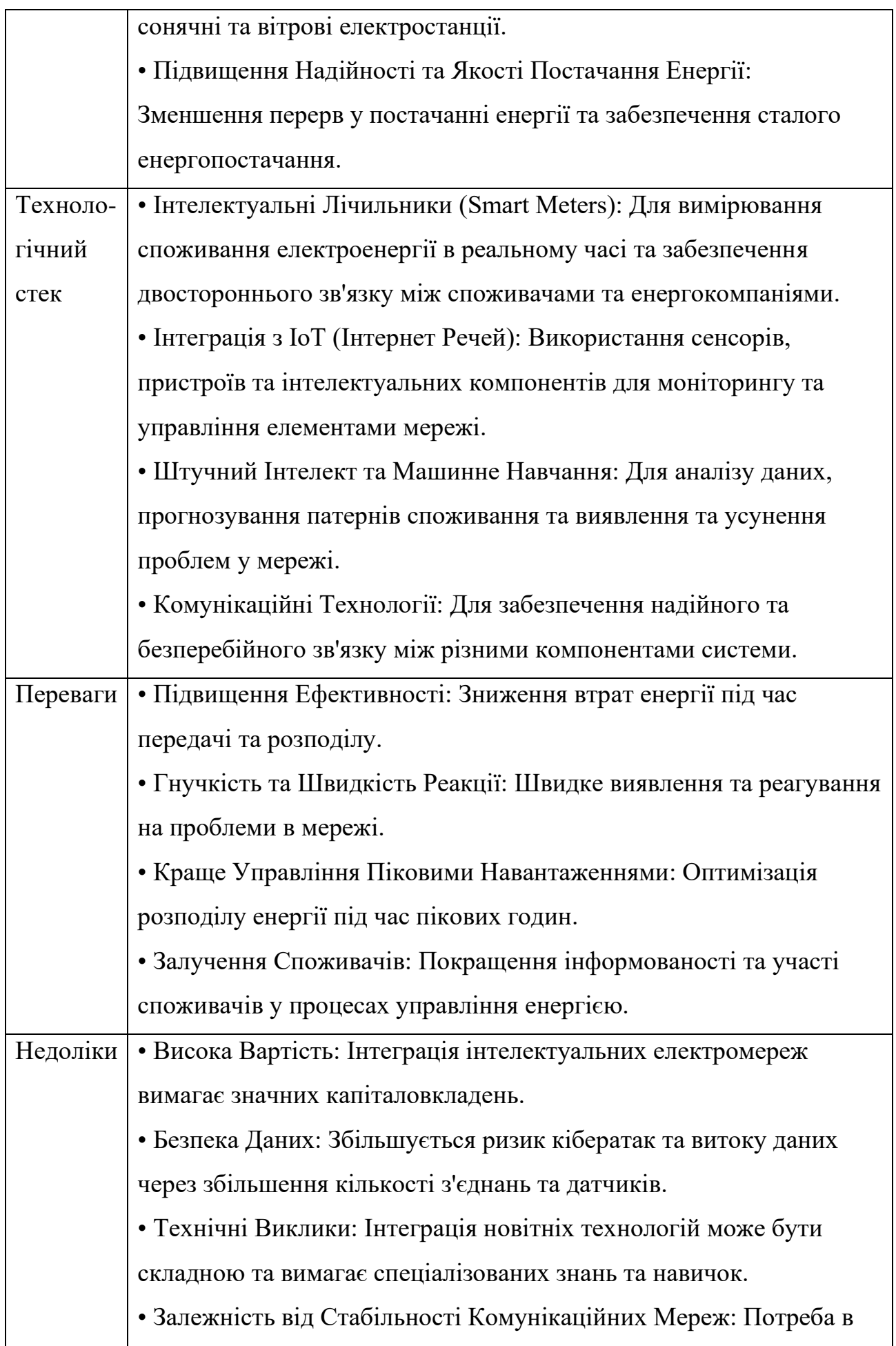

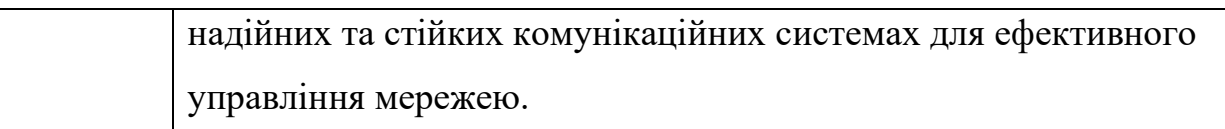

## **1.2.2 Системи моніторингу електромереж (SCADA)**

Системи SCADA (Supervisory Control and Data Acquisition) є ключовим елементом в сучасних індустріальних та інфраструктурних управлінських системах, зокрема у сфері моніторингу та управління електромережами [9].

Таблиця 1.2 – Характеристики систем моніторингу електромереж (SCADA)

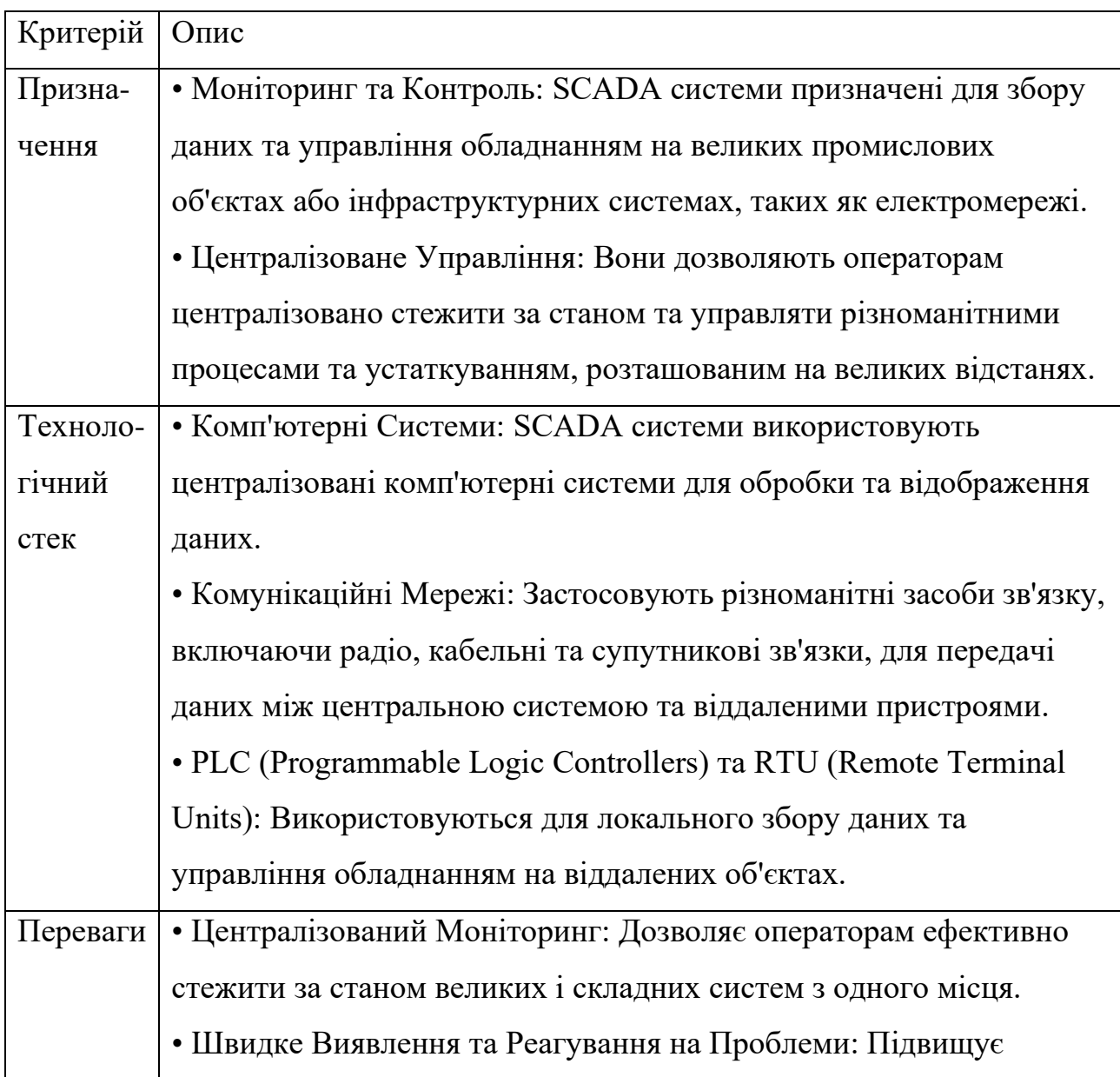

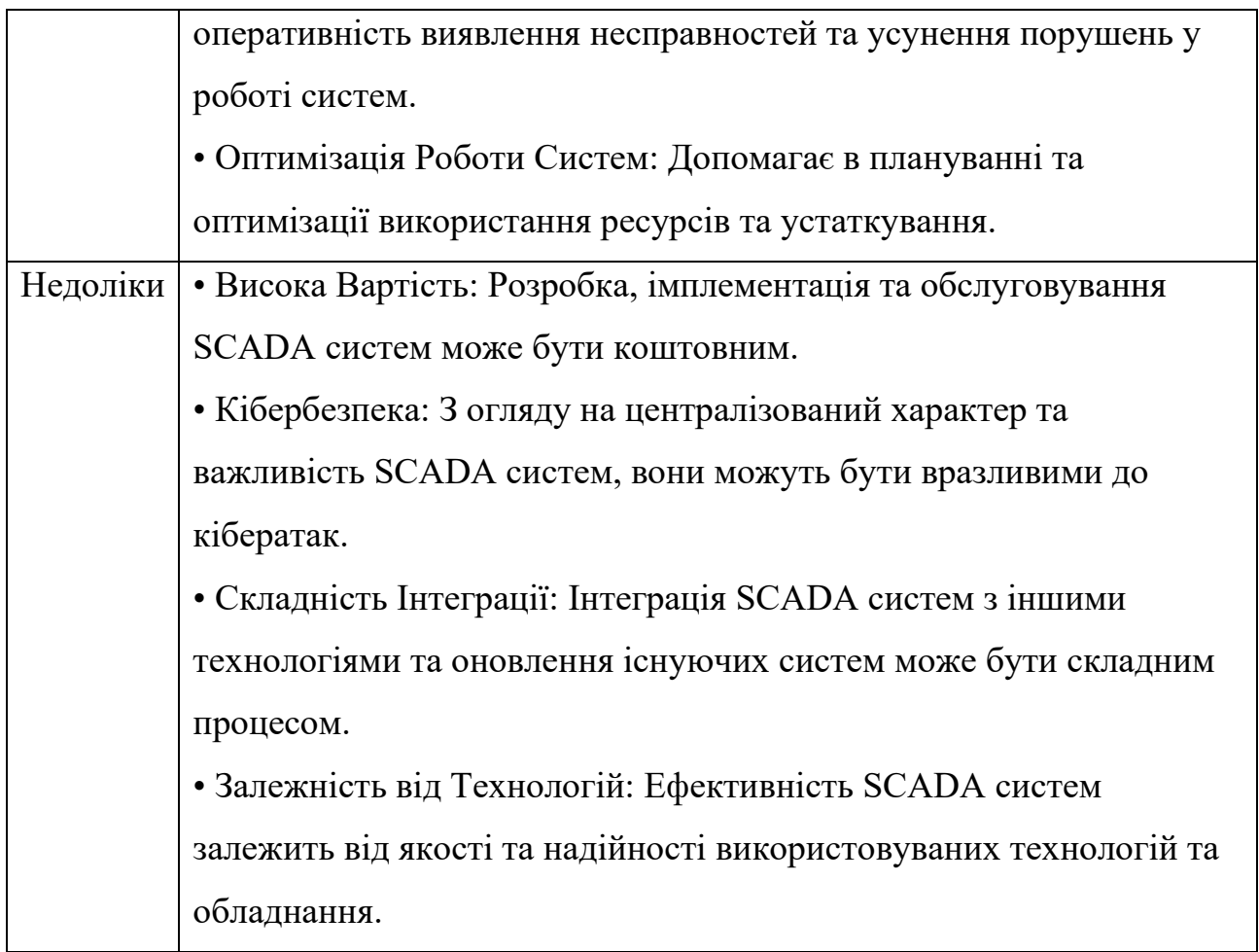

# **1.2.3 Системи керування розподільною мережею (Distribution Management Systems, DMS)**

Системи керування розподільною мережею (Distribution Management Systems, DMS) є спеціалізованими системами, що використовуються для управління розподільними мережами електроенергії [10].

Таблиця 1.3 – Характеристики систем керування розподільною мережею (Distribution Management Systems, DMS)

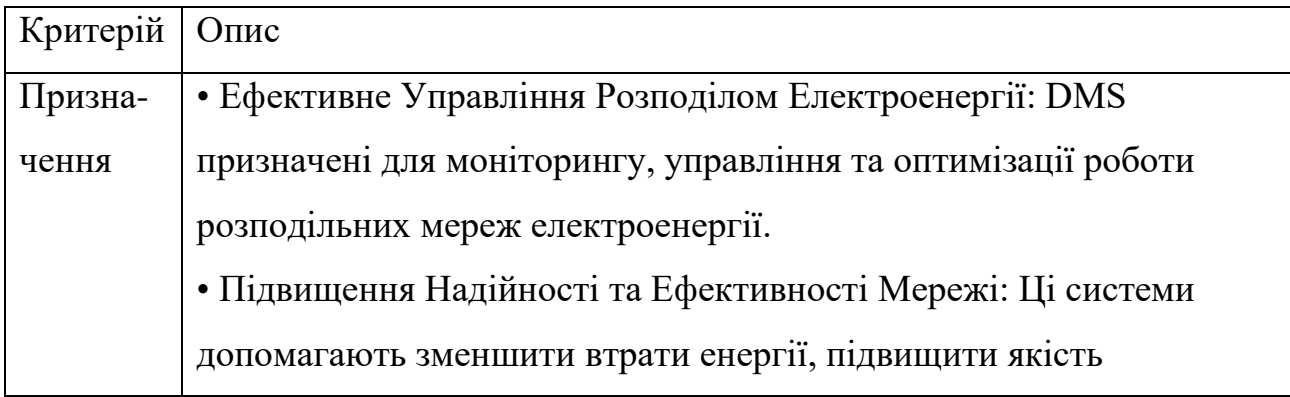

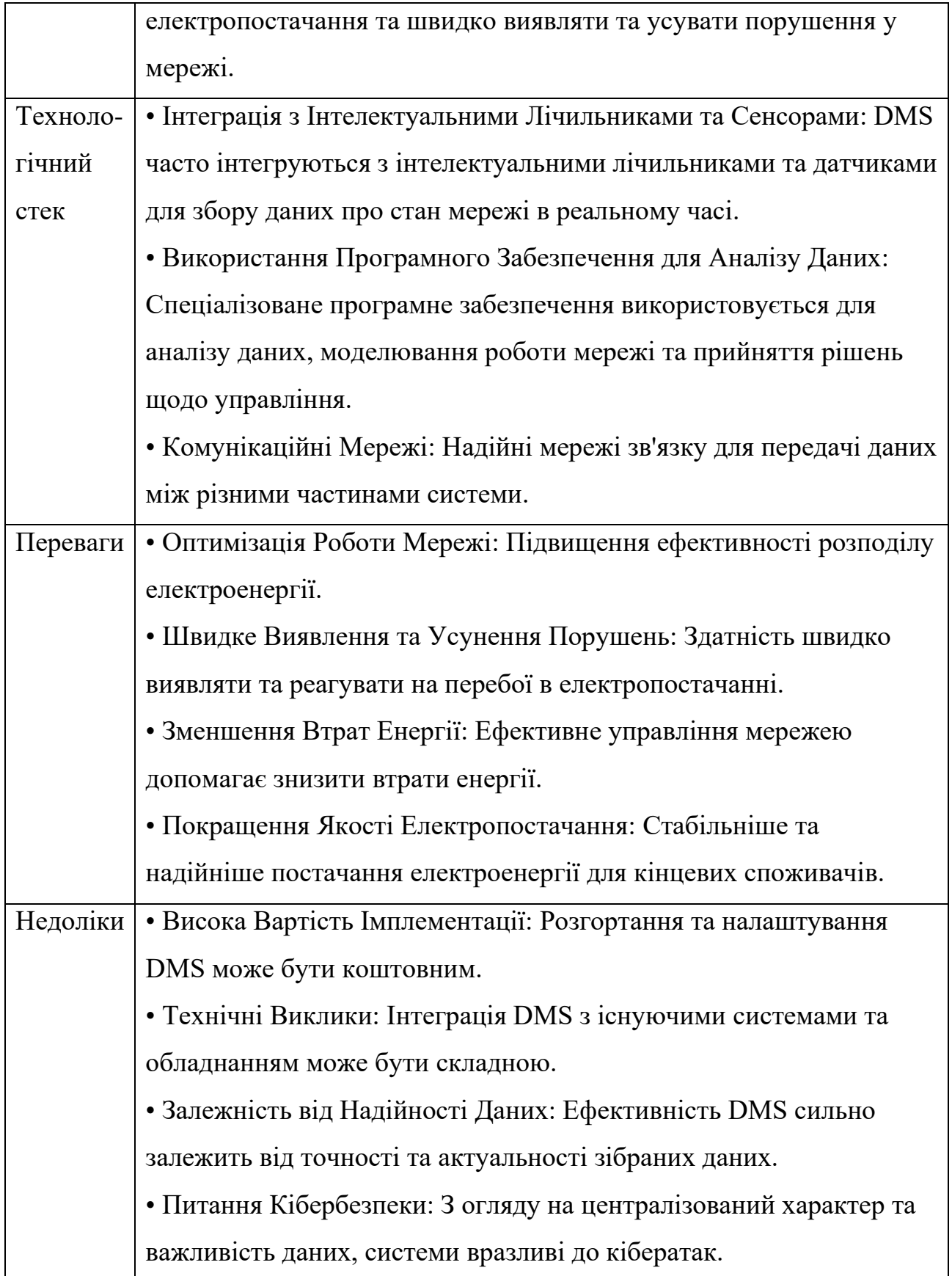

# **1.2.4 Системи розподілу даних (Distributed Control Systems, DCS)**

Системи розподілу даних, відомі як Distributed Control Systems (DCS), є

ключовими в сучасній промисловій автоматизації [11].

Таблиця 1.4 – Характеристики систем розподілу даних (Distributed Control Systems, DCS)

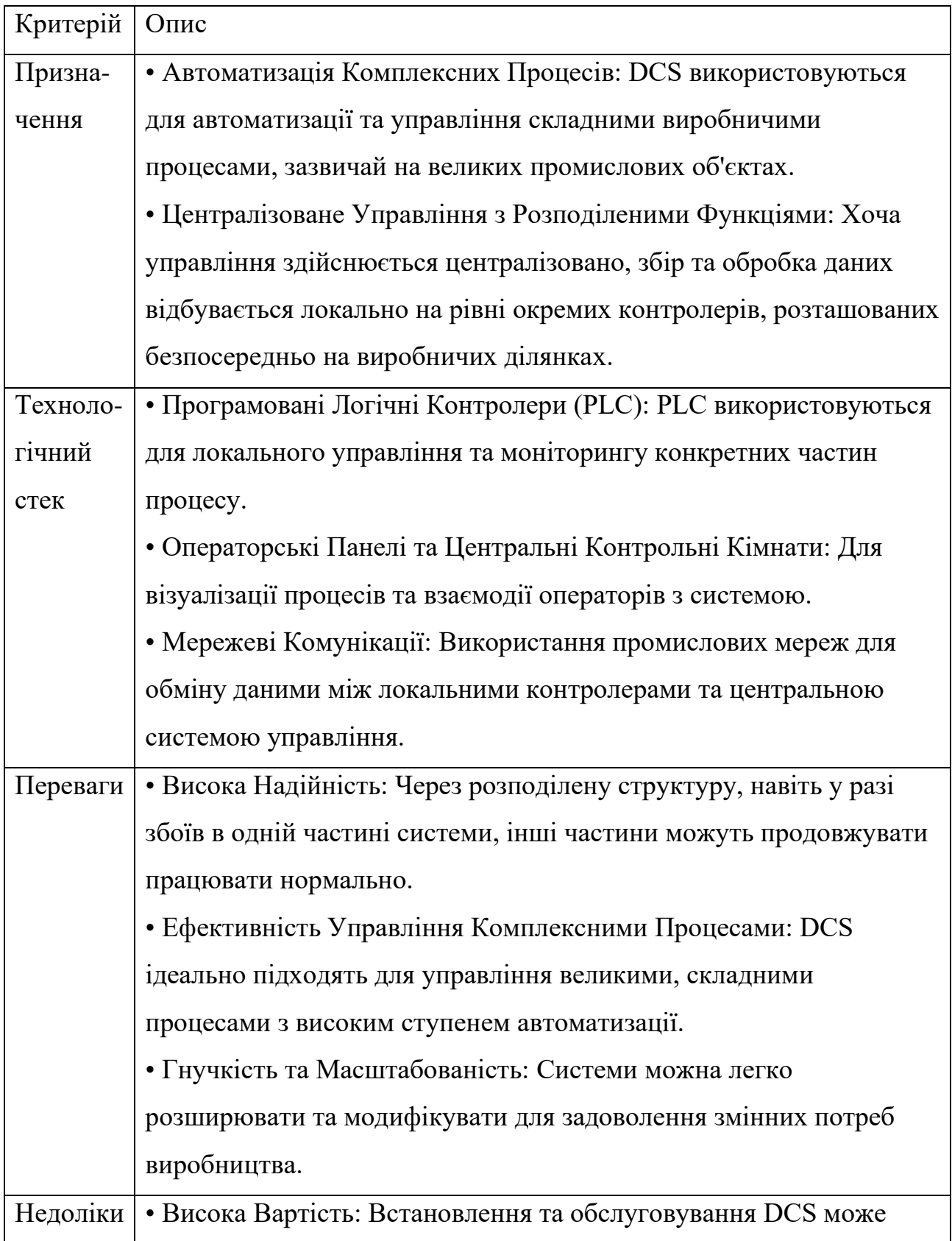

бути дорогим, особливо для великих та складних установок. • Складність Управління та Обслуговування: Експлуатація та технічне обслуговування таких систем вимагає кваліфікованих фахівців. • Застарівання Технологій: У деяких випадках технології, використані у DCS, можуть швидко застарівати, вимагаючи регулярних оновлень або заміни. • Інтеграція з Іншими Системами: Може виникнути складність інтеграції DCS з іншими технологічними рішеннями або інноваціями.

# **1.2.5 Системи на базі (IoT) в поєднанні з датчиками та хмарними IoT платформами**

Використання IoT-пристроїв разом з сенсорами та хмарними платформами IoT стає все більш суттєвим для збору, обробки та аналізу даних, що дозволяє швидко реагувати на відключення електроенергії [12].

Таблиця 1.5 – Характеристики систем на базі інтернету речей (IoT) в поєднанні з датчиками та хмарними IoT платформами

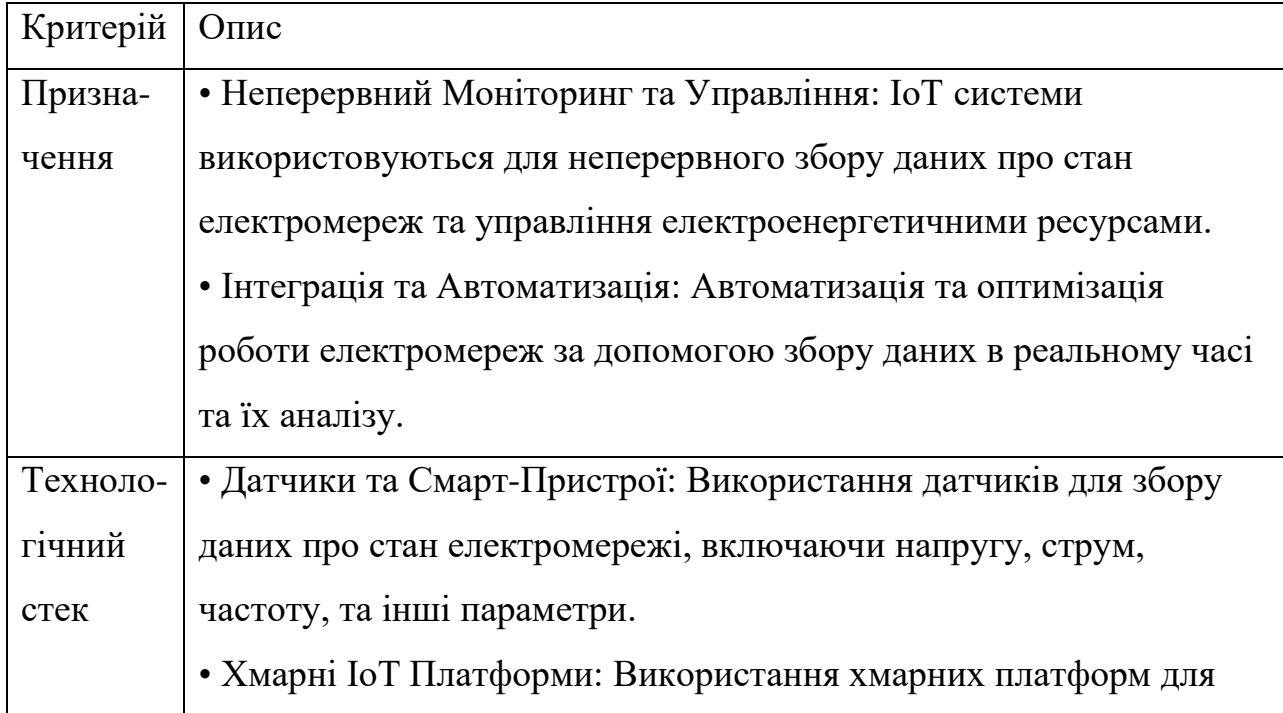

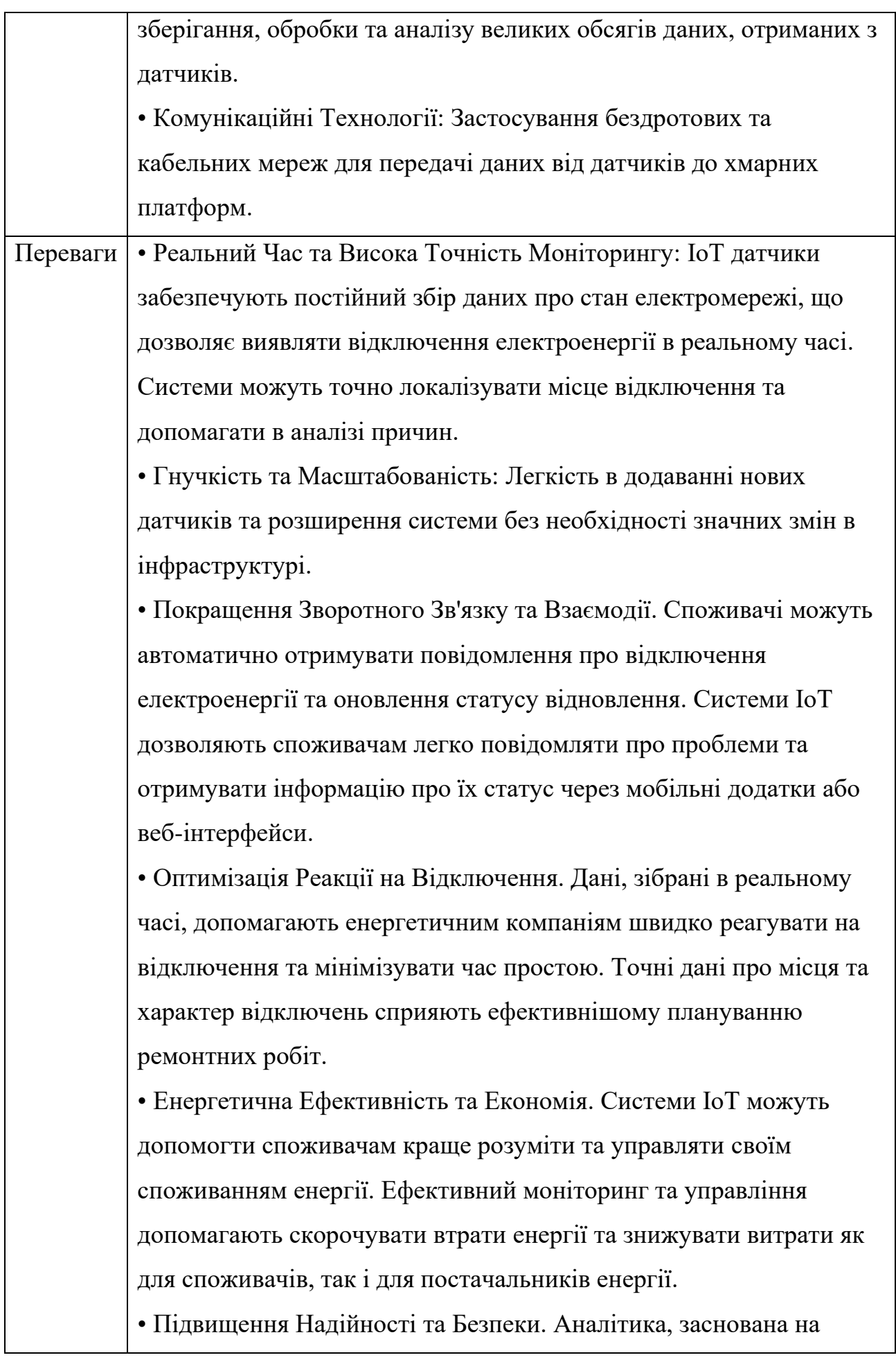

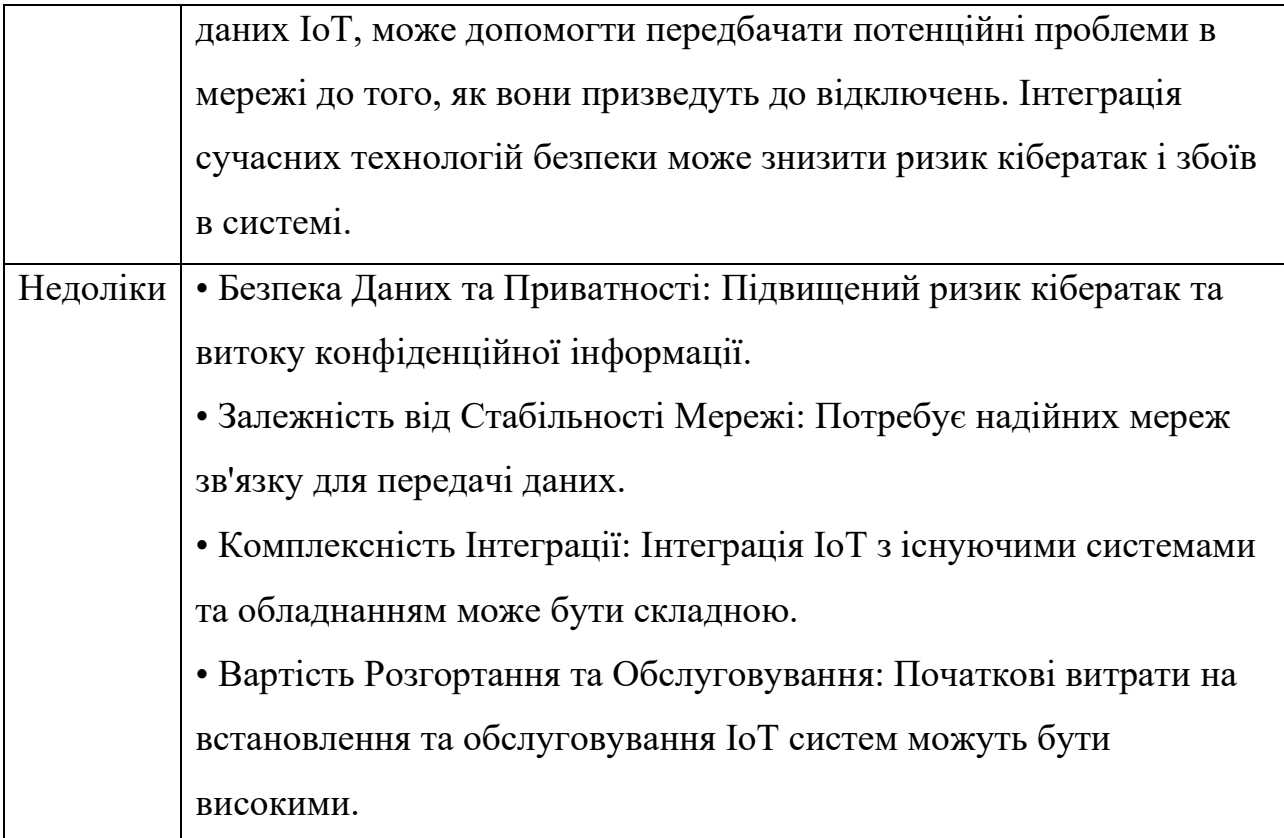

При розгляді різних методів і програмних засобів для моніторингу відключень електроенергії побутових споживачів, кожна з перерахованих технологій має свої унікальні переваги та обмеження: інтелектуальні електромережі (Smart Grids) – ефективні у покращенні загальної ефективності та надійності електропостачання, але їх імплементація може бути вартісною та складною; системи моніторингу електромереж (SCADA) – надійні для централізованого моніторингу та управління, але можуть бути вразливими до кібератак і вимагають значних інвестицій; системи керування розподільною мережею (DMS) – спеціалізуються на оптимізації розподілу електроенергії та виявленні проблем в мережі, але також вимагають складної інтеграції та управління; системи розподілу даних (DCS) – ідеальні для великих, складних виробничих процесів, але можуть бути надмірними для потреб побутових споживачів.

У порівнянні з цими системами, інтернет речей (IoT) в поєднанні з датчиками та хмарними IoT платформами стає найкращим рішенням з наступних причин: неперервний моніторинг у реальному часі, гнучкість та

масштабованість, висока точність та ефективність, взаємодія з користувачами. Отже, враховуючи ці фактори, IoT технології, зокрема в поєднанні з датчиками та хмарними платформами, виявляються найбільш відповідними для моніторингу відключень електроенергії побутових споживачів. Вони забезпечують не тільки високу ефективність та точність, але й гнучкість та легкість інтеграції, що є вирішальними для сучасних систем електропостачання.

## <span id="page-22-0"></span>**1.3 Аналіз ефективності протоколів передачі даних між компонентами систем**

Для передачі даних про наявність електроенергії від споживача у хмару можна використовувати різні протоколи та технології. До найбільш поширених протоколів та підходів відносять [13-15]:

• MOTT (Message Queuing Telemetry Transport). MOTT використовується для публікації-підписки на події та стан обладнання. Споживачі можуть публікувати стан електроенергії на певні теми, і хмарний сервер або інші підписані пристрої можуть отримувати ці дані в режимі реального часу.

• HTTP або HTTPS. HTTP або HTTPS можна використовувати для передачі даних до хмари. Споживач може виконувати запити до серверу в хмарі для оновлення статусу електроенергії.

• CoAP (Constrained Application Protocol). CoAP є легким та простим протоколом, який підходить для IoT-пристроїв з обмеженими ресурсами. Він може бути використаний для передачі даних про стан електроенергії до хмари.

• WebSockets. WebSockets дозволяють встановити постійне з'єднання між споживачем та сервером в хмарі, що дозволяє в режимі реального часу оновлювати дані про стан електроенергії.

• Modbus. Modbus є промисловим протоколом, який використовується для збору даних про стан обладнання та споживання електроенергії в реальному часі.

• AMQP (Advanced Message Queuing Protocol). AMQP використовується для надійної передачі повідомлень та стану обладнання до хмари.

• SNMP (Simple Network Management Protocol). SNMP дозволяє

моніторити стан обладнання та мережі, включаючи стан електроенергії, і передавати ці дані до центральної системи або хмари.

У випадку побудови систем на базі (IoT) в поєднанні з датчиками та хмарними IoT платформами, у якості клієнту, шо передає дані про наявність електроенергії у хмару виступає IoT пристрій (наприклад датчик напруги), що має можливість підключення до мережі інтернет. Також повинна бути можливість налаштування даного пристрою та моніторингу його роботи за допомогою програмного веб додатку.

В якості протоколу передачі даних від клієнта до серверу доцільним є використання протокол HTTP, а для передачі даних між IoT пристроєм та сервером використання протоколу MQTT.

MQTT був розроблений в IBM в кінці 1990-х років, коли інтерес до мережі IoT та зв'язку об'єктів почав зростати. В той час компанія IBM працювала над проектом для вирішення проблем збору даних у віддалених об'єктах, які не завжди мали стійкий зв'язок з мережею [4]. Andy Stanford-Clark з IBM та Arlen Nipper з Eurotech створили MQTT з метою розробки легкого, ефективного та масштабованого протоколу для моніторингу стану нафтових танків, які були розташовані в віддалених регіонах. У 2013 році OASIS (Organization for the Advancement of Structured Information Standards) офіційно прийняла MQTT як відкритий стандарт для передачі даних у мережах IoT. Це підтвердило статус MQTT як широковживаного і надійного протоколу [5]. Після стандартизації MQTT став все більш популярним серед розробників IoT-проектів та виробників обладнання. Велика кількість відкритих та комерційних MQTT брокерів була створена, щоб підтримувати цей протокол.

Сьогодні MQTT є одним із найпоширеніших та важливих протоколів для мереж Internet of Things (IoT) і використовується в багатьох проектах для забезпечення зв'язку та обміну даними між підключеними пристроями.

Даний протокол має наступні переваги:

• Легкість та ефективність. MQTT - це легкий та ефективний протокол,

який вимагає мінімальної пропускної здатності мережі та обсягу ресурсів на пристроях. Він ідеально підходить для IoT-пристроїв з обмеженими ресурсами.

• Публікація-підписка (Publish-Subscribe). MQTT використовує модель публікації-підписки, що дозволяє пристроям публікувати дані на певні теми та підписувати інші пристрої на ці теми. Це забезпечує асинхронний обмін даними та можливість одночасного підпису на кілька тем.

• Якість обслуговування (Quality of Service, QoS). MQTT підтримує три рівні QoS, що дозволяє вибирати наскільки надійно буде доставлено повідомлення. Це важливо для забезпечення надійного моніторингу електроенергії.

• Збереження останньої відомості (Retained Messages). MQTT підтримує "збереження повідомлень", що означає, що останнє повідомлення на певну тему зберігається і відправляється новим підписникам, які підписалися на цю тему. Це корисно для передачі поточного стану електроенергії.

• Захищений зв'язок. MQTT може бути налаштований для безпечного зв'язку з використанням TLS/SSL шифрування, що забезпечує конфіденційність та безпеку даних.

• Підтримка багатьох платформ і мов програмування. MQTT підтримується на багатьох апаратних платформах і може бути легко реалізований за допомогою різних мов програмування.

### **1.4 Постановка задач дослідження**

<span id="page-24-0"></span>Після аналіз стану питання моніторингу відключень електроенергії були визначені наступні задачі дослідження:

– проаналізувати наявні рішення та виявити їхні обмеження;

– дослідити характеристики та придатность різних протоколів (MQTT, HTTP, CoAP, WebSockets, Modbus, AMQP, SNMP) для використання в системі.

– розробити програмні засоби для інтеграції IoT датчиків з хмарними платформами для ефективного збору та обробки даних;

– розробити методи для аналізу даних, отриманих від IoT датчиків, для виявлення та прогнозування відключень.

– розробити зручні та інтуїтивно зрозумілі інтерфейси для споживачів та операторів системи;

– провести тестування системи на обмеженому числі об'єктів для оцінки її ефективності;

– проаналізувати результати тестів для подальшого покращення системи.

### **1.5 Висновки**

<span id="page-25-0"></span>У першому розділі аналізу сучасних методів і програмних засобів моніторингу відключень електроенергії було проведено всебічний огляд та аналіз основних технологій та систем, що використовуються для цієї мети, включаючи Інтелектуальні Електромережі (Smart Grids), SCADA, DMS, DCS, а також IoT рішення з датчиками та хмарними платформами.

Встановлено, що кожна з цих систем має свої унікальні переваги та обмеження, залежно від конкретних потреб та умов використання. Зокрема, було з'ясовано, що, незважаючи на ефективність традиційних систем, як-от Smart Grids та SCADA, вони можуть виявитися вартісними та складними у впровадженні та обслуговуванні.

На основі аналізу було вирішено, що системи на базі IoT у поєднанні з датчиками та хмарними платформами представляють найбільш обіцяючий підхід для моніторингу відключень електроенергії серед побутових споживачів. Ці системи вирізняються високою гнучкістю, масштабованістю, точністю моніторингу та здатністю до швидкого реагування на зміни у електромережі. Крім того, вони сприяють підвищенню інформованості та залученості користувачів.

У контексті протоколів передачі даних було проаналізовано різні варіанти, такі як MQTT, HTTP, CoAP, WebSockets, Modbus, AMQP та SNMP. Вибір MQTT та HTTP в якості основних протоколів для передачі даних був обумовлений їхньою ефективністю, надійністю та широкими можливостями інтеграції з різними IoT-платформами.

Останнім етапом було поставлено задачі дослідження для розробки та удосконалення системи моніторингу на базі IoT, які включають розробку нових методів інтеграції, алгоритмів аналізу даних, інтерфейсів користувача та методів забезпечення безпеки даних. Основна мета цих задач полягає у створенні ефективної, надійної та легкої у використанні системи для моніторингу стану електропостачання побутових споживачів.

### <span id="page-27-0"></span>**2 РОЗРОБКА МЕТОДІВ І ПРОГРАМНИХ ЗАСОБІВ СИСТЕМИ**

#### **2.1 Розробка моделі системи та загального алгоритму роботи**

<span id="page-27-1"></span>Проектування інформаційної системи моніторингу відключень електроенергії побутових споживачів включає розробку структури системи та визначення її компонентів, модулів, взаємозв'язків та інтерфейсів [16-17].

Модель системи моніторингу відключень електроенергії побутових споживачів організована наступним чином (рисунок 2.1):

• Пристрої споживачів електроенергії: Ці пристрої встановлені в будинках або об'єктах і відповідають за вимірювання стану електромережі та передачу цих даних до системи моніторингу. Кожен пристрій публікує дані на певний MQTTтопік, з відображенням його стану.

• Хмарний MQTT брокер: Хмарний MQTT брокер служить для прийому, збереження та розподілу даних, які публікують пристрої. Він може бути розміщеним на серверах у хмарі або на власних серверах компанії.

• Сервер у хмарі: Сервер у хмарі приймає дані від МОТТ брокера, зберігає їх у БД, а також відповідає за обробку та аналіз даних. Він в свою чергу використовує базу даних для збереження історичних даних про стан електроенергії та відключення.

• Мобільні додатки та інтерфейси користувачів: Користувачі мають можливість звертатися до сервера у хмарі через мобільні додатки або вебінтерфейси. Вони можуть переглядати стан електроенергії, отримувати сповіщення та вживати дії на основі цих даних.

• База даних для зберігання даних про відключення електроенергії та іншу інформацію. Ця база даних може бути розгорнута окремо на спеціалізованому сервері або використовувати хмарні сервіси зберігання даних. В даній системи була використана PostgreSQL об'єктно-реляційна система керування базами даних.

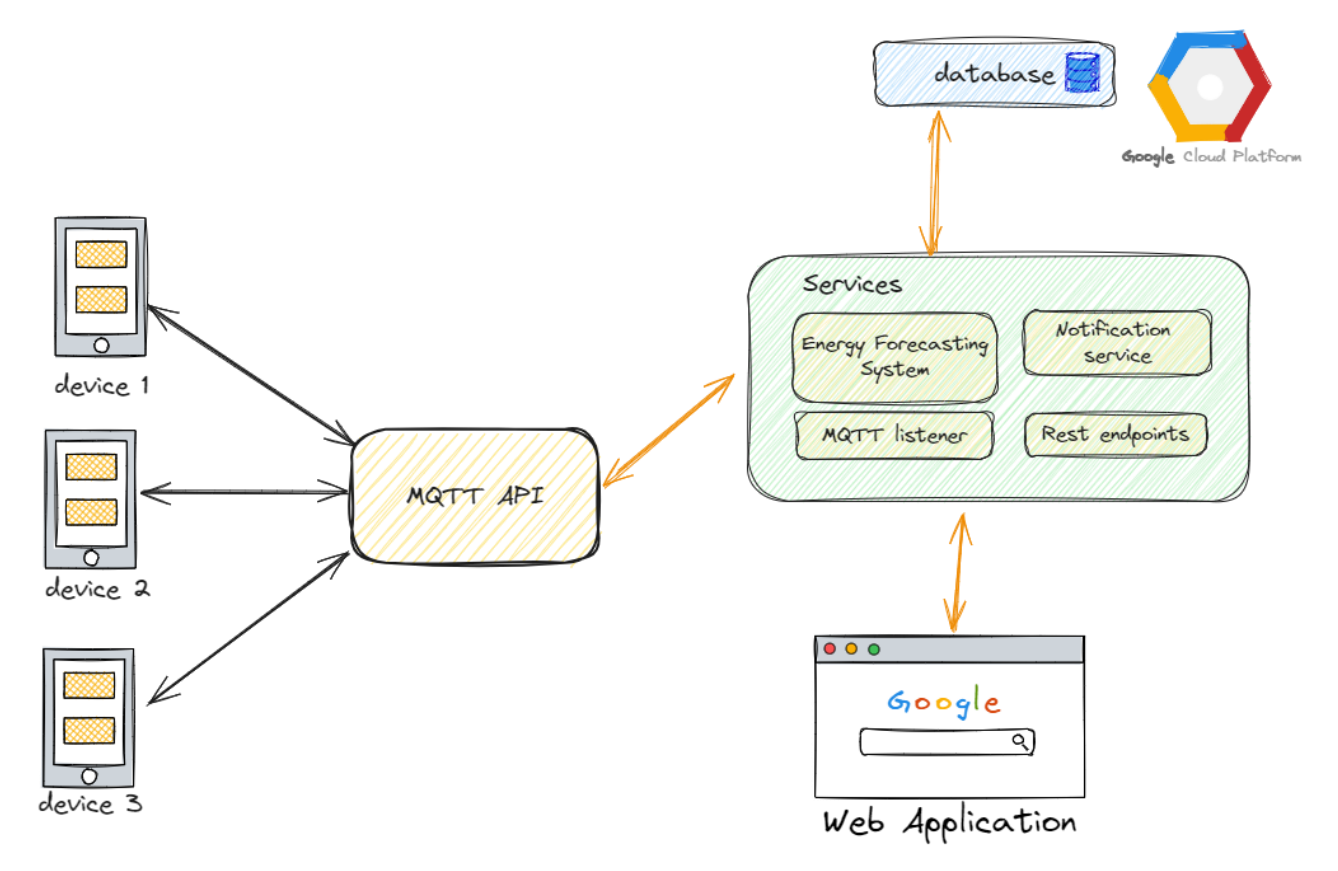

Рисунок 2.1 – Модель системи

Загальний алгоритм роботи системи складається з наступних етапів:

– пристрої споживачів електроенергії постійно відстежують стан електромережі.

– якщо стан змінюється (наприклад, відключення електроенергії), пристрій публікує цю інформацію на відповідну MQTT-тему на хмарному MQTT брокері.

– хмарний MQTT брокер отримує дані від пристроїв і розподіляє їх на всі підписані клієнти, включаючи сервер у хмарі та мобільні додатки.

– сервер у хмарі отримує дані про стан електроенергії та аналізує їх. Він може виявити відключення та аномалії в роботі електромережі.

– користувачі можуть відстежувати стан електроенергії через мобільні додатки або веб-інтерфейси, отримувати сповіщення у випадку відключення, а також вживати дії (наприклад, звертатися до постачальників електроенергії або перезапускати системи).

– сервер у хмарі зберігає історичні дані та надає аналітичні засоби для

виявлення зразків і планування обслуговування.

Компонентна архітектура системи моніторингу відключень електроенергії побутових споживачів (рисунок 2.2):

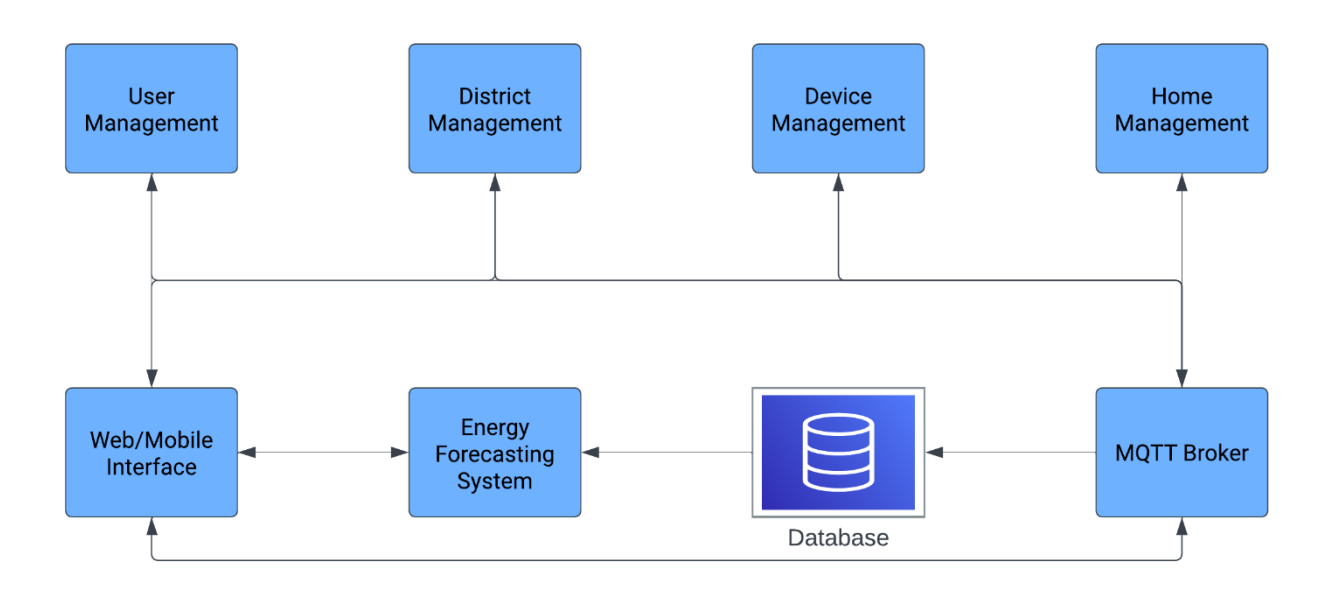

Рисунок 2.2 – Компонентна архітектура системи

• User Management (управління користувачами): Цей компонент відповідає за управління користувачами системи. Він включає функціонал для реєстрації нових користувачів, аутентифікації, авторизації та управління ролями користувачів.

• Device Management (керування пристроями): Це ключовий компонент системи, який відповідає за управління пристроями, зайнятими у моніторингу та управлінні електроенергією. Основними функціями цього компонента є: реєстрація та управління пристроями, моніторинг стану пристроїв (наявність електроенергії), взаємодія з пристроями.

• District Management (управління районами населеного пункту): Цей компонент відповідає за управління районами в межах населених пунктів. Він надає функціонал для додавання, редагування та видалення районів. Крім того, він забезпечує доступ до інформації про стан електроенергії в кожному районі.

• Home Management (управління домами): Цей компонент відповідає за

управління домами, що знаходяться в населених пунктах. Він надає функціонал для додавання, редагування та видалення домів. Крім того, він забезпечує доступ до інформації про стан електроенергії в кожному домі.

• MOTT Broker: Модуль для обробки MOTT повідомлень від різних компонентів системи.

• Database (PostgreSQL): Центральна база даних для зберігання та управління даними системи.

• Web/Mobile Interface: Інтерфейси для користувачів, що дозволяють взаємодіяти з системою через веб-або мобільні додатки.

• Energy Forecasting System: Аналіз даних та прогнозування наявності електроенергії в районі з використанням статистичних моделей та алгоритмів машинного навчання.

Для даної системи було створено діаграму прецедентів (рисунок 2.3) що включає у себе акторів (таблиця 2.1) та прецедентів (таблиця 2.2). Дана діаграма є важливим інструментом при проектуванні програмного забезпечення, оскільки дозволяє розуміти потреби користувачів та визначити вимоги до системи. Вона є ефективним засобом спілкування між розробниками та замовниками проекту, дозволяючи зрозуміти, як буде використовуватися система та які функції вона повинна мати. Крім того, діаграма прецедентів допомагає визначити переваги та недоліки різних альтернативних рішень та спрямовує процес розробки на реалізацію потреб користувачів [17].

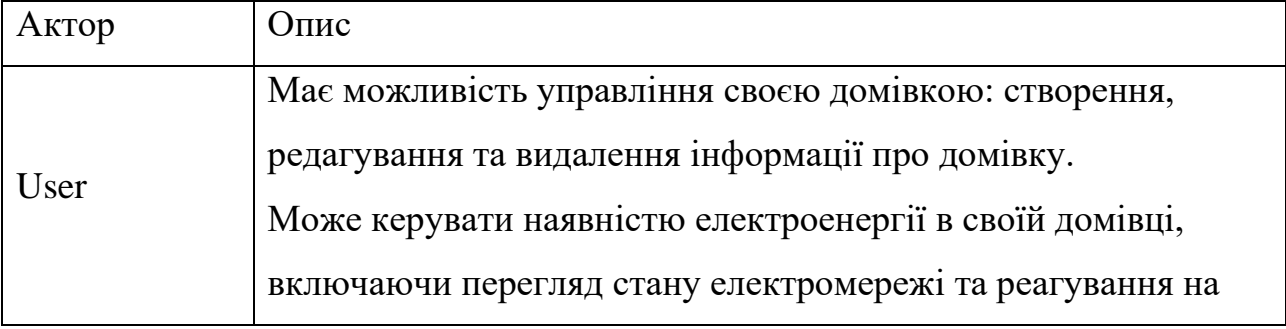

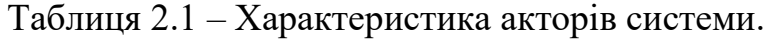

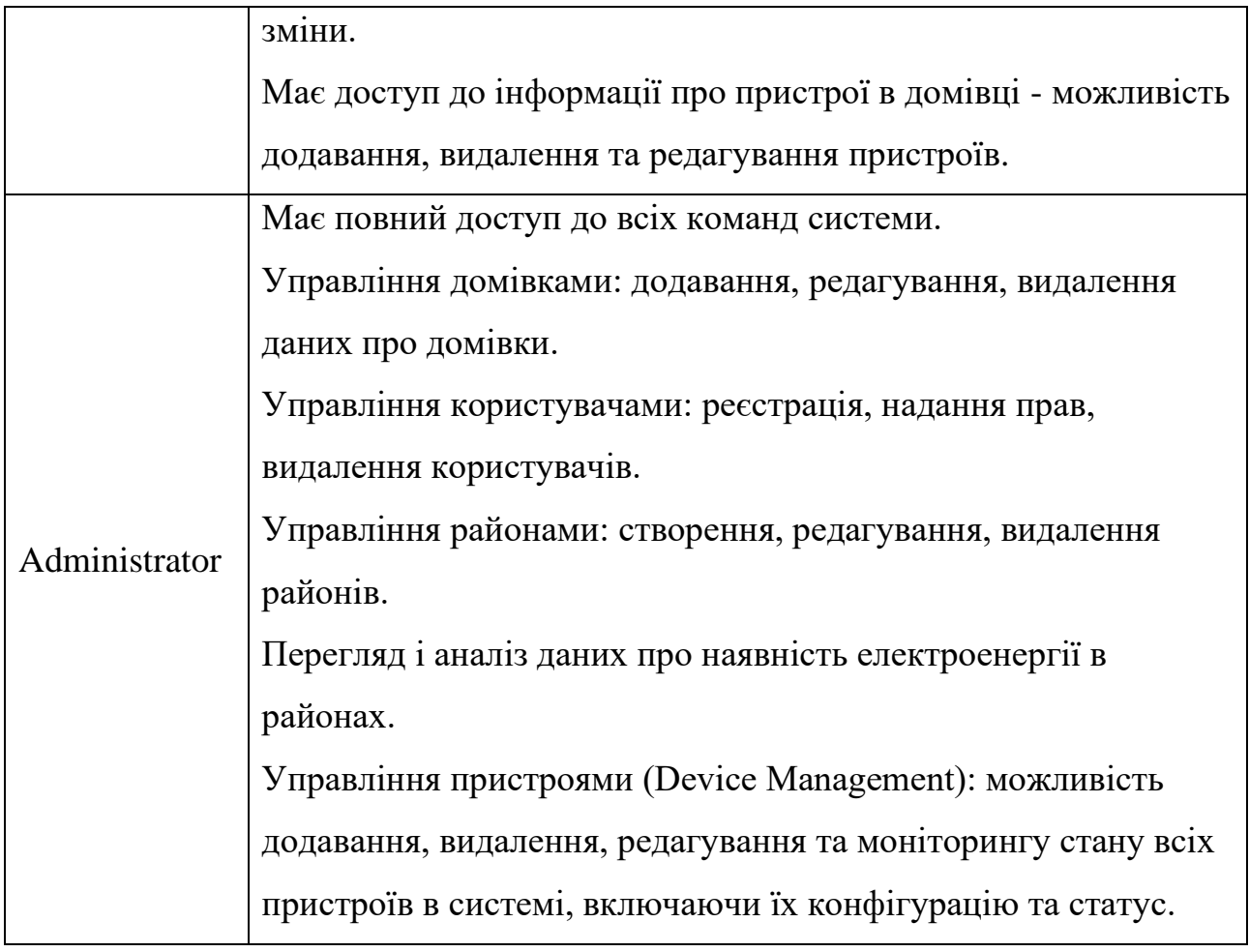

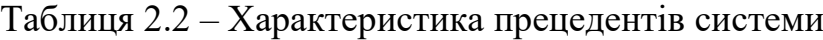

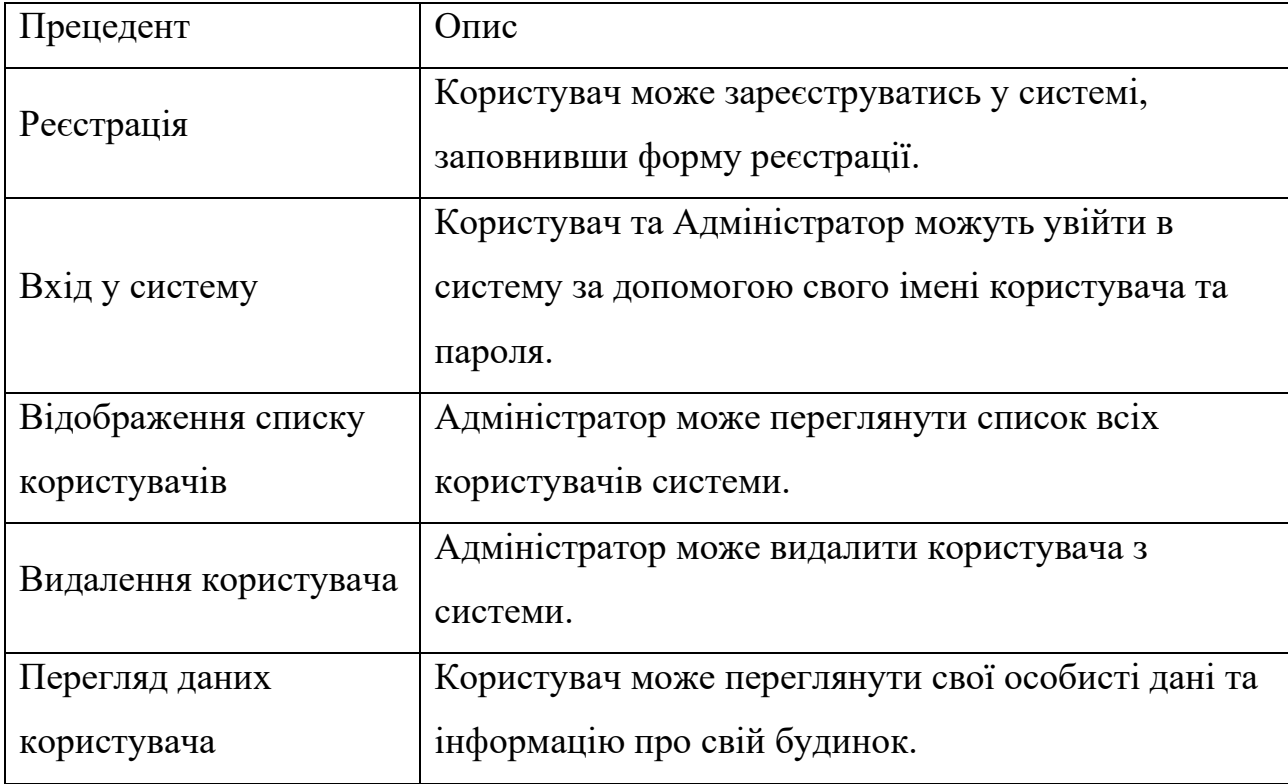

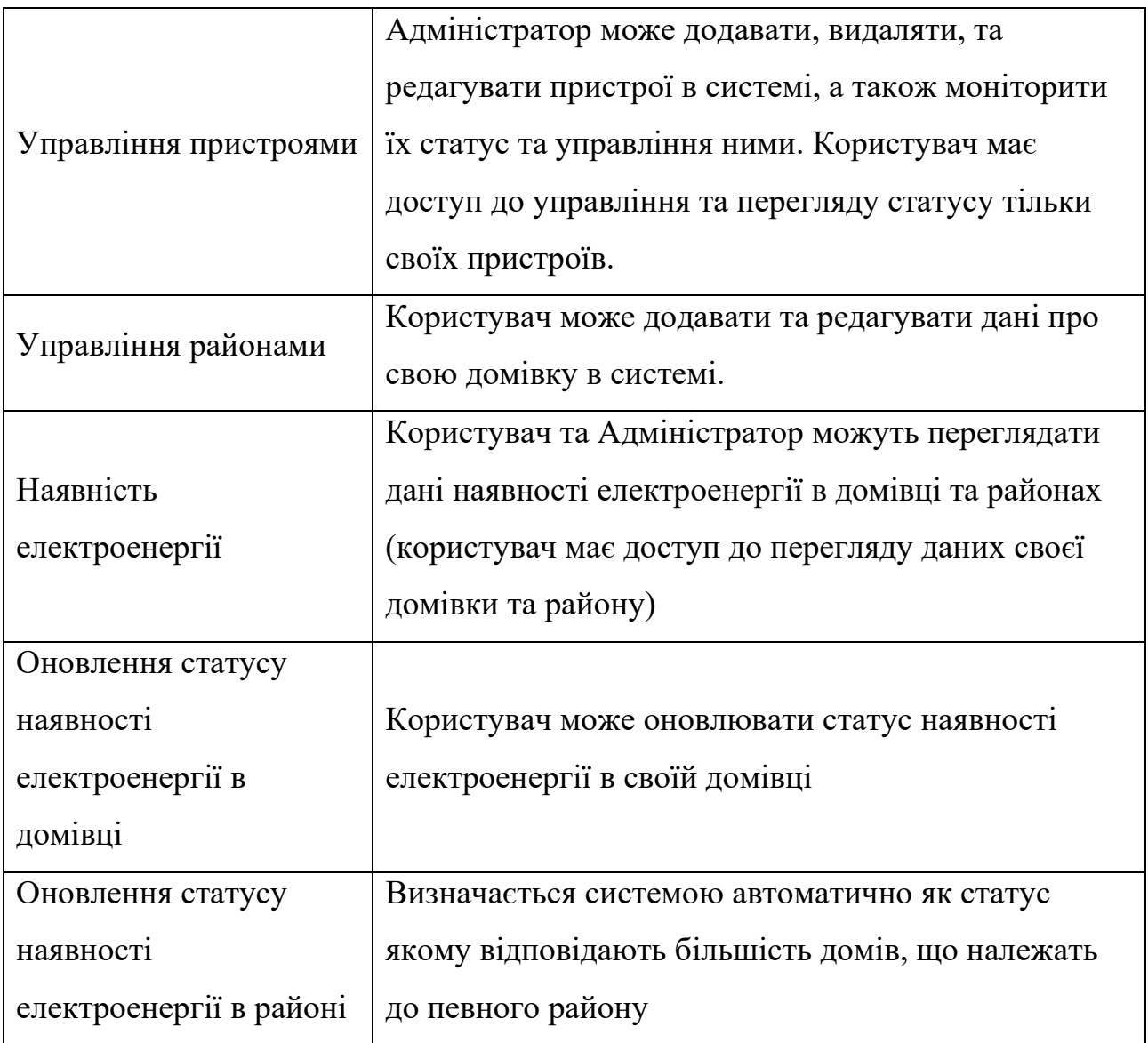

Діаграма класів - це візуальний засіб моделювання в програмному проектуванні, який використовується для відображення класів системи, їх взаємозв'язки та атрибути. Головною метою створення діаграми класів є визначення структури системи, зокрема, які класи існують, які поля та методи вони містять, та як вони пов'язані між собою [7]. Вони є однією з ключових діаграм в проектуванні об'єктно-орієнтованих систем, що дозволяє візуалізувати класи, інтерфейси, атрибути, методи і взаємозв'язки між ними.

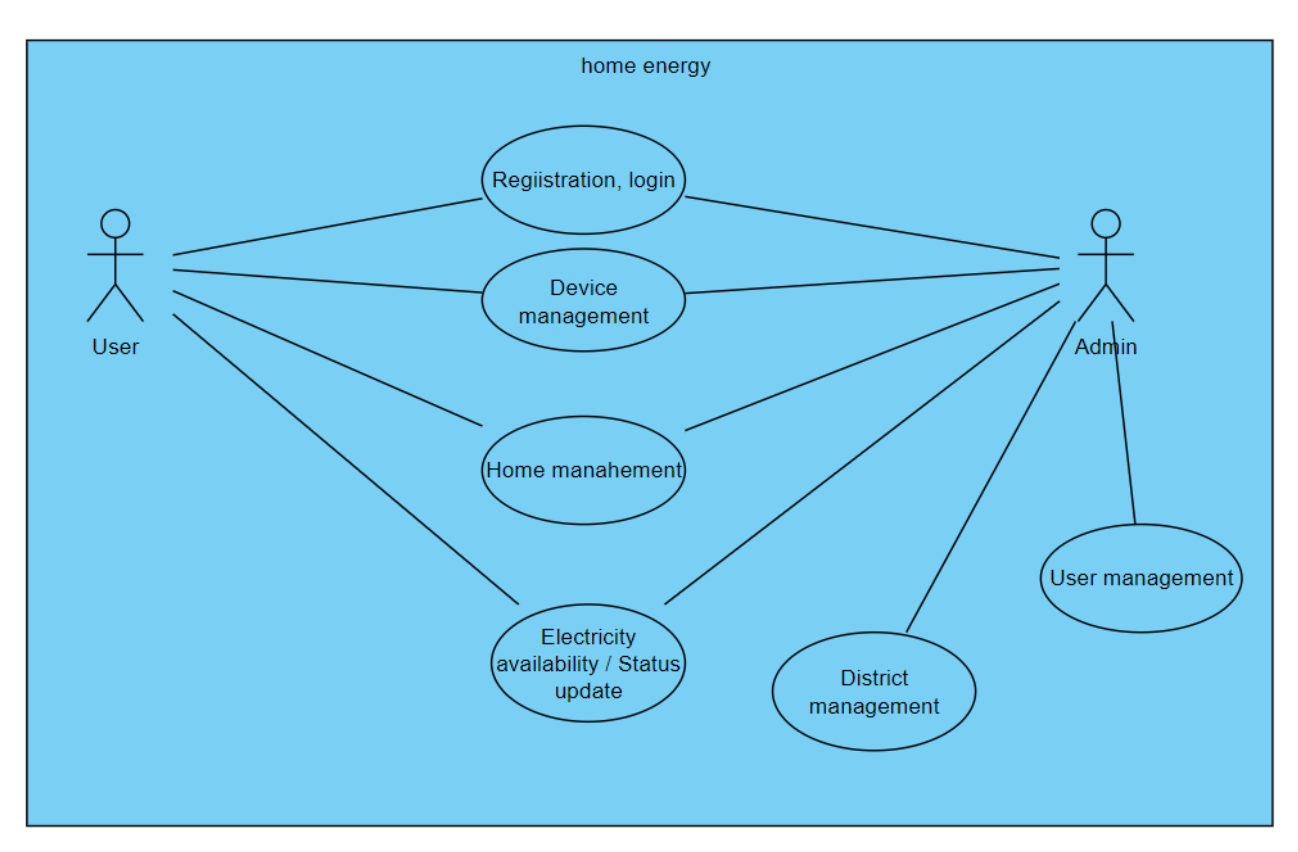

Рисунок 2.3 – Діаграма прецедентів системи

Основна мета діаграми класів у контексті моделювання програмного забезпечення полягає у візуалізації структури класів системи та взаємодії між ними. Діаграма класів надає абстрактний огляд системи, вказуючи на класи, їх взаємозв'язки, атрибути та методи. Діаграма класів відображає класи системи та їх залежності, що дозволяє розробникам отримати загальний огляд проекту. Діаграми класів можуть служити документацією для системи, що допомагає командам розробників та іншим зацікавленим сторонам краще розуміти структуру та функціональність програмного забезпечення.

У результаті було створено діаграму класів (рисунок 2.4) для системи що включає у себе класи сутності системи. Нижче наведено приклад опису класу HomeService (таблиця 2.3), який є сервісним класом, який надає функціональність для роботи з об'єктами Home та HomePower.

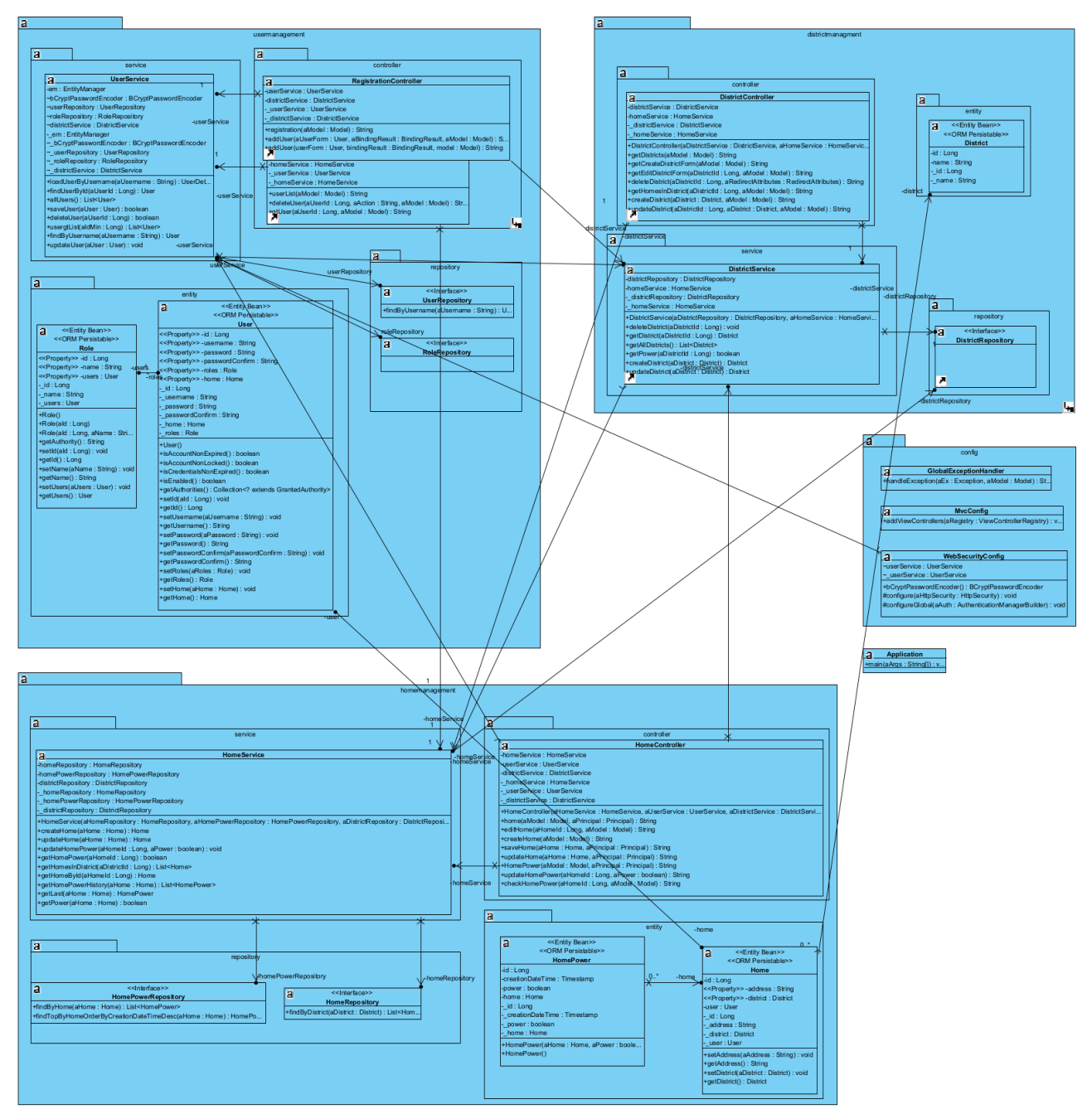

Рисунок 2.4 – Діаграма класів системи

# Таблиця 2.3 – Опис класу HomeService

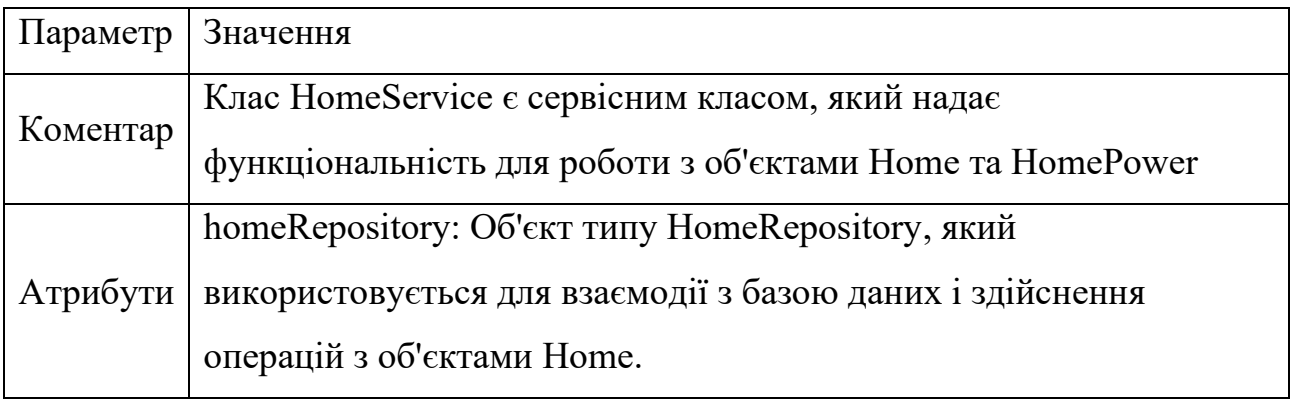

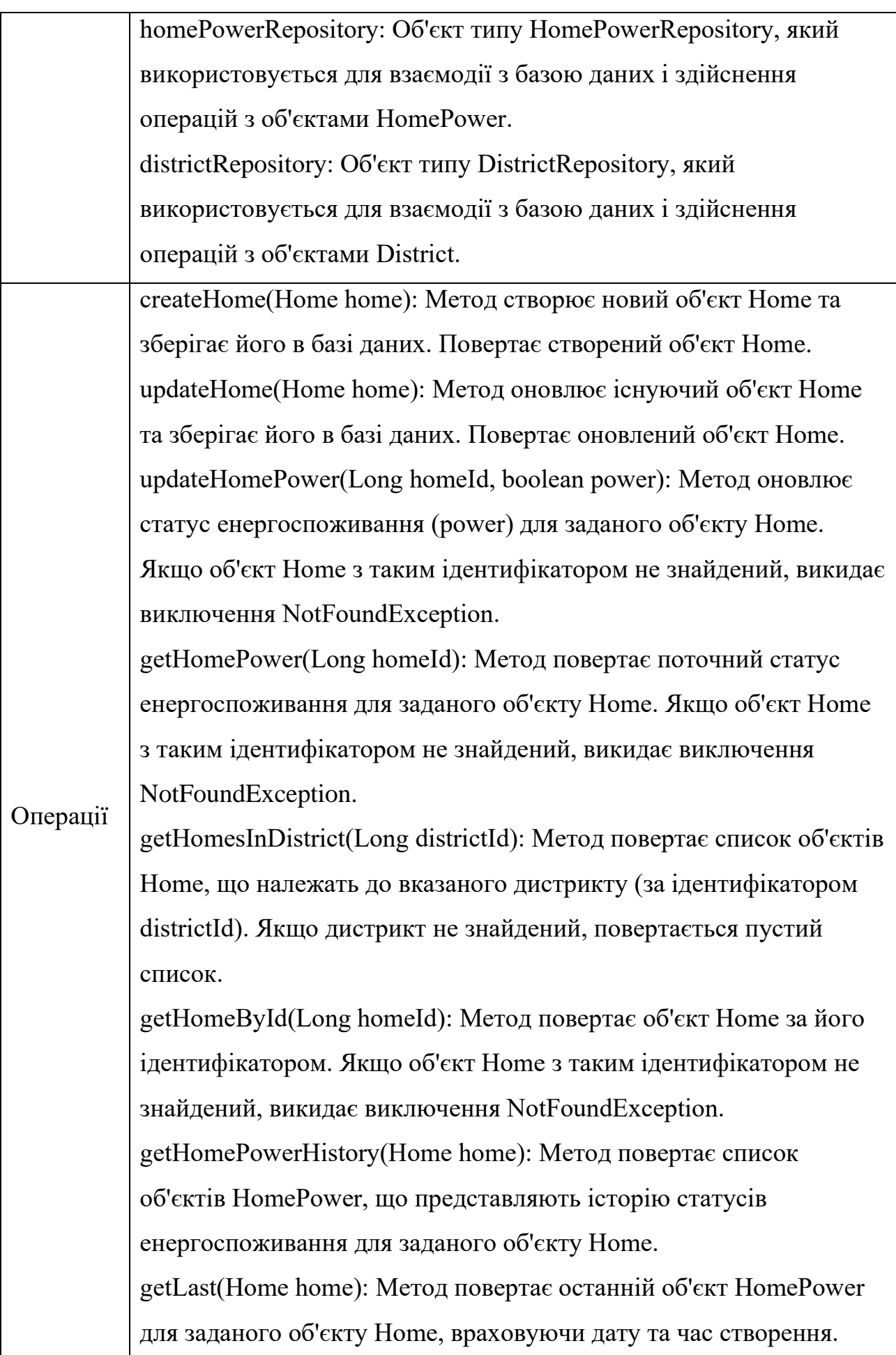
getPower(Home home): Метод повертає поточний статус енергоспоживання для заданого об'єкту Home, використовуючи getLast(Home home). Якщо останній об'єкт HomePower не знайдений, повертається значення false.

Отже проектування системи моніторингу відключень електроенергії побутових споживачів виконане шляхом аналізу та інтеграції загальної архітектури системи та алгоритму роботи. Також, для системи розроблено діаграму прецедентів та діаграму класів.

Для розробки більш детальної архітектури інформаційної системи можна використовувати різні методи та підходи, такі як:

• Модель-Перегляд-Контролер (Model-View-Controller, MVC) - це підхід до проектування, який розділяє систему на три компоненти: модель, представлення та контролер. Модель відповідає за даний, представлення - за відображення даних користувачу, а контролер - за обробку введення користувача та зв'язок між моделлю та представленням [10].

• Сервіс-Орієнтований Архітектурний Підхід (Service-Oriented Architecture, SOA) - це підхід до проектування, в якому система розбивається на набір сервісів, кожен з яких виконує певну функцію. Сервіси взаємодіють між собою за допомогою стандартизованих протоколів, таких як SOAP або REST, що забезпечує гнучкість та розширюваність системи [11].

• Схема Трьох Рівнів (Three-Tier Architecture) - це архітектурний підхід, в якому система розбивається на три рівні: клієнтський, серверний та баз даних. Клієнтський рівень відповідає за відображення даних користувачу, серверний рівень - за обробку даних та взаємодію [12-17].

Архітектура системи моніторингу відключень електроенергії побутових споживачів організована на основі багаторівневої архітектури, яка включає такі рівні:

• Презентаційний рівень: На цьому рівні знаходиться інтерфейс користувача, через який взаємодіють з системою. Інтерфейс реалізований у вигляді веб-додатку, який надає зручний спосіб взаємодії користувачів з системою.

• Бізнес-логіка: На цьому рівні розташовується логіка обробки даних та виконання бізнес-правил системи. Вона включає компоненти, які відповідають за управління дистриктами, домами, користувачами та моніторингом. Ці компоненти забезпечують обробку запитів, збереження та доступ до даних, аналіз стану електроенергії та сповіщення користувачів.

• Доступ до даних: На цьому рівні знаходиться база даних або система керування базами даних (СКБД), яка використовується для збереження даних про райони, доми, користувачів та іншу інформацію. Цей рівень забезпечує доступ до даних для бізнес-логіки та забезпечує їх цілісність та безпеку.

#### **2.2 Детальне проектування системи**

Детальне проектування системи моніторингу відключень електроенергії в населених пунктах є важливим етапом в розробці, оскільки воно дозволяє розробникам детально спланувати кожний елемент системи та забезпечити їх взаємодію. Під час детального проектування визначаються всі деталі, що стосуються функціональності системи, включаючи логіку комунікації з користувачем, логіку роботи програми, взаємодію з конфігураційними файлами та іншими зовнішніми системами.

Крім того, детальне проектування дозволяє виявити можливі проблеми та недоліки системи на ранніх етапах розробки, тому що розробники можуть протестувати та перевірити систему на відповідність вимогам та специфікаціям, що були визначені на попередніх етапах розробки.

Діаграма взаємодії є важливим інструментом моделювання в області розробки програмного забезпечення. Її основна мета полягає в описі взаємодії між об'єктами системи на основі послідовності повідомлень, які вони обмінюються між собою.

Вона дозволяє показати послідовність взаємодії між об'єктами в системі та ілюструвати порядок виконання повідомлень між ними. Це допомагає розробникам програмного забезпечення зрозуміти, як система працює та які процеси відбуваються в системі під час взаємодії між її об'єктами. Основні завдання діаграми взаємодії включають:

- Показати послідовність взаємодії між об'єктами системи.
- Визначити порядок виконання повідомлень між об'єктами.

• Деталізувати специфікацію поведінки системи та розкрити її взаємодію між об'єктами.

• Допомогти виявити можливі помилки в проекті та підвищити якість

Діаграма взаємодії використовується в різних етапах розробки програмного забезпечення, включаючи аналіз вимог, проектування системи та тестування. Вона є важливим інструментом для комунікації між розробниками та замовниками, оскільки дозволяє легко зрозуміти взаємодію між різними частинами системи [18].

У результаті було створено діаграму послідовності (рисунок 2.5) та діаграму активності (рисунок 2.6) для системи моніторингу відключень електроенергії побутових споживачів, що описують процес повідомлення якими обмінюються об'єкти.

Діаграми послідовності та активності відображають послідовність взаємодії між об'єктами в конкретному випадку виконання функції або процесу. Ці діаграми показують послідовність повідомлень, що передаються між об'єктами, і їх час виконання в процесі взаємодії.

Діаграма станів є одним з типів діаграм, що використовується для моделювання поведінки об'єктів в системі. Вона відображає стани об'єкта та переходи між ними в залежності від зовнішніх подій та внутрішніх дій.

Метою діаграми станів є моделювання різних станів об'єктів та переходів між ними в системі. Вона може бути корисною для проектування систем, які мають складну поведінку та можуть перебувати в різних станах залежно від зовнішніх умов та внутрішніх процесів.

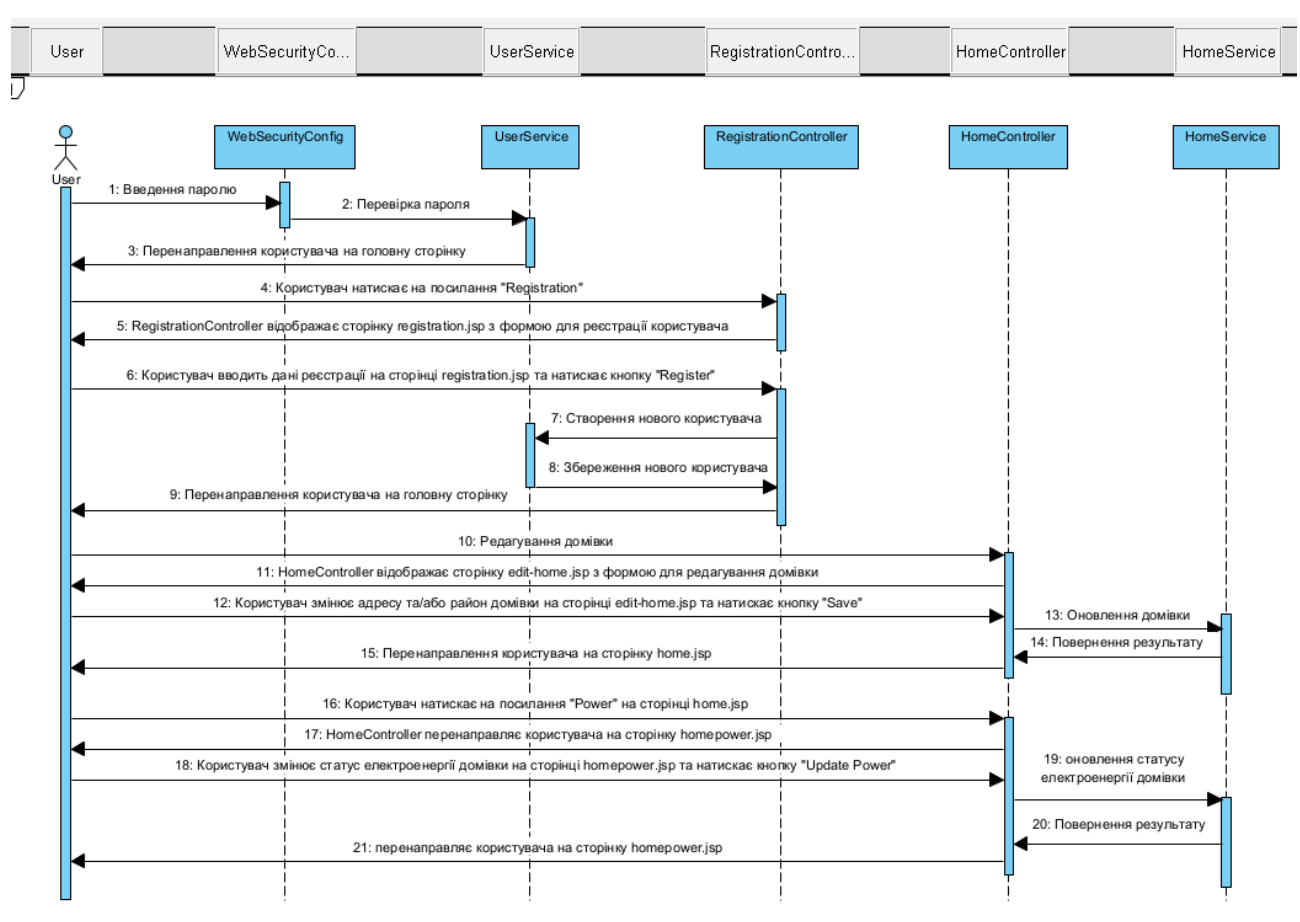

Рисунок 2.5 – Діаграма послідовності системи

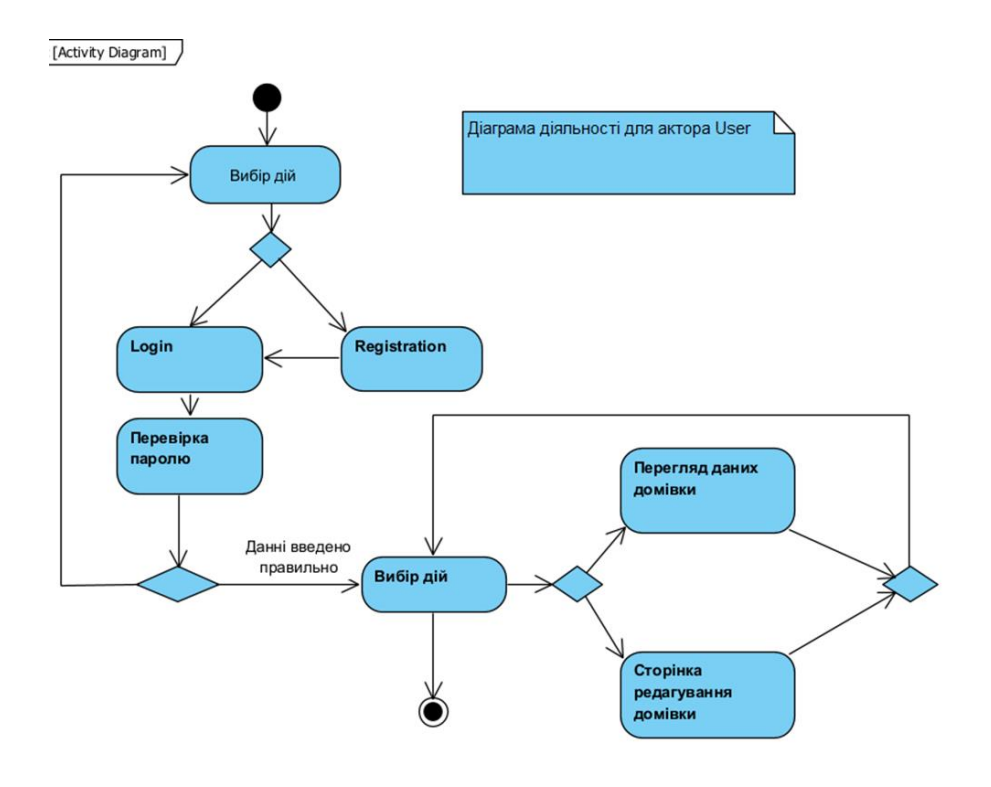

Рисунок 2.6 – Діаграма активності системи

Діаграма станів може бути особливо корисною для проектування систем, які мають різні стани залежно від різних входів. Вона допомагає визначити, які дії та події можуть призвести до зміни стану, і допомагає уникнути помилок та неправильного поведінки системи.

Окрім того, діаграма станів може використовуватися для опису поведінки системи на різних етапах її роботи, що може допомогти в розумінні та аналізі поведінки системи в цілому.

Були створені діаграми станів для опису роботи системи у цілому (рисунки 2.7-2.8).

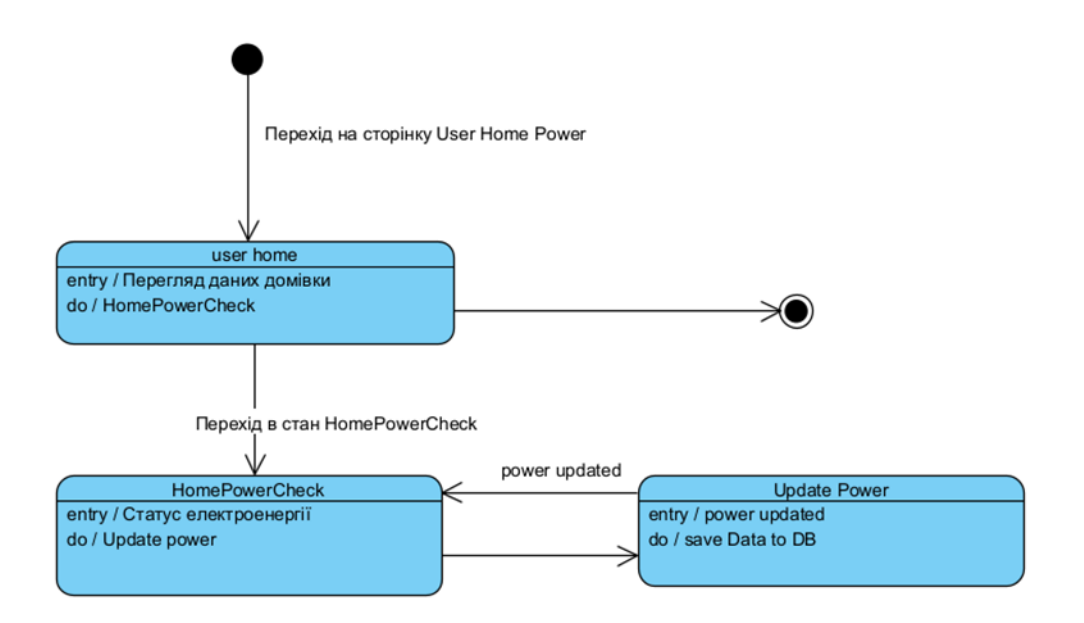

Рисунок 2.7 – Діаграма станів для управління електроенергією

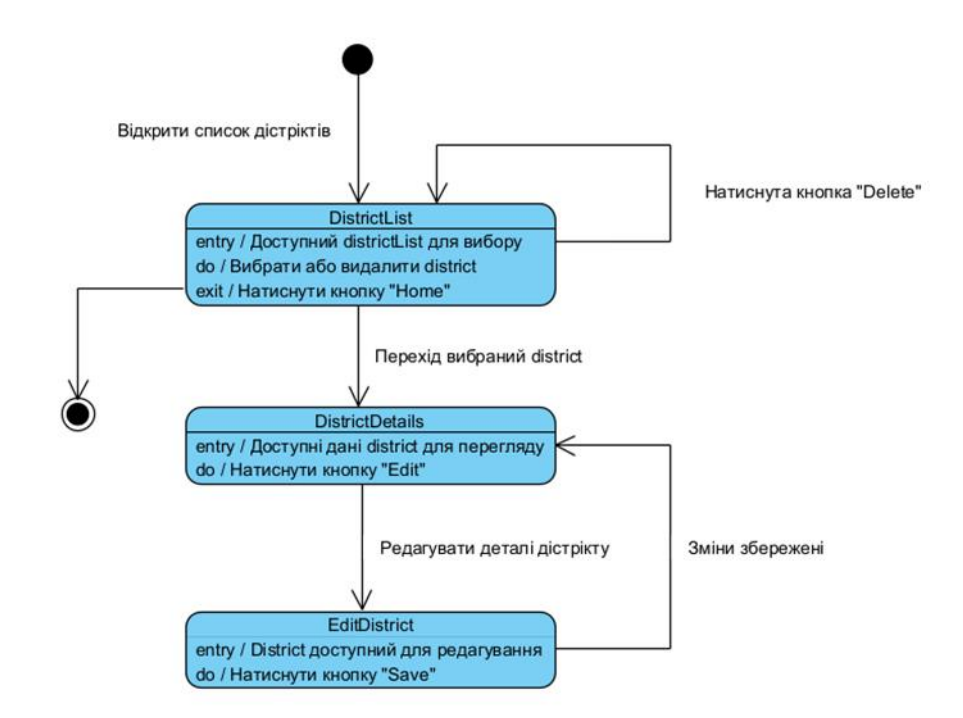

Рисунок 2.8 – Діаграма станів для управління районами

Діаграма розгортання дозволяє описати фізичне розташування компонентів системи та їх взаємодію з окремими пристроями та мережами. Це дає змогу краще розуміти, як саме система буде взаємодіяти з зовнішніми сервісами та пристроями, та дозволяє забезпечити оптимальну архітектуру та конфігурацію системи.

В результаті було створено діаграму розгортання для опису роботи системи (рисунок 2.9).

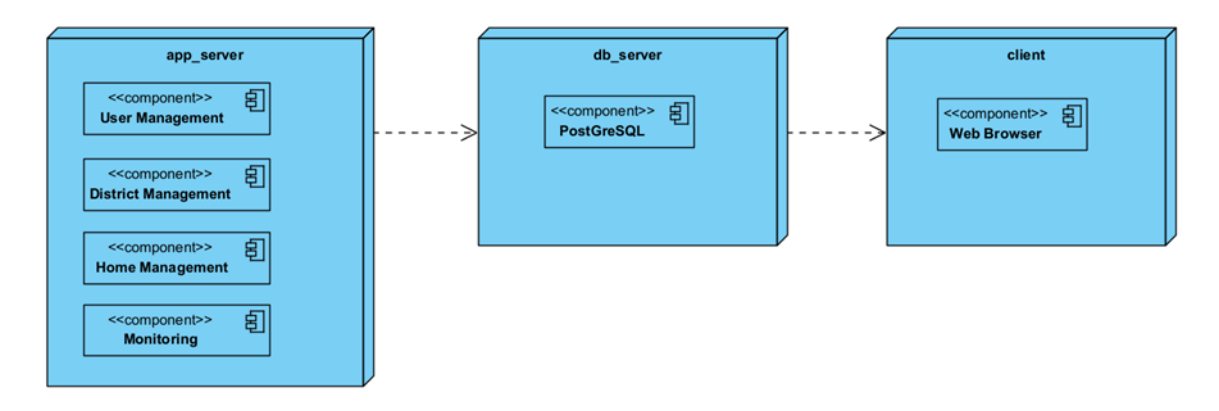

Рисунок 2.9 – Діаграма розгортання системи

# **2.3 Розробка методу прогнозування наявності електроенергії споживачів**

Потрібно розробити метод автоматизованого визначення наявності електроенергії з комплексним підходом, що використовує сучасні технології збору даних, статистичного аналізу та машинного навчання для оцінки та прогнозування стану електропостачання в різних районах. Основна мета цього методу полягає у забезпеченні оперативного, точного та надійного моніторингу стану електромережі з мінімальними затратами часу та ресурсів [19-20].

#### **Етапи даного методу включають:**

a. Збір даних. Автоматизований збір даних про стан електромережі з датчиків і лічильників в домівках. Дані повинні включати статус наявності електроенергії, часові мітки звітів та іншу відповідну інформацію.

b. Первинна обробка та оцінка даних. Аналіз і оцінка актуальності даних на основі часових міток та регулярності оновлень. Встановлення критеріїв для відбору надійних даних.

c. Статистичний аналіз. Використання статистичних методів для оцінки ймовірності наявності електроенергії в кожній окремій домівці. Розрахунок вагових коефіцієнтів на основі актуальності та достовірності даних.

d. Агрегація та оцінка результатів. Агрегування отриманих оцінок для всіх домівок в районі з метою визначення загального статусу електропостачання в районі.

e. Моніторинг та оновлення. Постійний моніторинг стану електромережі та регулярне оновлення моделей з урахуванням нових даних та зворотного зв'язку.

Основою для реалізації даного методу є розробка аналітичного модулю, який буде включати статистичні алгоритми та буде оцінювати актуальність даних та розраховувати ймовірність наявності електроенергії.

Для розробки даного модуля можна включити наступні статистичні методи:

• Аналіз часових рядів: Цей метод дозволяє аналізувати та прогнозувати поведінку системи електропостачання на основі історичних даних. Застосування аналізу часових рядів може допомогти виявити сезонні відхилення, тренди та циклічні зміни у відключеннях електроенергії.

• Машинне навчання (наприклад, випадковий ліс): Використання алгоритмів машинного навчання, таких як випадковий ліс, дозволяє здійснювати класифікацію та прогнозування на основі великих обсягів даних. Ці моделі можуть використовувати численні вхідні фактори та автоматично виявляти складні шаблони у даних.

• Кластерний аналіз: Цей метод можна використовувати для групування домогосподарств або районів на основі подібності їх характеристик, наприклад, частоти відключень електроенергії, географічного розташування, типу споживання тощо. Це дозволяє краще розуміти та прогнозувати поведінку окремих сегментів.

• Нейронні мережі: Застосування нейронних мереж, особливо у складних сценаріях, де є великі обсяги даних та висока нестабільність, може значно підвищити точність прогнозів. Нейронні мережі здатні ідентифікувати неочевидні взаємозв'язки між різними факторами.

• Дерева рішень: Цей метод використовується для створення моделі, що дозволяє класифікувати домогосподарства або райони за вірогідністю відключення електроенергії на основі набору рішень, заснованих на властивостях даних (наприклад, час доби, погодні умови).

• Логістична регресія: Це статистичний метод регресії, що використовується для прогнозування ймовірності події, заснованої на одній або декількох незалежних змінних. У контексті електропостачання, вона дозволяє прогнозувати ймовірність наявності або відсутності електроенергії (бінарний вихід: 0 або 1) на основі декількох вхідних чинників, таких як час доби, погодні умови, історія відключень тощо.

Розглянемо алгоритм роботи даного аналітичного модуля (рисунок 2.10).

Крок 1. Початок роботи алгоритму.

Крок 2. Збір та первинна обробка даних. На цьому кроці виконуються наступні задачі: отримання актуальних даних з бази даних; очищення та перетворення даних, перевірка на повноту та точність.

Крок 3. Оцінка актуальності даних – аналіз часових міток даних, присвоєння вагових коефіцієнтів по кожній домівці. Більш недавні дані отримують вищі ваги.

Крок 4. Розрахунок ймовірності наявності електроенергії. На даному кроці відбувається:

– статистичний аналіз даних, що включає в себе використання логістичної регресії;

– агрегація оцінки ймовірності для всіх домівок у районі, використовуючи вагові коефіцієнти для отримання загальної оцінки ймовірності наявності електроенергії в районі.

Крок 5. Валідація та оптимізація моделі. Цей крок є опціональним і використовується для тестування моделі на історичних даних та оптимізації параметрів моделі.

Крок 6. Завершення роботи алгоритму.

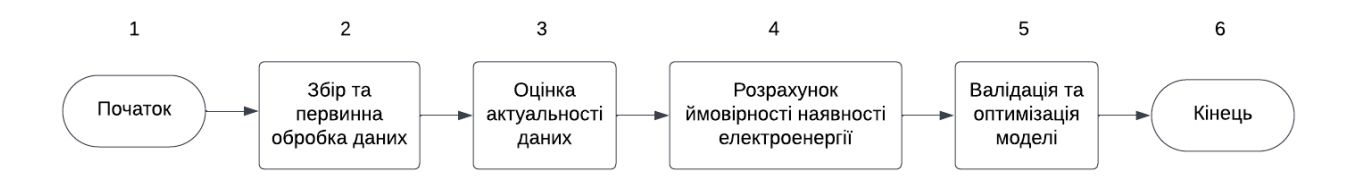

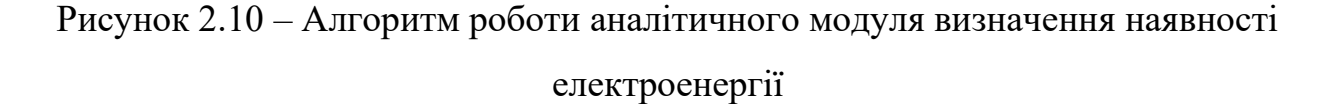

Для кроку 4 будемо використовувати логістичну регресію. Логістична регресія, також відома як лоґіт-регресія, представляє собою статистичний метод регресії, який використовується у випадках, коли залежна змінна має лише два можливих значення (0 або 1).

Переваги логістичної регресії для даної задачі:

• Пряме прогнозування ймовірностей: Логістична регресія забезпечує пряме прогнозування ймовірності події (наявності або відсутності електроенергії), що є важливим для прийняття рішень в системах електропостачання.

• Зрозумілість та інтерпретованість результатів: Коефіцієнти в логістичній регресії можуть бути інтерпретовані як міра впливу кожного чинника на ймовірність події, що робить модель зрозумілою для аналітиків та інженерів.

• Гнучкість у виборі чинників: Логістична регресія дозволяє включати різноманітні чинники, включаючи числові та категорійні змінні, що робить її гнучкою для адаптації до різних сценаріїв в електропостачанні.

• Ефективність у великих наборах даних: Логістична регресія ефективно працює навіть з великими наборами даних, які є типовими для систем моніторингу електропостачання.

• Мінімізація ризику перенавчання: У порівнянні з більш складними моделями машинного навчання, логістична регресія має менший ризик перенавчання, що робить її надійною для стабільного прогнозування.

Математичне представлення логістичної регресії виглядає наступним чином:

якщо  $X = [x_1, x_2, ..., x_n]$  представляють незалежні змінні (чинники), то ймовірність  $P = (Y = 1)$  для цільової змінної *Y* виражається як:

$$
P(Y = 1) = \frac{e^{(\beta_0 + \beta_1 x_1 + \beta_2 x_2 + \dots + \beta_n x_n)}}{1 + e^{(\beta_0 + \beta_1 x_1 + \beta_2 x_2 + \dots + \beta_n x_n)}}
$$
(2.1)

де:

*e* – основа натурального логарифму;

 $\beta_0, \beta_1, \dots, \beta_n$  – параметри моделі, що відповідають вазі кожної змінної.

Інтерпретація коефіцієнтів:

• Кожен коефіцієнт β у моделі вказує на важливість відповідної незалежної змінної.

• Позитивні значення β показують, що зі збільшенням змінної зростає

ймовірність настання події (наприклад, відключення електроенергії).

• Негативні значення β показують зворотний зв'язок.

У контексті системи, логістична регресія використовується для оцінки ймовірності відключення електроенергії на основі різних вхідних даних, таких як час доби, погодні умови та статус електроенергії домівки та історія її відключень. Наприклад, якщо модель виявляє, що відключення частіше відбуваються вночі або під час негоди, це допоможе оптимізувати моніторинг та відповідні заходи реагування.

Для розрахунку ймовірності наявності електроенергії в районі за допомогою логістичної регресії, спочатку потрібно визначити чинники та коефіцієнти для кожного з них. Нехай ми маємо наступні умовні коефіцієнти для моделі (таблиця 2.4):

| Параметри | Опис                   | Межі чинників (x) | Початкові             |
|-----------|------------------------|-------------------|-----------------------|
| моделі    |                        |                   | вагові                |
|           |                        |                   | коефіцієнти $(\beta)$ |
| $\beta$ 1 | Статус електроенергії  | $0 - 1$           | 2.0                   |
| $\beta$ 2 | Актуальність (час в    | $0 - \infty$      | $-0.05$               |
|           | годинах від останнього |                   |                       |
|           | оновлення)             |                   |                       |
| $\beta$ 3 | Відсоток збоїв %       | $0 - 100$         | $-0.03$               |
| $\beta$ 4 | Час доби               | $0 - 24$          | $-0.1$                |
| $\beta$ 5 | Погодні умови          | $(0:$ ясно, 1:    | 0.5                   |
|           |                        | дощово, 2:        |                       |
|           |                        | буревій)          |                       |

Таблиця 2.4 – Чинники та коефіцієнти логістичної моделі

# **2.4 Висновки**

У другому розділі роботи було виконано розробку моделі інформаційної системи моніторингу відключень електроенергії побутових споживачів та загального алгоритму її роботи. Проектування включало в себе визначення структури системи, її компонентів, модулів, взаємозв'язків та інтерфейсів. Були розроблені та проаналізовані ключові компоненти системи, такі як User Management, Device Management, District Management, Home Management, MQTT Broker, Database, Web/Mobile Interface, та Energy Forecasting System.

Особлива увага була приділена розробці Energy Forecasting System. Зокрема було описано розробку аналітичного модуля, який включає статистичні алгоритми для оцінки актуальності даних та розрахунку ймовірності наявності електроенергії в домівках. Основні етапи цього методу включають збір даних, первинну обробку та оцінку даних, статистичний аналіз, агрегацію та оцінку результатів, моніторинг та оновлення моделей. Ключовим елементом є використання логістичної регресії для розрахунку ймовірності наявності електроенергії. Ця модель використовує такі чинники, як статус електроенергії (присутня або відсутня), актуальність (час останнього оновлення), відсоток збоїв, час доби, погодні умови, та історію відключень. Кожен з цих чинників має свій ваговий коефіцієнт, що впливає на ймовірність наявності електроенергії. Ця модель може бути використана для оцінки ймовірності відключення електроенергії в залежності від різних умов, що дозволить оптимізувати моніторинг та вживати відповідні заходи для запобігання або швидкого реагування на проблеми з електропостачанням. Цей метод є фундаментальним для розробки системи моніторингу електропостачання, оскільки він використовує сучасні технології аналізу даних для ефективного та точного прогнозування стану електромереж, забезпечуючи оперативний моніторинг та мінімізуючи затрати часу та ресурсів.

Також було розроблено діаграму прецедентів та діаграму класів, які є важливими інструментами для проектування програмного забезпечення. Ці діаграми допомагають розуміти потреби користувачів, визначають вимоги до системи та сприяють ефективній комунікації між розробниками та замовниками проекту.

Крім того, у розділі було розглянуто різні методи та підходи для

детального проектування інформаційної системи, включаючи модель-переглядконтролер (MVC), сервіс-орієнтований архітектурний підхід (SOA), та схему трьох рівнів.

У підсумку, робота у другому розділі забезпечила міцну основу для подальшої програмної реалізації системи моніторингу відключень електроенергії. Розроблена архітектура та алгоритми дозволяють ефективно управляти даними, виконувати аналіз стану електроенергії та надавати користувачам актуальну інформацію для прийняття рішень.

#### **3 РОЗРОБКА ПРОГРАМНОГО ЗАБЕЗПЕЧЕННЯ СИСТЕМИ**

# **3.1 Варіантний аналіз і обґрунтування вибору засобів реалізації програмного засобу**

Вибір мови програмування для розробки системи залежить від різних факторів, таких як вимоги до системи, рівень досвіду команди розробників, доступні інструменти та фреймворки, масштабність проекту та його довгострокова підтримка. Для розробки системи моніторингу відключень електроенергії в населених пунктах була вибрана мова програмування Java. Вибір даної мови був зумовлений наступними факторами:

• Кросплатформеність: Java є кросплатформеною мовою програмування, що означає, що програми, написані на Java, можуть працювати на різних операційних системах, таких як Windows, macOS та Linux. Це забезпечує більшу гнучкість і доступність для користувачів.

• Велика спільнота та ресурси: Java має велику спільноту розробників, що сприяє наявності великої кількості ресурсів, документації, питань і відповідей, бібліотек та фреймворків. Це дозволяє ефективно розв'язувати проблеми, виникаючі під час розробки, та знижує час розробки.

• Об'єктно-орієнтований підхід: Java базується на об'єктно-орієнтованому підході, що сприяє створенню більш модульних, розширюваних та підтримуваних систем. Об'єктно-орієнтоване програмування дозволяє розбити систему на окремі модулі, що полегшує розробку, тестування та модифікацію.

• Безпека: Java має вбудовану безпеку, яка допомагає уникнути багатьох загроз безпеці, таких як вразливості від буферних переповнень, небезпечних викликів до системних ресурсів тощо. Це особливо важливо для систем, які обробляють чутливі дані або взаємодіють з мережею.

• Висока продуктивність: Java відома своєю високою продуктивністю та швидкістю роботи. Вона використовується у великих індустріальних проектах, де швидкість та масштабованість є критичними факторами.

• Широкий вибір інструментів та фреймворків: Java має багатий

екосистему інструментів та фреймворків, що полегшують розробку, тестування, розгортання та підтримку систем. Наприклад, Spring Framework є популярним фреймворком для розробки Java-додатків, який надає розширені можливості управління залежностями, веб-розробку та інші функції.

Реалізація веб-доатку включає в себе використання різних компонентів Spring Framework, таких як Spring Boot, Spring MVC, Spring Data JPA та Spring Security, JSP (JavaServer Pages) та PostgreSQL в якості системи управління базами даних [21-22].

Розглянемо особливості реалізації даного додатку з використанням цих компонентів:

• Spring Boot є фреймворком, який спрощує створення самостійних, автономних додатків на основі Spring Framework. Він надає зручний спосіб налаштування, розгортання та керування додатками. Spring Boot автоматично конфігурує багато речей, що дозволяє розробникам фокусуватися на бізнеслогіці системи.

• Spring MVC (Model-View-Controller)  $\epsilon$  частиною Spring Framework, яка надає потужний механізм для розробки веб-додатків. Вона дозволяє розділити логіку системи на модель (дані), представлення (відображення) та контролер (логіка обробки запитів). Spring MVC забезпечує реалізацію шаблону проектування MVC, що полегшує розподіл обов'язків і підтримує відокремленість компонентів.

• Spring Data JPA надає спрощений спосіб роботи з базами даних з використанням Java Persistence API (JPA). Він дозволяє використовувати анотації для опису сутностей та їх взаємозв'язків, а також здійснювати запити до бази даних за допомогою високорівневих методів. Spring Data JPA автоматично генерує SQL-запити на основі методів репозиторіїв, що спрощує взаємодію з базою даних.

• Spring Security надає механізми аутентифікації та авторизації вебдодатків. Він дозволяє захищати ресурси системи, контролювати доступ користувачів та забезпечувати безпеку даних. Spring Security забезпечує інтеграцію з Spring MVC та Spring Data JPA, що спрощує налаштування та управління безпекою в системі.

• JSP (JavaServer Pages) для створення динамічних веб-сторінок. JSP  $\epsilon$ компонентом Java EE і дозволяє вбудовувати Java-код у веб-сторінки, що дозволяє генерувати контент на основі даних з серверної сторони.

• PostgreSQL як система управління базами даних (СУБД). PostgreSQL  $\epsilon$ потужною та надійною відкритою СУБД , яка пропонує розширені можливості для зберігання, організації та маніпулювання даними.

• Інтегроване середовище розробки (IDE): В якості основного IDE було використано IntelliJ IDEA. IntelliJ IDEA  $\epsilon$  потужним інструментом, який надає широкий набір функціональних можливостей для розробки програмного забезпечення на мові Java.

• Версійний контроль: Для керування версіями розробленого програмного забезпечення використовувався Git, який дозволяє зберігати та керувати різними версіями коду, спрощує спільну роботу команди розробників та забезпечує можливість відкату до попередніх версій.

• Тестування: Для тестування програмної системи використовувалися фреймворки тестування, такі як JUnit та Spring Testing Framework. Ці фреймворки дозволяють створювати та виконувати автоматизовані тести для перевірки функціональності, надійності та відповідності системи вимогам.

Використання IntelliJ IDEA, фреймворку Spring та бази даних PostgreSQL допомогли спростити та прискорити процес розробки програмної системи, забезпечити гнучкість та легкість розширення системи, а також забезпечити високу якість та надійність результуючого програмного продукту.

## **3.2 Вибір платформи для зберігання та обробки даних в хмарі**

На даний момент до хмарних рішень, що можуть одночасно обслуговувати велику кількість клієнтів та обробляти значні об'єми даних відносять наступні платформи [23]:

• Amazon Web Services (AWS). AWS пропонує широкий спектр послуг для

зберігання та обробки даних, включаючи Amazon S3 для збереження об'єктів, Amazon RDS для баз даних, та Amazon EMR для обробки даних великого обсягу.

• Microsoft Azure. Microsoft Azure має схожий набір служб для зберігання і обробки даних, включаючи Azure Blob Storage, Azure SQL Database та Azure Data Lake Storage.

• Google Cloud Platform (GCP). GCP пропонує послуги, такі як Google Cloud Storage для зберігання об'єктів, Google BigQuery для аналітики даних та Google Cloud Dataflow для обробки даних.

• IBM Cloud. IBM Cloud надає можливості для збереження даних та використання різних аналітичних сервісів, таких як Db2 та Watson Analytics.

• Alibaba Cloud. Alibaba Cloud пропонує послуги для зберігання та обробки даних в хмарі, такі як Object Storage та Data Lake Analytics.

• Oracle Cloud. Oracle Cloud має послуги для збереження даних, включаючи Oracle Cloud Infrastructure Object Storage та Autonomous Data Warehouse.

• Інші рішення. Крім основних гравців на ринку, існують інші платформи, такі як DigitalOcean, Heroku, та різноманітні відкриті джерела, як OpenStack, які можуть відповідати вашим потребам.

При виборі платформи слід враховувати наступні фактори:

• Вартість - витрати на збереження та обробку даних.

• Масштабованість - можливість розширюватись відповідно до навантаження на систему.

• Безпека - надійні механізми захисту даних.

• Доступність послуг та підтримка: Переконайтеся, що платформа надає потрібні сервіси та має надійну підтримку.

- Легкість використання та інтеграція
- Можливості аналітики та обробки даних.

Порівняємо дві платформи та запишемо результати у таблицю 5.1:

Таблиця 5.1 – Порівняння хмарних платформ Amazon Web Services та Google Cloud Platform

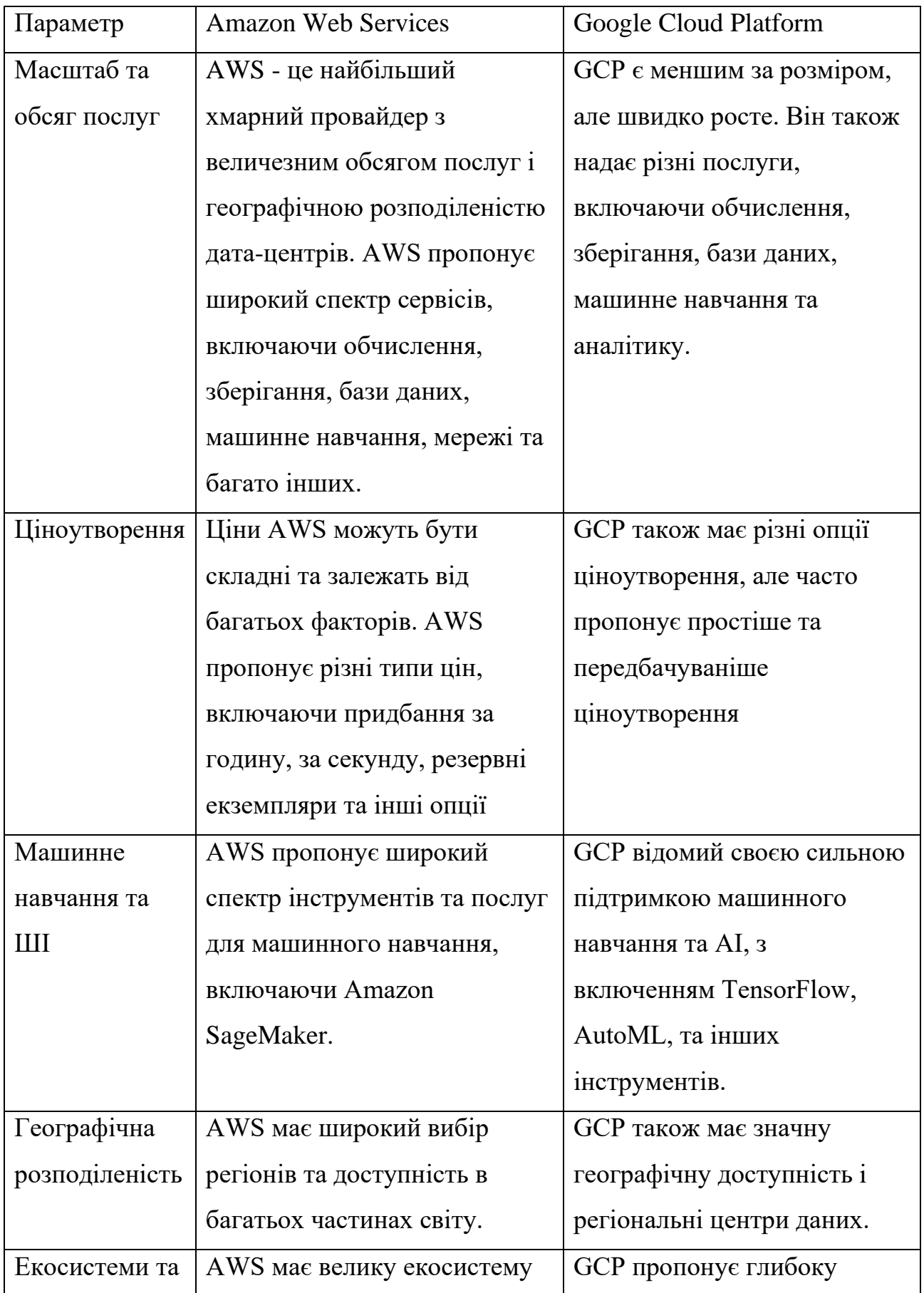

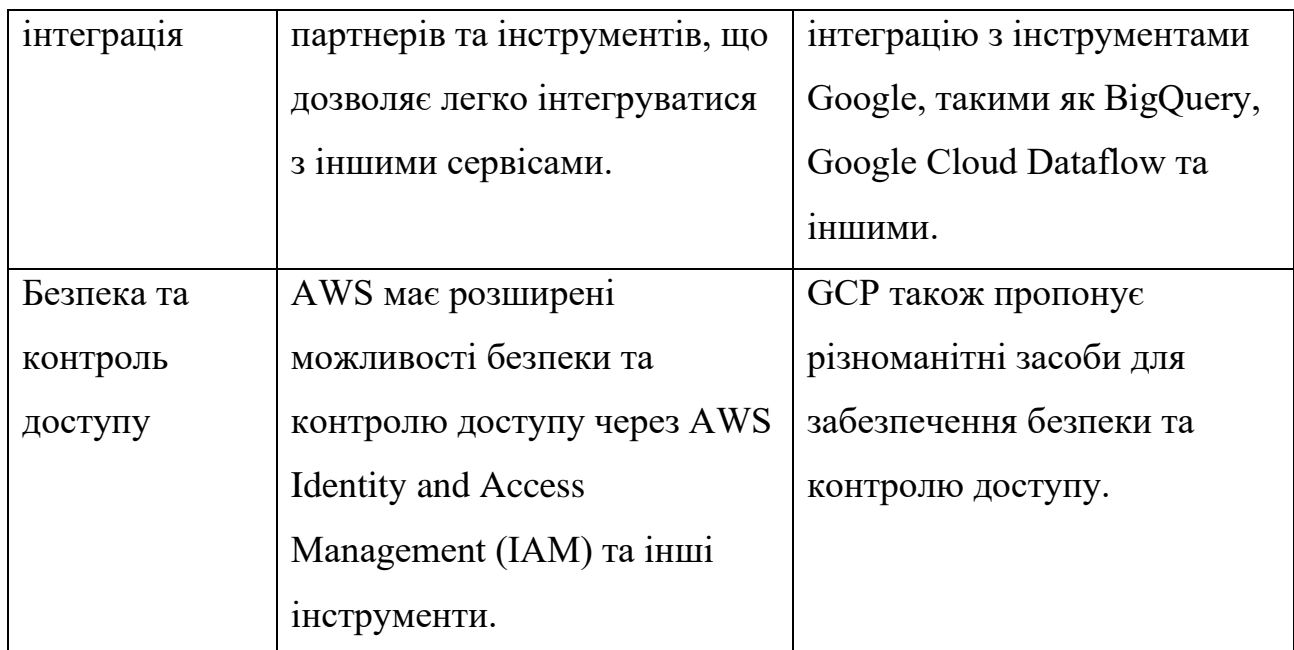

Узагальнюючи, обидві платформи мають свої сильні сторони та підходять для використання в даній системі. В результаті аналізу було вибрано GCP завдяки більш простому та передбачуваному ціноутворенню.

# **3.3 Програмна розробка компонентів системи**

# **3.3.1 Компонент User Management**

Управління користувачами в системі включає в себе аутентифікацію та авторизацію користувачів. Для цих цілей використовується Spring Security, який надає гнучкі засоби для налаштування безпеки веб-додатків.

Основна конфігурація безпеки визначається в класі WebSecurityConfig (додаток В), який розширює WebSecurityConfigurerAdapter. Цей клас є частиною конфігурації безпеки для веб-додатку Spring. Він наслідується від WebSecurityConfigurerAdapter і виконує кілька ключових функцій:

• Конфігурація Енкодера Паролів: Метод bCryptPasswordEncoder() створює та повертає новий екземпляр BCryptPasswordEncoder. Це використовується для шифрування паролів користувачів, забезпечуючи додаткову безпеку.

• Конфігурація Безпеки HTTP: Метод configure (HttpSecurity httpSecurity) визначає правила безпеки для веб-додатку. Він включає налаштування, які визначають, які URL-адреси доступні та які вимагають аутентифікації. Наприклад, він дозволяє незареєстрованим користувачам доступати до сторінки реєстрації, але обмежує доступ до певних розділів сайту (наприклад, "/users/" та "/districts/") тільки для користувачів з роллю "ADMIN". Також він налаштовує форму входу та виходу з системи.

• Глобальна Конфігурація Аутентифікації: Метод configureGlobal(AuthenticationManagerBuilder auth) інтегрує сервіс UserService з системою аутентифікації Spring Security. Це дозволяє використовувати власний механізм управління користувачами для аутентифікації та авторизації.

Клас UserService (додаток В) використовується для взаємодії з базою даних користувачів, зокрема для пошуку користувачів за ім'ям користувача. Він виконує кілька основних функцій:

• Iнтерфейс UserDetailsService: UserService реалізує інтерфейс UserDetailsService, що є ключовим компонентом у системі безпеки Spring Security. Метод loadUserByUsername використовується для пошуку користувача за його іменем та повернення детальної інформації про користувача. Якщо користувач не знайдений, викликається виняток UsernameNotFoundException.

• Робота з Репозиторієм Користувачів: Клас взаємодіє з UserRepository для виконання різних операцій з даними користувачів, наприклад, пошук, збереження та видалення користувачів.

• Управління Користувачами: Методи, такі як findUserById, allUsers, saveUser, deleteUser, та usergtList, забезпечують функціонал для отримання інформації про користувачів, створення нових користувачів, видалення існуючих користувачів та отримання списку користувачів за певними критеріями.

• Шифрування Паролів: Клас використовує BCryptPasswordEncoder для шифрування паролів користувачів перед збереженням їх в базу даних.

• Інтеграція з Іншими Сервісами: UserService взаємодіє з іншими сервісами, такими як DistrictService, для управління пов'язаною інформацією (наприклад, для зв'язування користувачів з їхніми районами).

Процес реєстрації та аутентифікації користувачів здійснюється через контролери, які обробляють HTTP запити на відповідні URL. Для реєстрації користувачів використовувується наступний метод addUser.

Управління користувачами в даній системі забезпечується через використання Spring Security для аутентифікації та авторизації, а також через сервіси та контролери для обробки даних користувачів. Це дозволяє забезпечити безпечний та ефективний механізм управління доступом до різних компонентів системи.

#### **3.3.2 Компонент Device Management**

Управління пристроями в системі здійснюється через модуль, який дозволяє реєструвати, контролювати та управляти різними пристроями в мережі. Це включає можливість додавання нових пристроїв, відстеження їх стану та виконання команд управління.

Реєстрація та керування пристроями здійснюється через REST API, реалізований за допомогою Spring Boot. Нижче наведено приклад контролера, що обробляє запити для управління пристроями (додаток В). DeviceController дозволяє користувачам переглядати список пристроїв, створювати нові пристрої та зв'язувати їх з конкретними користувачами у системі. Основним інтерфейсом для цих дій є JSP сторінки, які відображають відповідну інформацію та форми.

Сервіс пристроїв – DeviceService (додаток В) є сервісним компонентом, який відповідає за управління операціями, пов'язаними з пристроями (devices). Основними його функціями є:

• Взаємодія з Репозиторієм Пристроїв: DeviceService використовує DeviceRepository для виконання CRUD (Створення, Читання, Оновлення, Видалення) операцій з даними пристроїв.

• Пошук Всіх Пристроїв: Метод findAll витягує всі доступні записи пристроїв із репозиторію.

• Пошук Пристрою за ID: Метод findById шукає пристрій за його унікальним ідентифікатором.

• Пошук Пристроїв за ID Користувача: Метод findByUserId знаходить всі пристрої, асоційовані з конкретним користувачем.

• Пошук Пристроїв за ID Району: Метод findByDistrictId знаходить всі пристрої у певному районі. Він використовує HomeService для отримання домів у районі та подальшого пошуку пристроїв, асоційованих з користувачами цих домів.

• Перевірка Статусу Пристрою: Метод isPower перевіряє, чи ввімкнений пристрій, використовуючи останні зібрані дані про пристрій.

• Збереження Пристрою: Метод save дозволяє створювати новий або оновлювати існуючий запис пристрою.

• Видалення Пристрою: Метод deleteById видаляє пристрій за його ID.

• Розрахунок Часу з Останнього Оновлення: Merog getLastUpdateHours розраховує час, що пройшов з моменту останнього оновлення даних пристрою.

• Розрахунок Частоти Несправностей: Метод getFailureRate поки що повертає фіксоване значення і, можливо, призначений для розрахунку вірогідності несправності пристрою.

Загалом, DeviceService забезпечує централізоване управління даними про пристрої, дозволяючи здійснювати різноманітні операції пов'язані з їх пошуком, оновленням, видаленням та моніторингом статусу..

#### **3.3.3 Компонент District Management**

Компонент управління районами дозволяє системі категоризувати та управляти різними географічними районами, в яких розміщені користувачі та пристрої. Він включає функціональність для додавання нових районів, оновлення інформації про існуючі райони, та перегляд даних про райони.

Реалізація цього компоненту включає створення моделі даних для районів, репозиторію для взаємодії з базою даних, а також сервісів і контролерів для обробки запитів.

Класи в програмі, розташовані у пакеті com.kryvosheia.districtmanagment програми та взаємодіють для створення частини веб-додатку, яка управляє районами і пов'язаними з ними операціями. DistrictService є сервісним компонентом, що відповідає за логіку управління районами. Він включає функції для створення, оновлення та видалення районів, а також отримання детальної інформації про них. Цей сервіс інтегрований з DistrictRepository для взаємодії з базою даних та з іншими сервісами, такими як HomeService та EnergyForecastingService, для розширення своєї функціональності.

DistrictController обробляє HTTP запити, пов'язані з районами, використовуючи DistrictService для взаємодії з даними. Цей контролер керує відображенням інформації про райони на різних JSP сторінках, обробляє форми для створення та редагування районів, та відповідає за перенаправлення користувачів після виконання операцій. Контролер також забезпечує інтерфейс для перегляду інформації про доми у районах та оцінки енергетичної ефективності районів через EnergyForecastingService.

Сутність District, представлена в базі даних, містить основну інформацію про райони, таку як їх назви та ідентифікатори. DistrictRepository надає стандартний набір методів для взаємодії з районами у базі даних, дозволяючи легко отримувати, зберігати та видаляти дані.

#### **3.3.4 Компонент Home Management**

Компонент управління домівками в системі дозволяє здійснювати моніторинг та управління окремими домівками, що включені до системи. Це включає функції для реєстрації нових домівок, оновлення інформації про них, та відстеження наявності електроенергії по кожній з них.

Реалізація цього компоненту, як і інших, включає роботу з моделями даних, репозиторіями, сервісами (рисунки Г.12), та контролерами.

Класи в програмі, що входять до пакету com.kryvosheia.homemanagement, формують частину системи управління домівками у веб-додатку. Вони забезпечують функціональність для створення, відображення, оновлення та видалення інформації про домівки, а також управління пов'язаними пристроями та відстеження статусу наявності електроенергії.

HomeController керує веб-запитами, пов'язаними з домівками. Він використовує ряд сервісів, включаючи HomeService, UserService, DistrictService, DeviceService та DeviceDataService для реалізації різних операцій, наприклад, дозволяє користувачам переглядати свої домівки, створювати нові, редагувати існуючі, відстежувати статус електроенергії в домі та управляти пов'язаними з домом пристроями. Контролер також обробляє логіку перенаправлення користувачів та передачі відповідних даних до JSP сторінок для відображення.

Сутності Home та HomePower відображають структуру домів та їх енергетичний статус у базі даних. Home містить інформацію про адреси домів, їхніх власників та приналежність до районів, тоді як HomePower відстежує статус електроенергії в домі із часовими мітками про час останнього оновлення.

Репозиторії HomeRepository та HomePowerRepository надають доступ до бази даних для виконання операцій з домами та їх статусами наявності електроенергії. Вони використовуються у HomeService, який забезпечує централізоване управління даними домів, дозволяючи зберігати, оновлювати та видаляти інформацію про доми, а також відстежувати їхній статус.

Загалом, ці класи разом створюють інтегровану систему, яка дозволяє користувачам ефективно управляти своїми домами та пов'язаними з ними пристроями через веб-інтерфейс, а також відстежувати та управляти статусами наявності електроенергії домів.

#### **3.3.5 Компонент MQTT Broker**

MQTT Broker є центральним вузлом в архітектурі MQTT, який дозволяє пристроям та сервісам публікувати та підписуватися на повідомлення. У цій системі використовується сторонній MQTT Broker - HiveMQ, доступний за адресою tcp://broker.hivemq.com:1883. HiveMQ  $\epsilon$  надійним та легко масштабованим рішенням для управління повідомленнями між IoT пристроями та серверними додатками.

Для інтеграції з MQTT Broker і отримання даних від пристроїв використовується клас MqttListener (рисункок Г.13). Цей клас є ключовим компонентом системи управління пристроями у веб-додатку, призначений для прослуховування та обробки MQTT повідомлень. MQTT (Message Queuing Telemetry Transport).

Ключові функції MqttListener:

• Налаштування MQTT З'єднання: MqttListener ініціалізує з'єднання з MQTT брокером (в даному випадку HiveMQ) за допомогою заданого URL. Він використовує MqttClient для створення з'єднання та підписки на певну тему (TOPIC).

• Обробка MQTT Повідомлень: Як частина MqttCallback, клас виконує кілька методів для обробки повідомлень та збоїв з'єднання. Наприклад, метод messageArrived викликається, коли приходить нове повідомлення по підписаній темі.

• Розбір та Збереження Даних: При отриманні повідомлення, клас аналізує його вміст (перетворюючи JSON в об'єкт JsonNode), витягує дані про статус пристрою (наприклад, ID пристрою та його стану), і зберігає цю інформацію в базі даних через DeviceDataService.

• Логування: Клас використовує Logger для відстеження подій, зокрема, з'єднання, втрати з'єднання, отримання повідомлень та завершення доставки повідомлень.

• Взаємодія з Репозиторієм: MqttListener взаємодіє з DeviceRepository для пошуку пристроїв у базі даних.

#### **3.3.6 Компонент Database (PostgreSQL)**

В даному роботі використовувалась PostgreSQL як основна система управління базами даних. PostgreSQL є потужною, відкритою, об'єктнореляційною базою даних, яка підтримує розширені функції та оптимізацію.

База даних інтегрується з іншими компонентами системи через ORM (Object-Relational Mapping) шар, який дозволяє працювати з даними бази даних в об'єктно-орієнтованому стилі. Використання Spring Data JPA або аналогічних бібліотек полегшує цей процес, забезпечуючи високий рівень абстракції та Структура бази даних представлена на рисунку 3.13.

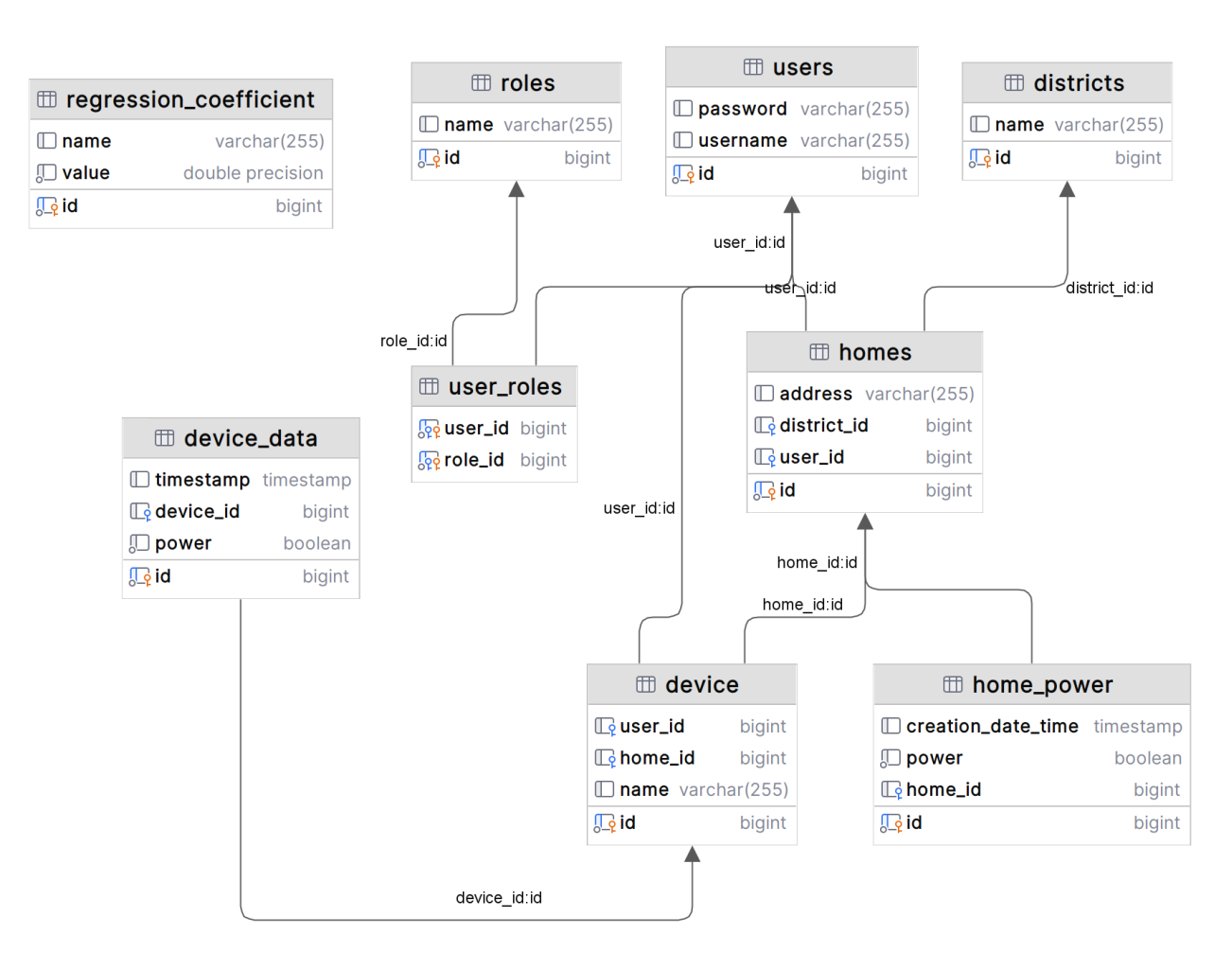

Рисунок 3.13 – Таблиці бази даних

Кожна таблиця має первинні ключі (позначені як id), які використовуються для забезпечення унікальності записів. Також присутні зовнішні ключі, що забезпечують зв'язки між таблицями, які необхідні для забезпечення цілісності даних та підтримки відносин між різними об'єктами у базі даних.

### **3.3.7 Компонент Web Interface**

Розробка користувацького інтерфейсу для веб-додатку виконувалась з використанням JSP (JavaServer Pages), HTML, CSS та JavaScript. Для проекту веб-інтерфейсу системи було створено кілька JSP сторінок, що дозволяють користувачам виконувати різноманітні дії, такі як створення та управління

девайсами, районами, домівками, а також перегляд статистику відключень електроенергії.

Опис роботи веб-додатку:

• Log In – автентифікація користувача (Рисунок 3.14):

a. Користувач відкриває веб-додаток та переходить на сторінку входу.

b. Користувач вводить свої облікові дані (логін та пароль).

c. Після натискання кнопки "Увійти", система перевіряє введені дані.

d. Якщо дані коректні, користувачу надається доступ до особистого кабінету.

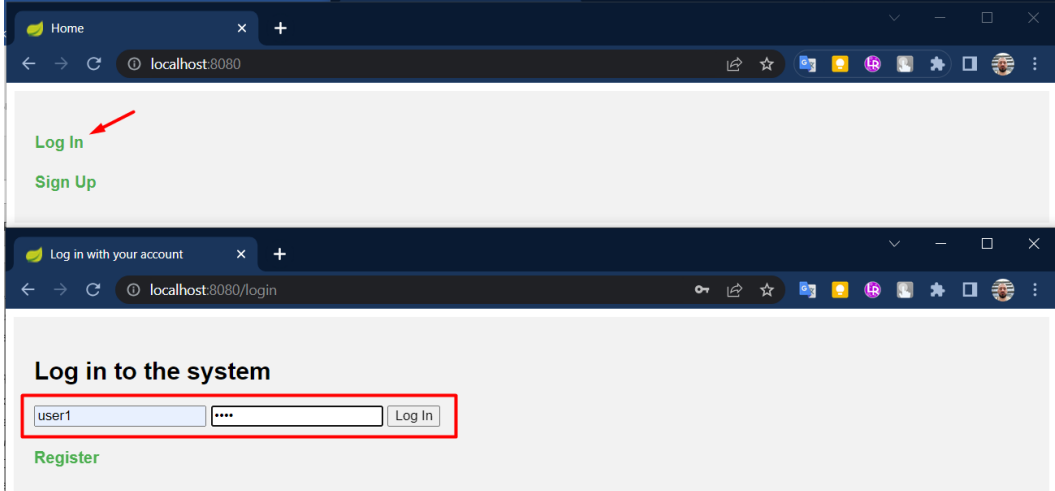

Рисунок 3.14 – Автентифікація користувача

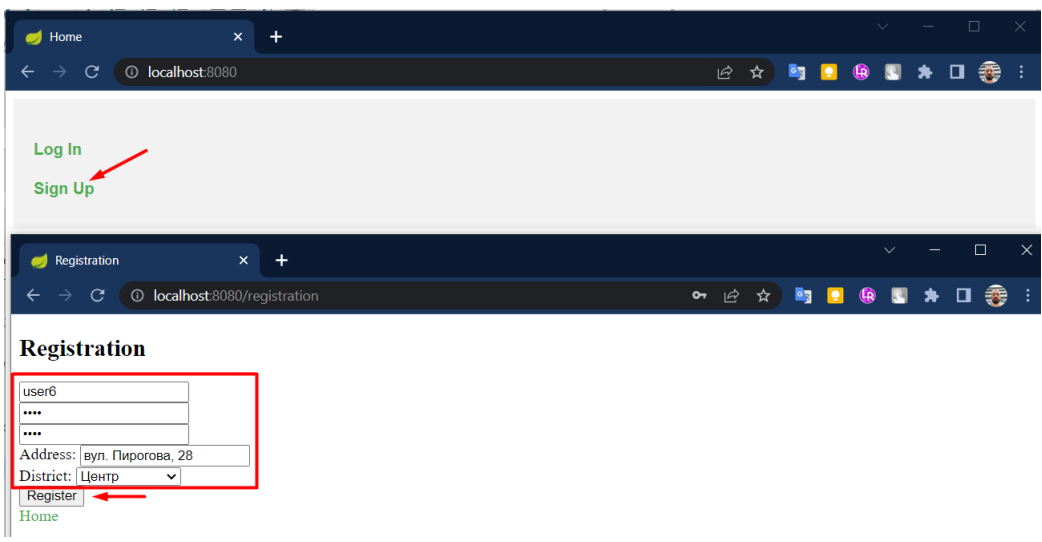

Рисунок 3.15 – Реєстрація користувача

• Sign Up – реєстрація користувача (Рисунок 3.15):

a. Користувач відкриває веб-додаток та переходить на сторінку реєстрації.

b. Користувач вводить свої персональні дані та обирає ім'я користувача та пароль.

c. Після натискання кнопки "Зареєструватися", система перевіряє введені дані.

d. Якщо дані коректні, користувачу створюється обліковий запис, і він отримує можливість увійти до системи.

• Manage Users – керування користувачами (Рисунок 3.16):

a. Користувач, який має права адміністратора (наприклад, роль "Admin"), входить в систему та переходить на сторінку управління користувачами.

b. На цій сторінці він може переглядати список всіх користувачів, редагувати їхні дані, видаляти користувачів з системи.

|                               | Log in with your account | $+$<br>$\times$                                                 |                                         |                           |                      | $\sqrt{2}$             | $\Box$<br>$\times$ |
|-------------------------------|--------------------------|-----------------------------------------------------------------|-----------------------------------------|---------------------------|----------------------|------------------------|--------------------|
| $\rightarrow$<br>$\leftarrow$ | C<br>$\circ$             | localhost:8080/users                                            |                                         | ☆<br>ピ                    | <b>B</b><br><b>R</b> | $\mathbf{a}$<br>Ð<br>∗ | 需<br>$\Box$        |
| ID                            | <b>Username</b>          | Password                                                        | <b>Roles</b>                            | <b>Address</b>            | <b>District</b>      | <b>Electricity</b>     | <b>Actions</b>     |
|                               | admin                    | \$2a\$10\$PjyxfDZP4PxdPlaSa4Y5D.B7GvW2GPyvZHu22veYeDbxsc2wNlW5a | <b>ROLE USER:</b><br><b>ROLE ADMIN:</b> | A.<br>Первозванного<br>48 | Вишенька             | <b>No</b>              | <b>Delete</b>      |
| $\overline{2}$                | user1                    | \$2a\$10\$B0II6c0Aab6rLKEgweljLeo6dY9sKfSjIn9qqVicDxWhBOFncDx96 | <b>ROLE USER:</b>                       | Келецька 104              | Вишенька             | Yes                    | <b>Delete</b>      |
| 3                             | user <sub>2</sub>        | \$2a\$10\$2LAE59PQRbQrHsGmZD.mDu77sV0Glh8UKWeyhide6OLJJAbxRb5uy | <b>ROLE USER:</b>                       | 600-річча 53              | Вишенька             | Yes                    | <b>Delete</b>      |
| 4                             | user3                    | \$2a\$10\$xhXx7lkG8yDIMdU5JJbO6eKPY28LGtocjqJJa9TVoVM6oh9JEts5u | <b>ROLE USER:</b>                       | В. Порика 18              | Вишенька             | <b>No</b>              | Delete             |
| 5                             | user4                    | \$2a\$10\$rLCUxPX2RcK4yb68PS.XaeDBO4Bulb/W2ZvNxLAzQUdajsLu0uq92 | <b>ROLE USER:</b>                       | Київська 18               | Київська             | <b>No</b>              | Delete             |
| 6                             | user <sub>5</sub>        | \$2a\$10\$E9Fus9XUjCD68UJIqKr1juwl5XwfiPmVCniuqwo4jrhp6lYKPQIQ2 | <b>ROLE USER:</b>                       | Д. Галицького             | Київська             | <b>No</b>              | <b>Delete</b>      |
| 8                             | user <sub>6</sub>        | \$2a\$10\$L5QiRZKtvvatlo59lwhpHONBxTiedC5R3uZm/88Tmcx7sUioRllMW | <b>ROLE USER:</b>                       | Київська 19               | Київська             | <b>No</b>              | <b>Delete</b>      |
| Home                          |                          |                                                                 |                                         |                           |                      |                        |                    |

Рисунок 3.16 – Керування користувачами

• Manage Districts – керування районами (Рисунок 3.17):

a. Користувач, який має права адміністратора, переходить на сторінку керування районами.

b. На цій сторінці він може переглядати список наявних районів, створювати нові райони, редагувати існуючі, видаляти райони з системи та переглядати інформацію про будинки, що належать до певного району.

• Create District – створення району (Рисунок 3.18):

a. Користувач, який має права адміністратора, переходить на сторінку створення нового району.

b. Він вводить необхідну інформацію про район (назва, опис тощо).

c. Після натискання кнопки "Створити", система створює новий район в базі даних.

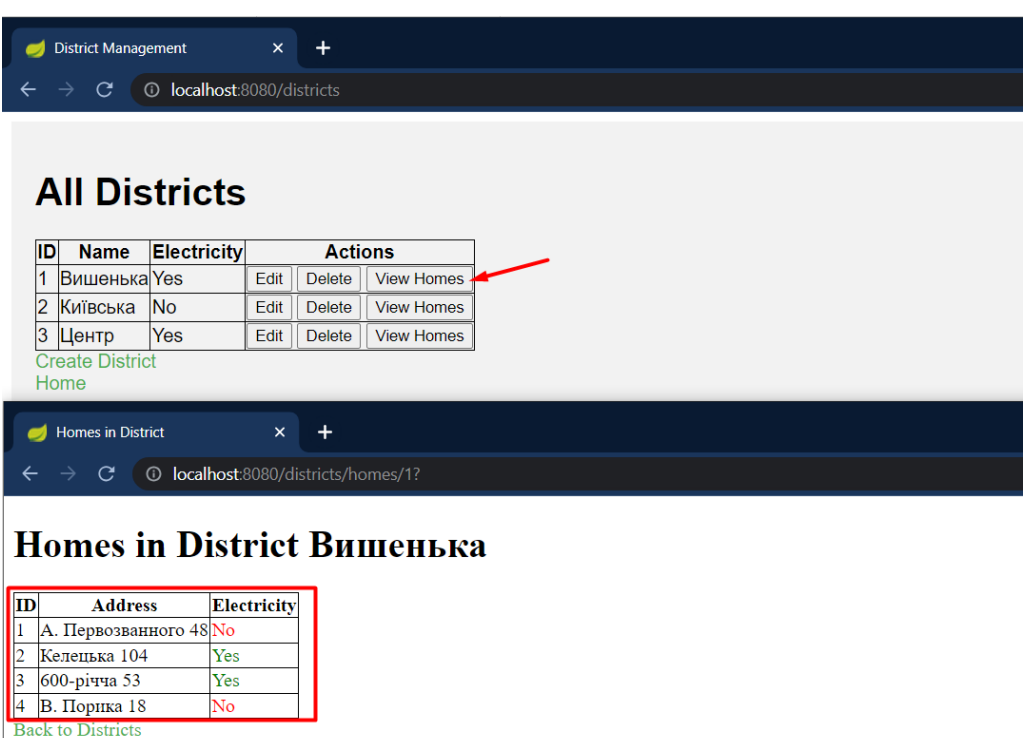

Рисунок 3.17 – Керування районами

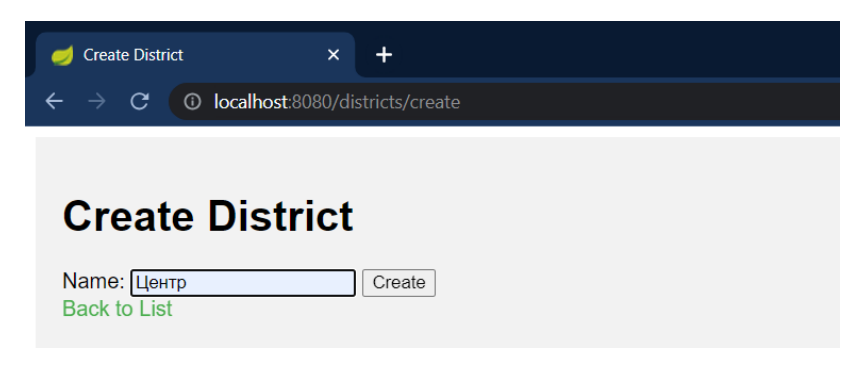

Рисунок 3.18 – Створення району

• Ноте – редагування будинку (Рисунок 3.19):

a. Користувач переходить на сторінку, на якій відображаються його особисті дані про будинок.

b. Він може переглядати інформацію про свій будинок, вносити зміни у дані будинку.

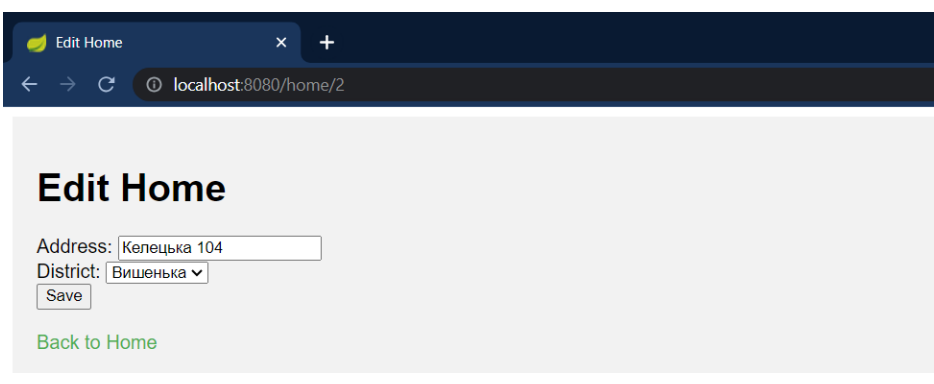

Рисунок 3.19 – Редагування будинку

• Power – дані про електроенергію (Рисунок 3.20):

a. Користувач, який має права адміністратора або власник будинку, переходить на сторінку з даними про електроенергією.

b. На цій сторінці він може переглядати поточний стан електроенергії в будинку та змінювати його.

c. Користувач може встановити нове значення електроенергії та оновити її в системі.

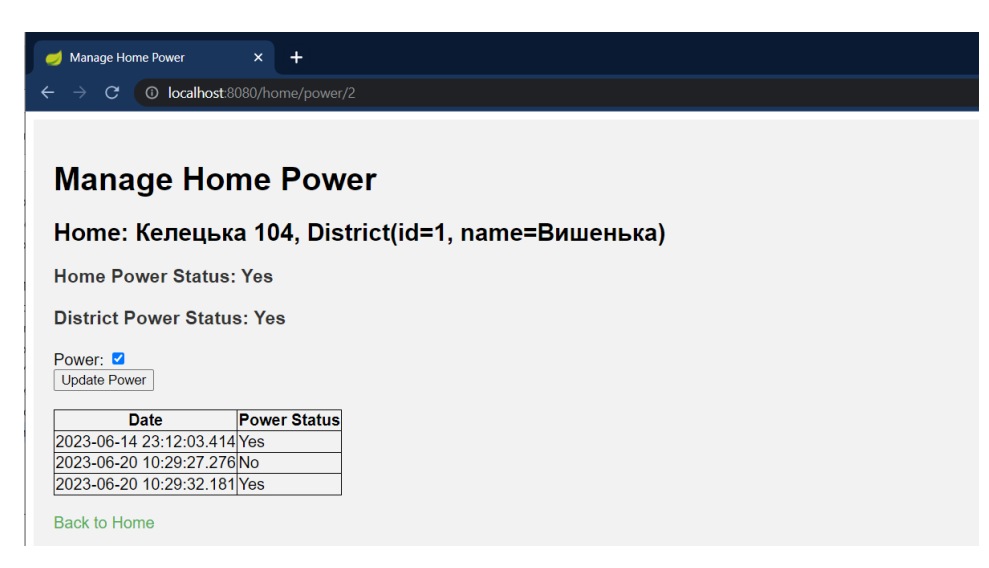

Рисунок 3.20 – Дані про електроенергію

Отже Для генерації динамічного контенту використовувались JSP сторінки з використанням JSTL (JavaServer Pages Standard Tag Library) для управління колекціями даних, умовними операторами та іншою логікою на стороні сервера.

Для прив'язки даних форми до моделей, що передаються між контролером та в'ю, а також для обробки запитів та відповідей використовувся Spring Framework.

#### **3.3.8 Компонент Energy Forecasting System**

Energy Forecasting System використовує Java Spring Framework для розробки основної бізнес-логіки. В системі імплементовано клас RegressionCoefficient, який  $\epsilon$  сутністю (entity) і представляє коефіцієнти регресії для моделі прогнозування. Репозиторій RegressionCoefficientRepository реалізує доступ до даних цих коефіцієнтів. Використовується Lombok бібліотека для автоматичного генерування стандартних методів, таких як getters, setters та конструктори.

Алгоритм прогнозування енергоспоживання базується на логістичній регресії, яка використовується для розрахунку ймовірності наявності електроенергії в домогосподарствах. Алгоритм включає збір даних про стан пристроїв, час останнього оновлення, частоту збоїв, час доби, погодні умови та історичні дані про відключення електроенергії.

Функція predictEnergyAvailability в сервісі EnergyForecastingService використовує метод calculateProbability, щоб агрегувати інформацію від кожного пристрою та використовує значення регресійних коефіцієнтів для розрахунку загального логіту ймовірності. Потім виконується перетворення логіту в ймовірність за допомогою логістичної функції.

Energy Forecasting Service (додаток В) тісно інтегрований з компонентами системи управління пристроями через DeviceService, що дозволяє отримувати актуальні дані про стан пристроїв та інші необхідні параметри. Сервіс взаємодіє з базою даних через RegressionCoefficientRepository (рисунки Г.23 - Г.24) для отримання необхідних коефіцієнтів.

Класи в програмі належать до пакету com.kryvosheia.energyforecasting, формують частину веб-додатку, призначеного для прогнозування енергетичної доступності за допомогою регресійного аналізу.

Клас RegressionCoefficient  $\epsilon$  сутністю, що представляє регресійний коефіцієнт у базі даних. Ці коефіцієнти використовуються в розрахунках прогнозування. Він містить поля для ідентифікатора, назви та значення коефіцієнта.

RegressionCoefficientRepository є JPA репозиторієм, який надає методи для доступу до коефіцієнтів у базі даних, включаючи пошук за назвою коефіцієнта.

EnergyForecastingService використовує дані з пристроїв, отриманих через DeviceService, для розрахунку ймовірності енергетичної доступності. Цей сервіс використовує регресійні коефіцієнти, збережені у базі даних, для розрахунку логістичної регресії, використовуючи різні параметри, такі як статус енергопостачання, час останнього оновлення, надійність пристрою, час доби та погодні умови.

RegressionCoefficientService відповідає за ініціалізацію початкових регресійних коефіцієнтів у базі даних. Він запускається за допомогою методу addInitialCoefficients, який встановлює початкові значення для кожного коефіцієнта.

Загалом, ці компоненти разом забезпечують функціональність для прогнозування енергетичної доступності в домогосподарствах або районах, використовуючи дані про стан пристроїв та регресійний аналіз. Це може бути корисним для керування енергоспоживанням та плануванням енергетичних потреб.

Отже Energy Forecasting System  $\epsilon$  критично важливою частиною системи управління енергоспоживанням, оскільки вона забезпечує прогнозування та моніторинг стану електропостачання. Інноваційний підхід до аналізу даних і використання статистичних алгоритмів дозволяє системі прогнозувати ймовірні відключення та оптимізувати роботу системи з мінімальними перервами. Цей метод забезпечує важливі переваги для стабільності системи енергопостачання, допомагаючи ефективно вирішувати проблеми та підвищуючи задоволеність користувачів.

#### **3.4 Висновки**

В даному розділі оглянуто розробку ключових компонентів системи. Ці компоненти включають управління користувачами, пристроями, районами, домогосподарствами, а також реалізацію MQTT Broker та бази даних PostgreSQL. Особлива увага приділяється "Energy Forecasting System", яка використовує логістичну регресію для прогнозування ймовірності наявності електроенергії.

Система розроблена з використанням сучасних підходів [24-25], що забезпечують її модульність, легкість розширення та інтеграцію з різними компонентами. Використання Spring Security гарантує безпечне управління користувачами. Застосування зовнішнього MQTT Broker (HiveMQ) забезпечує надійне управління повідомленнями між IoT пристроями та серверними додатками. Використання PostgreSQL як основної системи управління базами даних забезпечує стабільність, безпеку та гнучкість у зберіганні та обробці даних.

Ключовою частиною системи є "Energy Forecasting System", яка використовує логістичну регресію для аналізу даних та прогнозування ймовірності відключення електроенергії. Інноваційний підхід та використання статистичних алгоритмів дозволяють системі прогнозувати ймовірні відключення та оптимізувати роботу з мінімальними перервами, що підвищує задоволеність користувачів і забезпечує стабільність системи енергопостачання.

В цілому розділ відображає комплексний підхід до розробки програмного забезпечення системи, використовуючи сучасні методології та технології для забезпечення ефективності, безпеки та надійності системи. Особлива увага повинна бути приділена компоненту "EnergyForecastingSystem", який є критично важливим для прогнозування стану електропостачання та оптимізації роботи системи.

# **4 ТЕСТУВАННЯ СИСТЕМИ**

### **4.1 Опис методів тестування та програмного середовища**

Тестування програмного забезпечення є критичним елементом у процесі розробки, який дозволяє забезпечити високу якість та надійність системи. У контексті цієї роботи, яка фокусується на розробці системи моніторингу відключень електроенергії для побутових споживачів, тестування відіграє ключову роль у виявленні та виправленні помилок, перевірці функціональності та впевненості в точності та надійності виконання всіх процесів системи [26-27].

Основною метою тестування в рамках цієї роботи є забезпечення того, що система здатна ефективно виявляти відключення електроенергії, коректно обробляти отримані дані та надавати точну та актуальну інформацію користувачам. Це включає перевірку індивідуальних компонентів системи, їх взаємодії, а також оцінку системи в цілому.

Для досягнення цих цілей, тестування було організовано на декількох рівнях, включаючи модульне тестування окремих компонентів та системне тестування для перевірки функціональності системи в цілому.

Тестування виконувалося в контрольованому середовищі з використанням різноманітних інструментів та підходів. Для автоматизації процесу тестування використовувались такі інструменти, як Mockito для створення мок-об'єктів та TestNG для організації та виконання тестових сценаріїв.

Для ефективного тестування системи моніторингу відключень електроенергії важливо створити середовище, яке відтворює реальні умови експлуатації системи, а також дозволяє ізолювати та відслідковувати різні аспекти її функціональності.

Тестування проводилося на серверах з наступними характеристиками:

• Процесори: Intel Xeon E5-2670 v3, 12 ядер, 2.3 GHz, що забезпечують високу продуктивність для обробки великих обсягів даних.

• Оперативна пам'ять: 64 GB DDR4, що дозволяє ефективно керувати великими датасетами та одночасно виконувати кілька вимогливих задач.

• Мережеві компоненти: Gigabit Ethernet, що забезпечує швидке та стабільне з'єднання для тестування мережевих функцій системи.

• Дисковий простір: SSD-накопичувачі з загальним обсягом 1TB, що використовувалися для швидкого доступу до даних та ефективного виконання тестів.

Програмне середовище

• Операційна система: Windows 11, вибрана за її стабільність, безпеку та підтримку необхідних розробницьких інструментів.

• База даних: PostgreSQL 12.4, що використовувалася для зберігання та управління даними завдяки її надійності, продуктивності та підтримці складних запитів.

• Сервер застосунків: Apache Tomcat 9.0, обраний за його гнучкість, легкість у налаштуванні та широке використання у розробці Java-базованих вебзастосунків.

Цей набір апаратного та програмного забезпечення забезпечив надійне та ефективне середовище для тестування системи, дозволяючи емулювати реальні умови експлуатації та виявляти потенційні проблеми перед впровадженням системи.

#### **4.2 Модульне тестування**

Модульне тестування виконується для перевірки індивідуальних компонентів системи, а також є фундаментальним для забезпечення якості коду [28]. У рамках цієї роботи, модульне тестування зосереджувалося на критичних частинах системи моніторингу відключень електроенергії, зокрема на сервісі EnergyForecastingService (рисунок 4.1).

EnergyForecastingService - це ключовий компонент системи, що відповідає за прогнозування доступності електроенергії. Він аналізує дані з різних джерел та використовує статистичні моделі для оцінки ймовірності відключень.

Для модульного тестування EnergyForecastingService було використано підхід "білої скриньки", що дозволив детально перевірити внутрішню логіку та алгоритми роботи сервісу. Основні аспекти, які були взяті до уваги при тестуванні:

• Коректність розрахунків: Перевірка правильності розрахунків, які виконує сервіс.

• Обробка вхідних даних: Тестування реакції сервісу на різні варіанти вхідних даних.

• Взаємодія з залежностями: Перевірка взаємодії сервісу з іншими компонентами системи, такими як DeviceService та RegressionCoefficientRepository.

Для EnergyForecastingService було розроблено наступні тестові сценарії:

• Тест прогнозування доступності електроенергії: Перевірка здатності сервісу розраховувати ймовірність доступності електроенергії на основі даних від пристроїв.

• Тест обробки різних умов: Оцінка реакції сервісу на різні умови (наприклад, зміни у показниках пристроїв, зовнішніх факторів тощо).

• Тест взаємодії з залежностями: Перевірка інтеграції сервісу з DeviceService та RegressionCoefficientRepository.
```
public class EnergyForecastingServiceTest {
    @Mock
    private DeviceService deviceService:
    \overline{\omega}Mock
    private RegressionCoefficientRepository coefficientRepository;
    \overline{\omega}Mock
    private RegressionCoefficientService coefficientService;
    @IniectMocks
    private EnergyForecastingService energyForecastingService;
    .<br>@BeforeMethod
    public void setUn()MockitoAnnotations.openMocks(this);
    ATestpublic void testPredictEnergyAvailability() {
        Device device1 = new Device();
         device1.setId(1L):
        device1.setName("Device 1");
        Device device2 = new Device();
         device2.setId(2L);
         device2.setName("Device 2");
         when(deviceService.findByDistrictId(anyLong())).thenReturn(Arrays.asList(device1, device2));
         when(deviceService.isPower(anyLong())).thenReturn(true, false); // різні стани живлення для двох пристроїв
         when(deviceService.getLastUpdateHours(anyLong())).thenReturn(2.0, 5.0); // різні часи останнього оновлення
        when(deviceService.getFailureRate(anyLong())).thenReturn(0.5, 0.2); // різні коефіцієнти невдачі
        when(coefficientRepository.findByName("beta1")).thenReturn(Optional.of(new RegressionCoefficient(1L, "beta1", 0.5)));<br>when(coefficientRepository.findByName("beta2")).thenReturn(Optional.of(new RegressionCoefficient(2L, "be
         double probability = energyForecastingService.predictEnergyAvailability(1L);
         assertTrue(probability >= 0.0 && probability <= 1.0, "Ймовірність повинна бути між 0 та 1");
   \rightarrow\mathcal{F}
```
Рисунок 4.1 – тестування модуля прогнозування доступності електроенергії

Для модульного тестування було використано фреймворк TestNG, який надає багатий набір інструментів для організації та виконання тестів. Mockito використовувався для створення мок-об'єктів та ізоляції тестуваного сервісу від зовнішніх залежностей, що дозволило точно контролювати умови тестування.

Результати модульного тестування виявили високу стабільність та надійність EnergyForecastingService. Всі ключові функціональні вимоги були виконані, а виявлені помилки аналізувалися та виправлялися в процесі тестування. Тестування підтвердило, що сервіс здатний ефективно обробляти реальні дані та надавати точні прогнози.

#### **4.3 Системне тестування**

Системне тестування охоплює оцінку системи моніторингу відключень електроенергії як єдиного цілого, перевіряючи її функціональність, продуктивність, стабільність та відповідність визначеним вимогам [29-30]. Цей

етап тестування є критичним, оскільки він допомагає забезпечити, що всі компоненти системи працюють разом належним чином та виконують очікувані функції.

Метою системного тестування є виявлення проблем, які не були зазначені під час модульного. В таблиці 4.1 наведені тест-кейси по яким вібувалось тестування системи, а в таблиці 4.2 результати.

| ID             | Мета            | Кроки                         | Очікуваний         |
|----------------|-----------------|-------------------------------|--------------------|
| тест-          |                 |                               | результат          |
| кейсу          |                 |                               |                    |
| $TC_S$         | Перевірити      | 1. Запустити систему в        | Система має        |
| $YS_0$         | здатність       | нормальному режимі роботи.    | <b>ВИЯВИТИ</b>     |
| 1              | системи         | 2. Імітувати відключення      | відключення        |
|                | <b>ВИЯВЛЯТИ</b> | електроенергії в одному з     | електроенергії та  |
|                | відключення     | контрольованих районів.       | відправити         |
|                | електроенергії  | 3. Перевірити, чи система     | повідомлення про   |
|                |                 | виявляє відключення та        | це у визначений    |
|                |                 | надсилає відповідні           | час.               |
|                |                 | сповіщення.                   |                    |
| $TC_S$         | Перевірити      | 1. Запустити систему в режимі | Система повинна    |
| $YS_0$         | здатність       | реального часу.               | ідентифікувати     |
| $\overline{2}$ | системи вірно   | 2. Надіслати до системи       | дані як помилкові  |
|                | обробляти       | помилкові дані, які імітують  | та не генерувати   |
|                | помилкові або   | відключення електроенергії.   | ложні сповіщення.  |
|                | неточні дані.   | 3. Перевірити, як система     |                    |
|                |                 | обробляє ці дані.             |                    |
| $TC_S$         | Перевірити      | Запустити систему в режимі    | Система повинна    |
| $YS_0$         | здатність       | реального часу.               | показувати         |
| 3              | системи         | 1. Створити умови високого    | стабільну роботу і |

Таблиця 4.1 – Тест-кейси для системного тестування

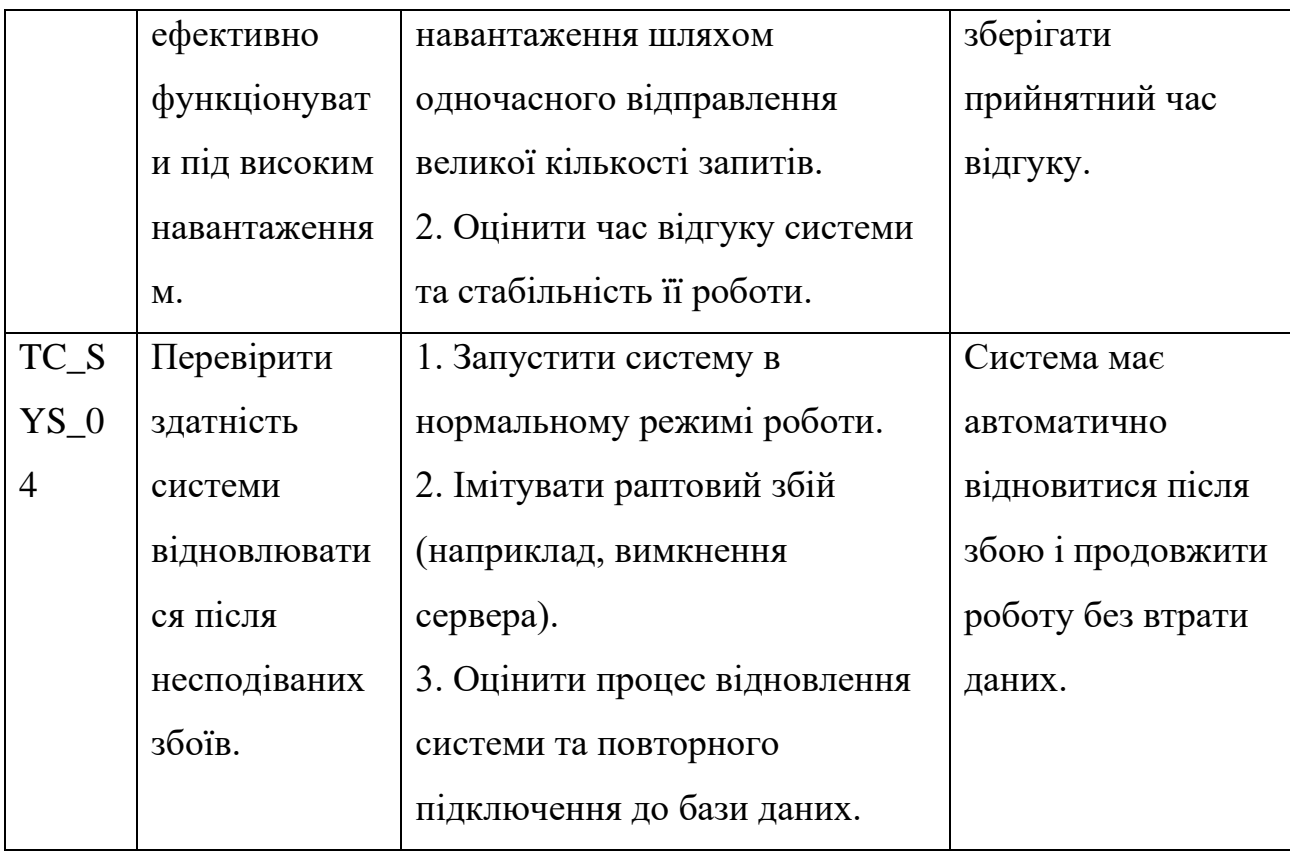

# Таблиця 4.2 – Результати тестування

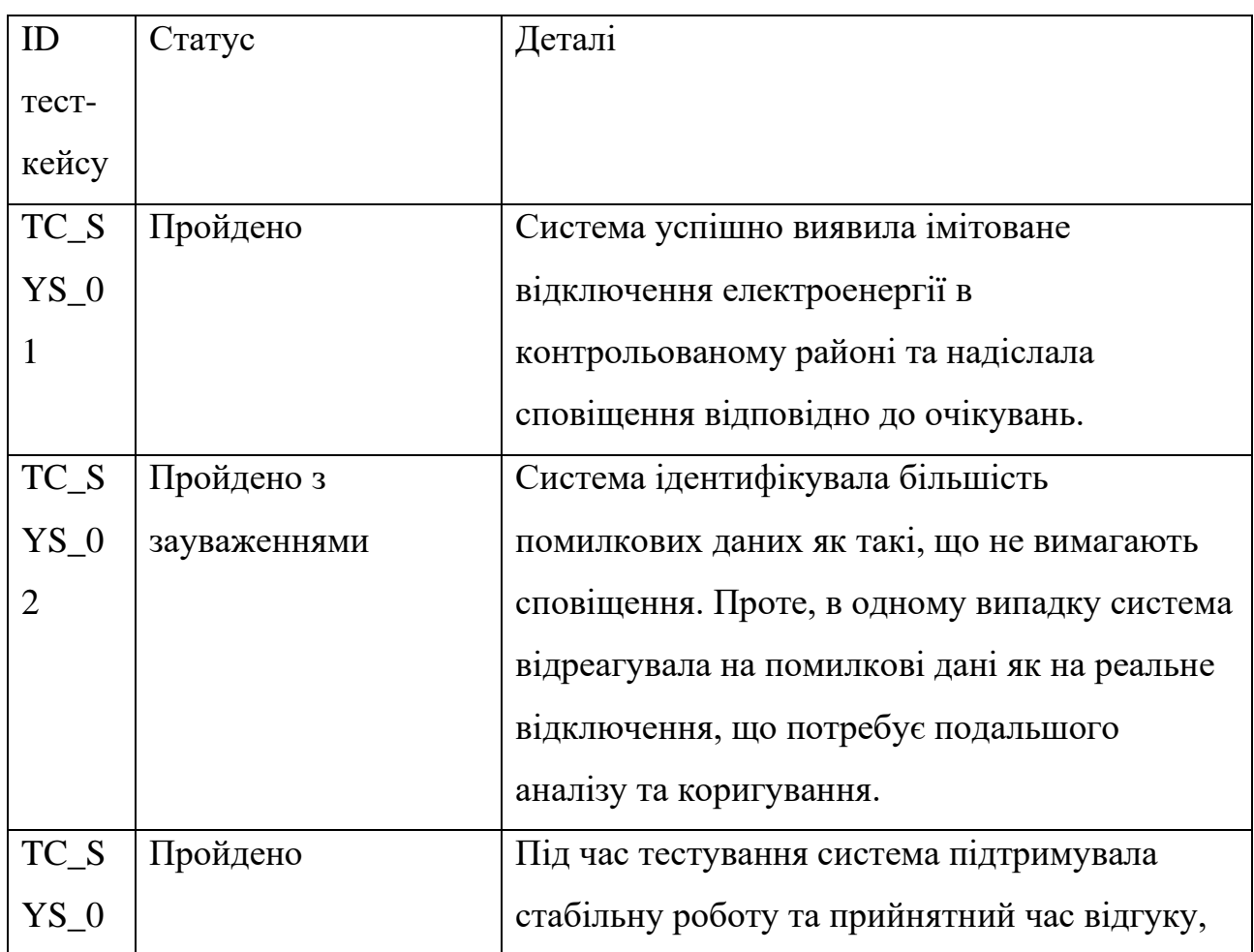

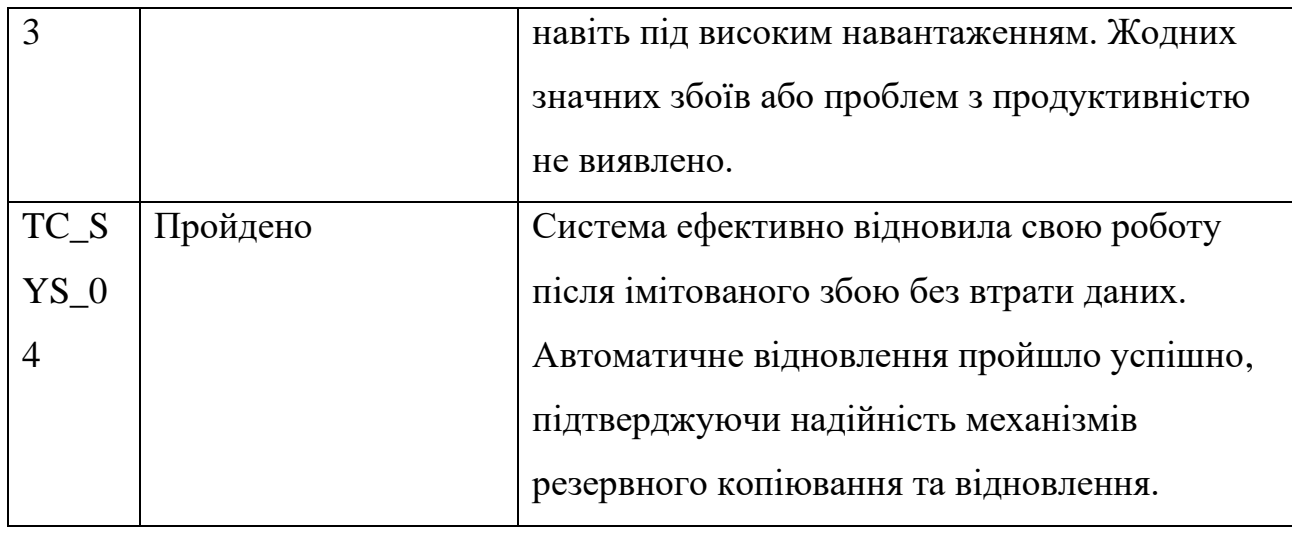

У результаті системного тестування було виявлено декілька проблем, що стосувалися в основному пододинокого помилкового виявлення відключень в деяких випадках. Окремі виявлені недоліки були виправлені у процесі тестування, що покращило загальну продуктивність та стабільність системи.

Системне тестування підтвердило, що система моніторингу відключень електроенергії функціонує ефективно та відповідає основним вимогам. Це забезпечує високий рівень довіри до системи перед її впровадженням та використанням у реальних умовах.

#### **4.4 Висновки**

В розділі 4 розглянуто процес тестування системи моніторингу відключень електроенергії, який є важливим етапом для забезпечення її надійності та ефективності. Процес тестування було організовано на декількох рівнях, включаючи модульне та системне тестування. Кожен рівень тестування відігравав свою ключову роль у забезпеченні готовності системи до реального використання.

Тестування було проведено в контрольованому середовищі, з використанням різноманітних інструментів та технік. Використання інструментів Mockito та TestNG дозволило ефективно імітувати різні умови та відтворити реальні сценарії використання системи. Важливим аспектом було створення середовища, яке максимально наближене до реальних умов

експлуатації системи.

Модульне тестування було спрямоване на перевірку індивідуальних компонентів системи, особливо на сервіс EnergyForecastingService. Результати показали високу стабільність та надійність даного компоненту, забезпечуючи точність та ефективність у прогнозуванні доступності електроенергії.

Системне тестування дозволило оцінити систему як єдине ціле, перевіряючи її функціональність, продуктивність, стабільність та відповідність вимогам. Незважаючи на виявлені невеликі проблеми, що стосувалися окремих випадків помилкового виявлення відключень, система демонструвала ефективну роботу та високий рівень надійності.

Виявлені проблеми були виправлені, що покращило загальну продуктивність та стабільність системи. Таким чином, результати тестування показали високий рівень якості та ефективності системи моніторингу відключень електроенергії, демонструючи її готовність до використання в реальних умовах.

## **5 ЕКОНОМІЧНА ЧАСТИНА**

## **5.1 Оцінювання комерційного потенціалу розробки**

Метою проведення комерційного аудиту є оцінювання комерційного потенціалу впровадження методів та засобів, розробленої для системи моніторингу відключень електроенергії побутових споживачів.

Для проведення технологічного аудиту було залучено 3-х незалежних експертів Вінницького національного технічного університету к.т.н., доцента Майданюка В. П., к.т.н., доцента Ракитянську Г. Б., к.т.н., доцента Рейду О.М з кафедри програмного забезпечення.

Аудит науково-технічної розробки та її комерційного потенціалу проведено за допомогою таблиці 5.1, застосовуючи п'ятибальну шкалу оцінювання за 12-ма критеріями оцінки.

Таблиця 5.1 – Рекомендовані критерії оцінювання комерційного потенціалу розробки та їх можлива бальна оцінка

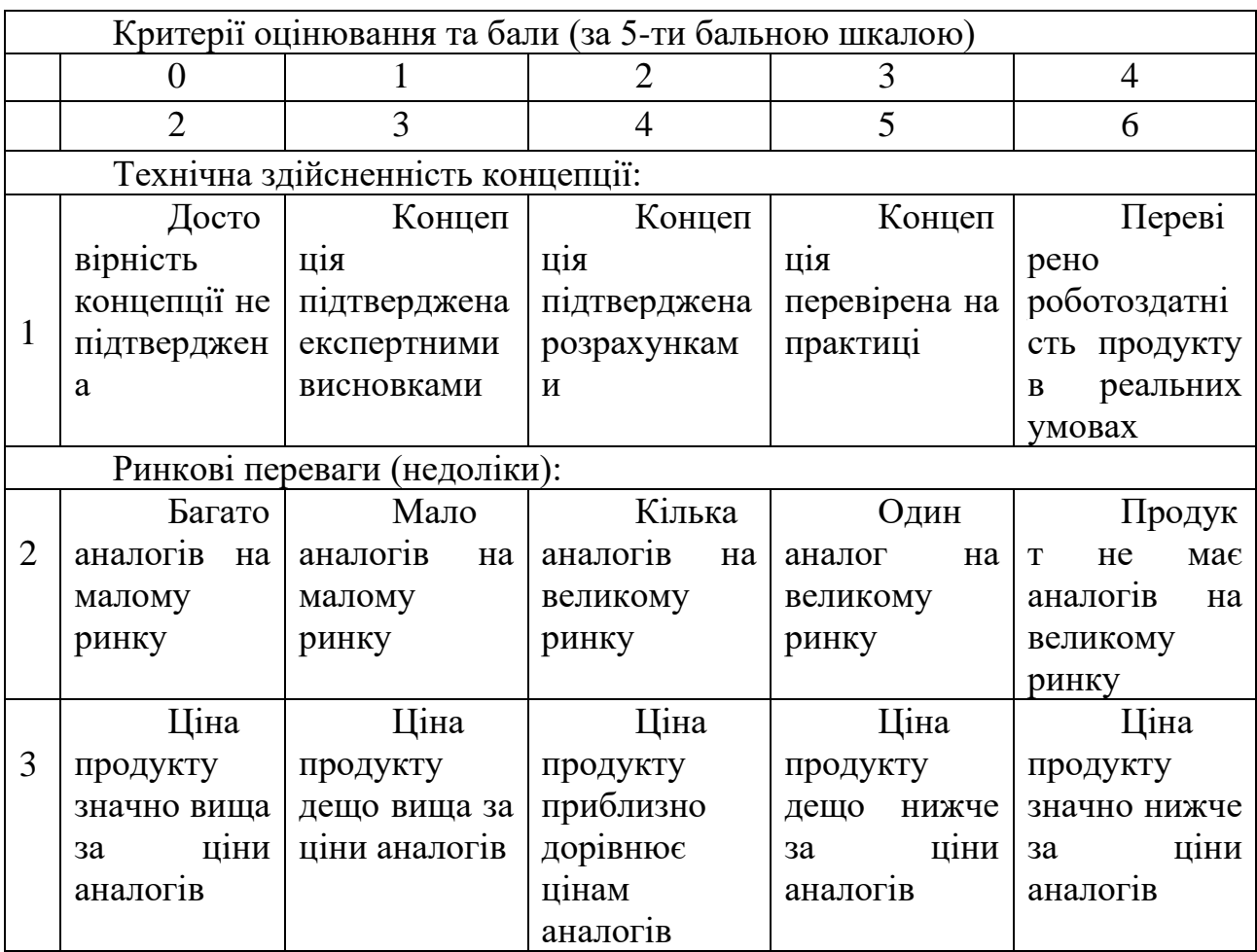

Продовження табл. 5.1.

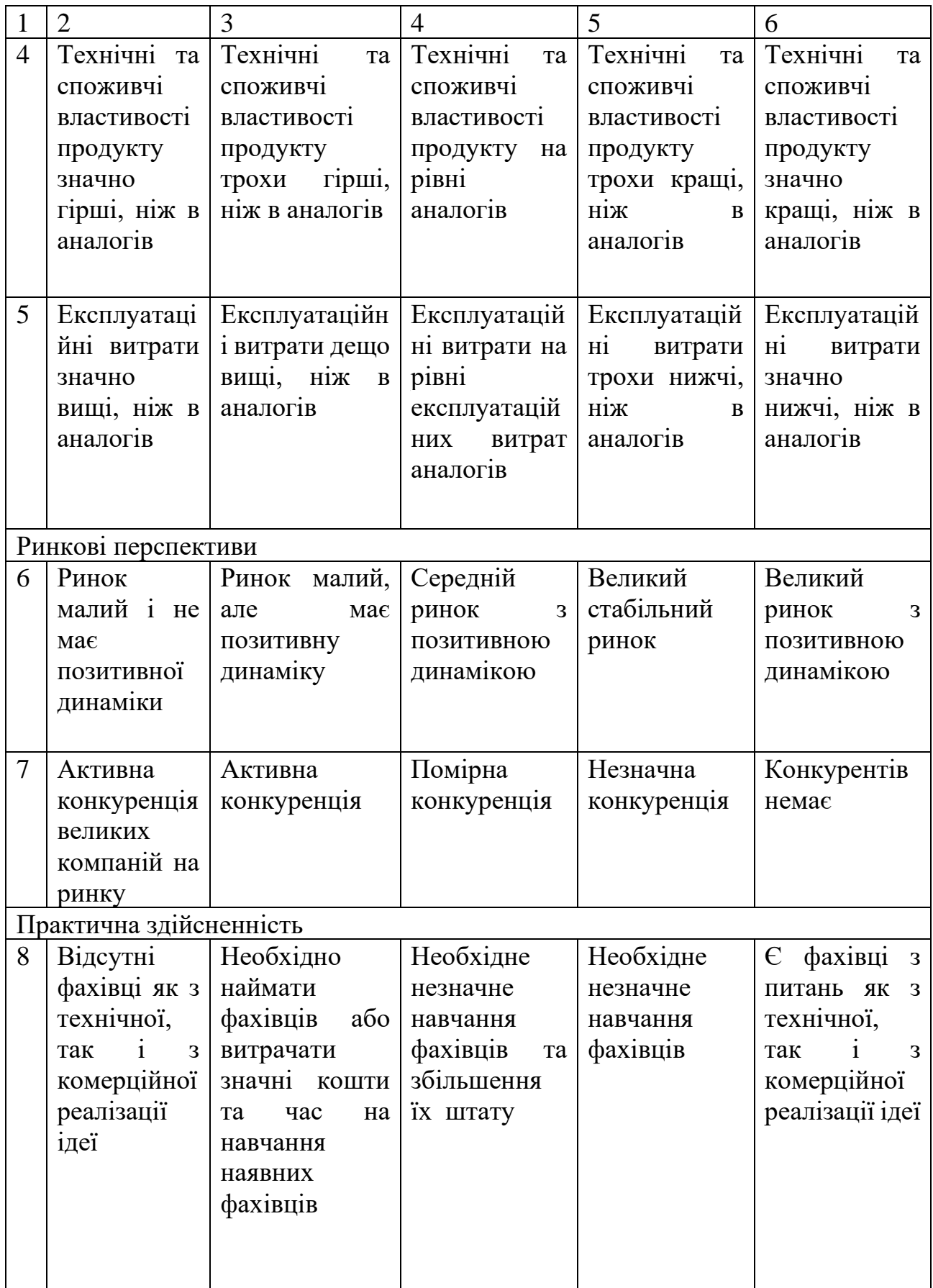

Продовження табл. 5.1.

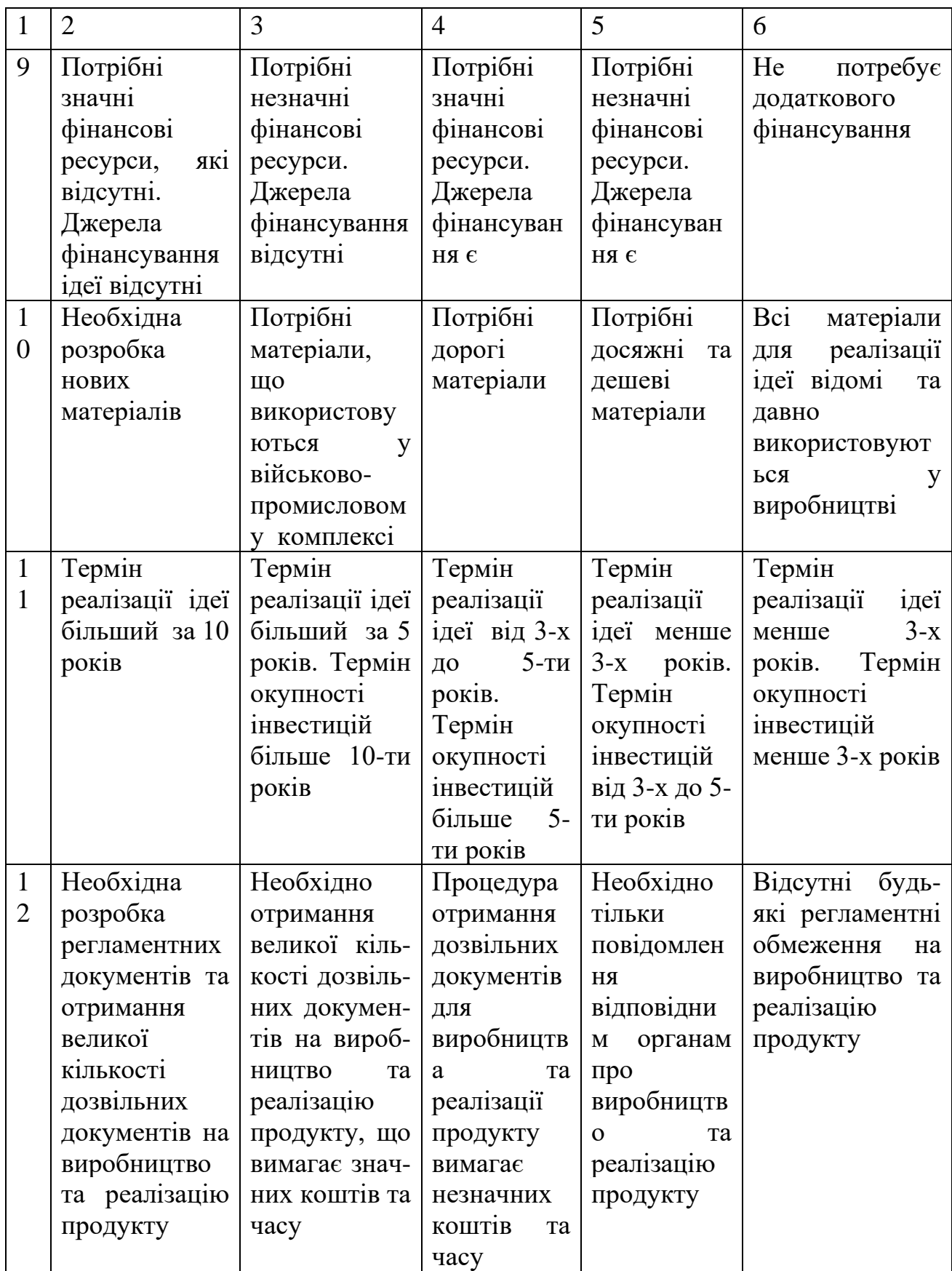

В таблиці 5.2 наведено результати оцінювання науково-технічного рівня і

комерційного потенціалу розробки.

| Критерії                              | Прізвище, ініціали, посада експерта |                                                           |                |  |
|---------------------------------------|-------------------------------------|-----------------------------------------------------------|----------------|--|
|                                       |                                     | 1. Майданюк В. П.   2. Ракитянська Г. Б.   3. Рейда О. М. |                |  |
|                                       | Бали, виставлені експертами:        |                                                           |                |  |
|                                       | 2                                   | 4                                                         | $\overline{2}$ |  |
|                                       | 3                                   | 2                                                         | 3              |  |
| 3                                     | 3                                   | $\overline{2}$                                            |                |  |
| 4                                     | $\overline{2}$                      | 3                                                         | 3              |  |
| 5                                     | 3                                   | 3                                                         | 3              |  |
| 6                                     | 3                                   | 3                                                         | 3              |  |
|                                       | 4                                   | 4                                                         | 4              |  |
| 8                                     |                                     | 3                                                         |                |  |
| 9                                     | 3                                   | 3                                                         | 3              |  |
| 10                                    | 3                                   | 3                                                         |                |  |
| 11                                    | 3                                   | 3                                                         |                |  |
| 12                                    | 4                                   | 3                                                         | $\overline{2}$ |  |
| Сума балів                            | $CB_1 = 35$                         | $CB_2=36$                                                 | $CB_3 = 33$    |  |
| Середньоарифмети<br>чна сума балів СБ | $\overline{\text{CB}}$              | $\sum_{1}^{3}$ CB <sub>i</sub> 35 + 36 + 33               | $= 35$         |  |

Таблиця 5.2 – Результати оцінювання комерційного потенціалу розробки

В таблиці 5.3 наведено шкалу оцінки комерційного потенціалу розробки.

Таблиця 5.3 – Рівні комерційного потенціалу розробки

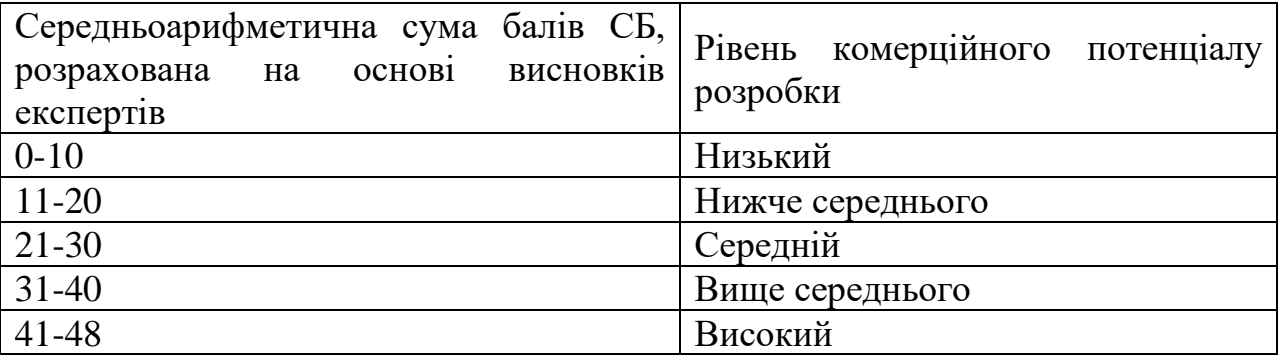

За результатами розрахунків, наведених в таблиці 5.2 та шкалою оцінки наведеної в таблиці 5.3 можна зробити висновок щодо рівня комерційного потенціалу розробки. Середньоарифметична сума балів, виставлених експертами склала 35, що відповідає рівню «вище середнього».

Комерційний потенціал системи моніторингу відключень електроенергії для побутових споживачів зумовлений зростаючим попитом на автоматизацію взаємодії з клієнтами та потенціалом підвищення якості енергопостачання та задоволення клієнтів. Завдяки впровадженню системи моніторингу, енергопостачальні компанії зможуть не лише оперативно реагувати на відключення електроенергії, але й проводити детальний аналіз споживання енергії, що дозволить їм оптимізувати роботу мережі та знизити витрати. Це, у свою чергу, приведе до покращення якості надання послуг та підвищення задоволеності клієнтів.

## **5.2 Прогнозування витрат на виконання науково-дослідної роботи**

Витрати, пов'язані з проведенням науково-дослідної роботи можна розрахувати за наступними статтями:

- Витрати на оплату праці;
- Витрати на інструментальне та інфраструктурне програмне забезпечення;
- Амортизаційні відрахування;
- Енергія для науково-виробничих цілей.

## **5.2.1 Основна заробітна плата**

Заробітна плата кожного із залучених осіб визначається за формулою (5.1)

$$
3_0 = \sum_{i=1}^{K} \frac{M_{ni} * t_i}{T_p} \text{ (rph)}\tag{5.1}
$$

Де *k* – кількість посад працівників, залучених до процесу дослідження і розробки;

 $M_{ni}$  – місячний посадовий оклад конкретного розробника (інженера, дослідника, науковця тощо), грн.;

 $T_p$ – число робочих днів в місяці; приблизно  $T_p = 22$ ;

t - кількість робочих днів роботи працівника.

Для проектування і розробки для системи моніторингу відключень

електроенергії побутових споживачів було залучено наступних робітників: Solution Architect, Software Engineer та Quality Assurance Engineer. Посадові оклади, число днів роботи та витрати на компенсацію наведено в таблиці 5.4

| Найменування<br>посади           | Місячний<br>посадовий<br>оклад, грн. | Оплата<br>3a<br>робочий день,<br>грн. | Число днів<br>роботи | Витрати<br>на<br>заробітну<br>плату<br>грн. |
|----------------------------------|--------------------------------------|---------------------------------------|----------------------|---------------------------------------------|
| <b>Solution Architect</b>        | 50000                                | 2270                                  | 88                   | 200000                                      |
| Software Engineer                | 37500                                | 1700                                  | 88                   | 150000                                      |
| Quality<br>Assurance<br>Engineer | 35000                                | 1591                                  | 88                   | 140000                                      |
| Всього                           |                                      |                                       |                      | 490000                                      |

Таблиця 5.4 - Компенсація спеціаліста в дослідницькій установі

## **5.2.2 Розрахунок додаткової заробітної плати робітників**

Додаткова заробітна плата З<sup>д</sup> всіх робітників, які приймали участь в розробці нового технічного рішення розраховується за формулою (5.2) як 10 - 15 % від основної заробітної плати робітників як премія.

На даному підприємстві додаткова заробітна плата нараховується в розмірі 10% від основної заробітної плати.

$$
3_{\mu} = (3_{o} + 3_{p}) * \frac{H_{A0A}}{100\%}
$$
  
\n
$$
3_{\mu} = 0.1 * 490000 = 49000 \text{ rph}
$$
 (5.2)

## **5.2.3 Відрахування на соціальні заходи**

Нарахування на заробітну плату Н<sub>ЗП</sub> робітників, які брали участь у

виконанні роботи, розраховуються за формулою (5.3):

$$
3_{\rm H} = (3_0 + 3_{\rm p} + 3_{\rm A}) \cdot \frac{H_{3\rm II}}{100} \text{ (PPH)} \tag{5.3}
$$

де  $3<sub>o</sub>$  – основна заробітна плата розробників, грн.;

 $3<sub>n</sub>$  – додаткова заробітна плата всіх розробників та робітників, грн.;

 $H_{3\Pi}$  – ставка єдиного внеску на загальнообов'язкове державне соціальне страхування, % .

Основна ставка єдиного внеску на загальнообов'язкове державне соціальне страхування на 2023 рік – 22 %, тоді:

$$
3_{\rm H} = (490000 + 49000) * 0.22 = 118580 \text{(rph)}
$$

## **5.2.4 Сировина та матеріали**

Дана стаття витрат включає витрати на матеріали, пристрої, засоби, які використовують при виготовленні одиниці продукції. Розраховуються, згідно їх номенклатури, за формулою:

$$
K = \sum_{i=1}^{n} H_i \cdot H_i \cdot K_i
$$
\n(5.4)

де Н*<sup>і</sup>* – кількість комплектуючих *і*-го виду, шт.;

Ц*<sup>і</sup>* – покупна ціна комплектуючих *і*-го найменування, грн.;

К*<sup>і</sup>* – коефіцієнт транспортних витрат (1,1…1,15).

Потрібно закладати витрати на доставку у вигляді коефіцієнту транспортних витрат – 1.1. Інформацію про використані матеріали та комплектуючі наведено у таблиці 5.5.

| Найменування матеріалу                        | Ціна<br>за<br>одиницю,<br>грн. | Витра<br>-чено | Вартість<br>витраченого<br>матеріалу,<br>грн. |
|-----------------------------------------------|--------------------------------|----------------|-----------------------------------------------|
| Папір офісний A4 Zoom білий 250 аркушів       | 205                            | 4              | 820                                           |
| Тонер ColorWay для принтера HP LaserJet       | 140                            |                | 140                                           |
| 1018                                          |                                |                |                                               |
| Ручка 027 Schneider K15                       | 17                             | 20             | 340                                           |
| Набір маркерів Molotow ONE4ALL 227HS          | 180                            | $\overline{2}$ | 360                                           |
| 4 <sub>MM</sub> Basic Set 1 6 <sub>IIIT</sub> |                                |                |                                               |
| Всього                                        | 1660                           |                |                                               |
| З врахуванням коефіцієнта транспортування     | 1826                           |                |                                               |

Таблиця 5.5 – Матеріали, що використані на розробку

## **5.2.5 Спецустаткування для наукових (експериментальних) робіт**

До статті «Спецустаткування для наукових (експериментальних) робіт» належать витрати на виготовлення та придбання спецустаткування, верстатів, пристроїв, інструментів, приладів, стендів, апаратів, механізмів, іншого спецобладнання, необхідного для проведення досліджень, також витрати на їх проектування, виготовлення, транспортування, монтаж та встановлення. Вартість спецустаткування визначається за прейскурантом гуртових цін або за даними базових підприємств за відпускними і договірними цінами. До балансової вартості устаткування окрім прейскурантної вартості входять витрати на його транспортування і монтаж, тому ці витрати беруться додатково в розмірі 10…12% від вартості устаткування. Балансову вартість спецустаткування розраховують за формулою:

$$
\mathbf{B}_{\text{cneu}} = \sum_{i=1}^{k} \mathbf{I}_{\text{i}} \cdot \mathbf{C}_{\text{np.i}} \cdot \mathbf{K}_{\text{i}},\tag{5.5}
$$

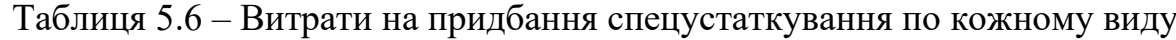

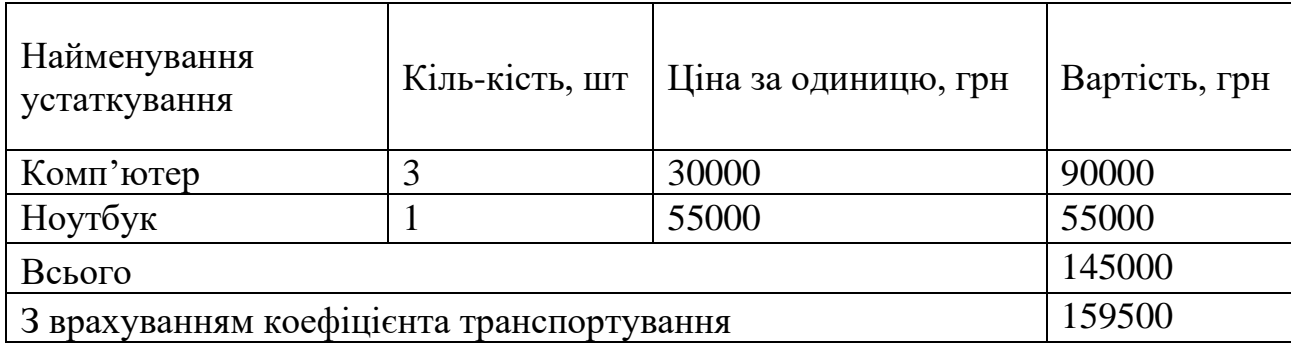

## **5.2.6 Витрати на програмне забезпечення**

До даної статті входять витрати на програмне забезпечення, необхідне для проектування та розробки для системи моніторингу відключень електроенергії побутових споживачів. Балансову вартість програмного забезпечення розраховують за формулою:

$$
B_{\text{npr}} = \sum_{i=1}^{k} H_{\text{inpr}} \cdot C_{\text{npri}} \cdot K_{i}, \qquad (5.6)
$$

де Ціпрг – ціна придбання/використання одиниці програмного засобу цього виду, грн;

Спргі – кількість одиниць програмного забезпечення відповідного найменування, які придбані для проведення досліджень, шт.;

К<sup>і</sup> – коефіцієнт, що враховує інсталяцію, налагодження програмного засобу тощо  $(K_i = 1, 10...1, 12)$ .

k – кількість найменувань програмних засобів.

Отримані результати наведено в таблиці 5.7.

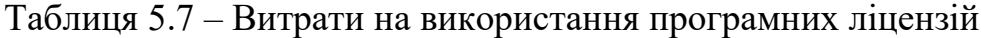

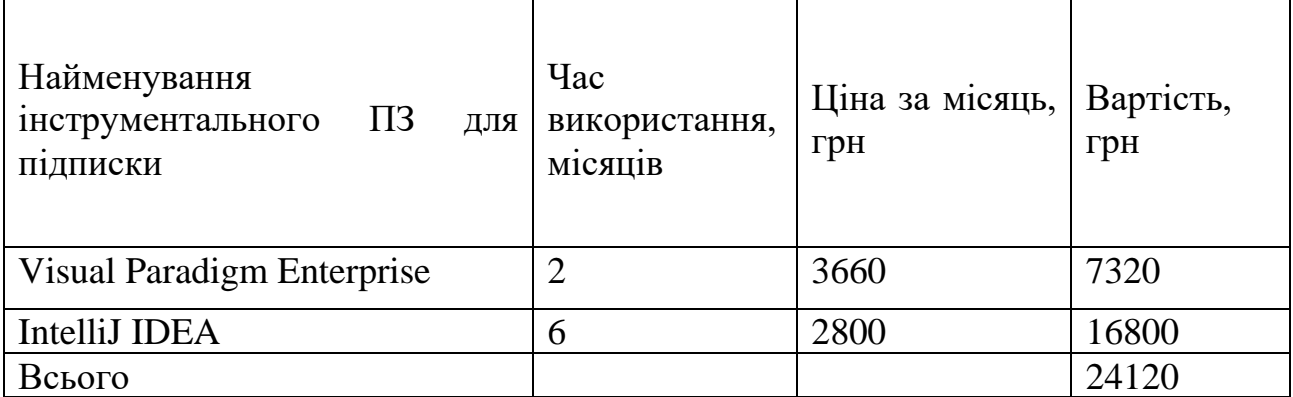

## **5.2.7 Амортизація обладнання**

До даної статті включаються амортизаційні відрахування по кожному виду обладнання, устаткування яке використовувалось для проектування та розробки для системи моніторингу відключень електроенергії побутових споживачів.

$$
A_{06\pi} = \frac{II_6}{T_B} * \frac{t_{\text{BHK}}}{12}
$$
\n(5.7)

83

де Ц<sub>б</sub> – балансова вартість даного виду обладнання (приміщень), грн.;

 $t_{\textsc{b}}$  – час користування;

Т<sup>в</sup> – термін використання обладнання (приміщень), цілі місяці.

Для розробки та хостингу продукту використовувався персональний комп'ютер вартістю 120000 грн. Для тестування використовувався ноутбук вартістю 55000 грн. Амортизаційні відрахування наведено в таблиці 5.8.

Таблиця 5.8 – Амортизаційні відрахування по кожному виду обладнання

| Найменування | Балансова     | Строк         | Термін         | Амортизаційні |
|--------------|---------------|---------------|----------------|---------------|
| обладнання   | вартість, грн | корисного     | використання   | відрахування, |
|              |               | використання, | обладнання,    | грн           |
|              |               | років         | місяців        |               |
| Комп'ютер    | 120000        |               | 4              | 8000          |
| Ноутбук      | 55000         | 4             | 4              | 3700          |
| Офісне       | 2000000       | 30            | $\overline{4}$ | 22222         |
| приміщення   |               |               |                |               |
| Всього       |               |               |                | 33922         |

## **5.2.8 Енергія для науково-виробничих цілей**

До даної статті відносяться витрати на всі види палива й енергії, що безпосередньо використовуються з технологічною метою на проведення досліджень.

$$
B_e = \sum_{i=1}^{n} \frac{W_{yt} \cdot t_i \cdot H_e \cdot K_{\text{Bni}}}{\eta_i} \tag{5.8}
$$

де  $W_{yt}$  – встановлена потужність обладнання на певному етапі розробки, кВт;

 $t_i$  – тривалість роботи обладнання, год;

Ц<sup>е</sup> – вартість 1 кВт-години електроенергії, грн;

 $K_{\text{\tiny{B\Pi{}i}}}$  – коефіцієнт, що враховує використання потужності,  $K_{\text{\tiny{B\Pi{}i}}} < 1$ ;

 $\eta_i$  – коефіцієнт корисної дії обладнання,  $\eta_i$  < 1.

Вартість електроенергії становить 7.6 грн за кВт в 2023 році. При розробці

системи використовувалось 3 комп'ютери та ноутбук з сумарною потужністю 1,4 кВт. Сумарні витрати на електроенергію становлять:

$$
B_e = \frac{1.4 \cdot 792 \cdot 7.6 \cdot 0.45}{0.76} = 4990
$$

#### **5.2.9 Службові відрядження**

Стаття включає витрати на відрядження штатних працівників, працівників організацій, які працюють за договорами цивільно-правового характеру, аспірантів, зайнятих розробленням досліджень, відрядження, пов'язані з проведенням випробувань машин та приладів, а також витрати на відрядження на наукові з'їзди, конференції, наради, пов'язані з виконанням конкретних досліджень. Витрати за статтею «Службові відрядження» розраховуються як 20…25% від суми основної заробітної плати дослідників та робітників за формулою 5.9:

$$
B_{CB} = (3_0 + 3_p) \cdot \frac{H_{CB}}{100} \tag{5.9}
$$

де  $H_{\text{CR}}$  – норма нарахування за статтею «Інші витрати».

$$
B_{\rm CB} = 490000 * 0.2 = 98000 \text{ rph}
$$

# **5.2.10 Витрати на роботи, які виконують сторонні підприємства, установи і організації**

Дана стаття витрат включає витрати на проведення досліджень, що не можуть бути виконані штатними працівниками або наявним обладнанням організації, а виконуються на договірній основі іншими підприємствами, установами і організаціями незалежно від форм власності та позаштатними працівниками. Такі витрати розраховуються як 30…45% від суми основної заробітної плати дослідників та робітників за формулою 5.10.

$$
B_{cn} = (3_0 + 3_p) \cdot \frac{H_{cn}}{100}
$$
 (5.10)

де  $H_{\text{TR}}$  – норма нарахування за статтею «Витрати на роботи, які виконують сторонні підприємства, установи і організації».

$$
B_{\rm cn} = 490000 * 0.30 = 147000 \, \text{rph}
$$

## **5.2.11 Інші витрати**

До статті «Інші витрати» належать витрати, які не знайшли відображення у попередніх статтях витрат і можуть бути віднесені безпосередньо на собівартість розробки за прямими ознаками.

Витрати за статтею «Інші витрати» розраховуються як 50…100% від суми основної заробітної плати робітників за формулою:

$$
I_{B} = (3_{o} + 3_{p}) \cdot \frac{H_{IB}}{100}
$$
 (5.11)

де Н<sub>ів</sub> – норма нарахування за статтею «Інші витрати».

 $I_{B} = 490000 * 0.5 = 245000$ грн

## **5.2.12 Загальновиробничі витрати**

Дана стаття витрат охоплює витрати на управління організацією, оплату службових відряджень, витрати на утримання, ремонт та експлуатацію основних засобів, витрати на опалення, освітлення, водопостачання, охорону праці тощо. Накладні (загальновиробничі) витрати *Внзв* можна прийняти як 100% від суми основної заробітної плати розробників та робітників, тобто:

$$
B_{H3B} = (3_0 + 3_p) \cdot \frac{H_{H3B}}{100'},
$$
 (5.12)

де Ннзв – норма нарахування за статтею «Загальновиробничі витрати».

 $B_{H3B} = 490000 * 1 = 490000$ грн

## **5.2.13 Загальні витрати**

Сума всіх статей витрат дає в результаті витрати на проведення дослідження та розробку для системи моніторингу відключень електроенергії

побутових споживачів і розраховується за формулою 5.13:

$$
B = 3o + 3p + 3qoq + 3H + M + KB + Bcneq + Bnpr + Ao6\pi + Be + BCB + BcrH + IB + BH3B
$$
\n(5.13)

## Таблиця 5.9 – Суми за розрахованими статтями витрат

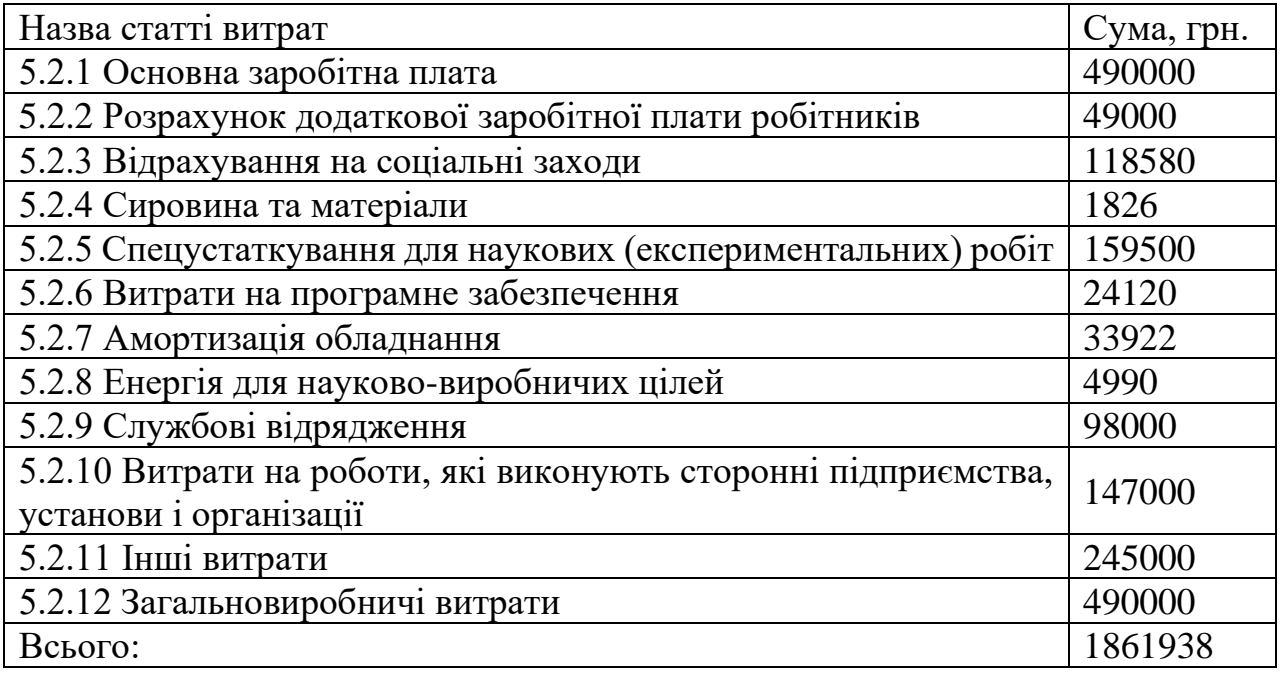

Загальні витрати ЗВ на завершення роботи та оформлення її результатів розраховуються за формулою:

$$
3B = \frac{B}{\eta'},\tag{5.14}
$$

де η – коефіцієнт, який характеризує стадію виконання даної НДР.

Оскільки, робота знаходиться на стадії дослідного зразка, то коефіцієнт  $\beta$  = 0.5.

Звідси:

$$
3B = \frac{1861938}{0.5} = 3723876
$$
 rph.

## **5.3 Розрахунок економічної ефективності науково-технічної розробки**

В цьому підрозділі розрахуємо прогнозований прибуток від реалізації

розробленої системи моніторингу відключень електроенергії побутових споживачів.

Оскільки, від моменту вкладення інвестицій до отримання прибутку минає певний період, то потрібно враховувати також девальвацію.

Прогнозований термін комерціалізації нашого продукту складає 3 роки.

Для розрахунку збільшення чистого прибутку підприємства ΔП*і*, для кожного із років, протягом яких очікується отримання позитивних результатів від впровадження розробки використовується формула 5.15:

$$
\Delta \Pi_i = \sum_{1}^{n} \left( \Delta H_o \cdot N + H_o \cdot \Delta N \right)_i \cdot \lambda \cdot \rho \cdot \left( 1 - \frac{\nu}{100} \right) \tag{5.15}
$$

де  $\Delta H_0$  – покращення основного оціночного показника від впровадження результатів розробки у даному році (у нашому випадку припустимо, що ціна нашої системи зросте на 2000000 грн.);

N – основний кількісний показник, який визначає діяльність підприємства у даному році до впровадження нової розробки (у нас це значення буде початком реалізації системи – 1 шт.);

Цо – основний оціночний показник, який визначає діяльність підприємства у даному році після впровадження результатів розробки (оціночна вартість нашої системи складає 10000000 грн);

ΔN – покращення основного кількісного показника діяльності підприємства від впровадження результатів розробки (припустимо, що за 1-й рік буде реалізовано 2 системи, за 2-й рік – 5 шт., за 3-й рік – 10 шт.;

n – кількість років, протягом яких очікується отримання позитивних результатів від впровадження розробки (вище було зазначено – 3 роки);

λ – коефіцієнт, який враховує сплату податку на додану вартість. Ставка податку на додану вартість дорівнює 20%, а коефіцієнт *л* = 0,8333.

 $p -$ коефіцієнт, який враховує рентабельність продукту. р = 0,25;

ϑ – ставка податку на прибуток. У 2023 році – 18%.

$$
\Delta\Pi_1 = (2000000 \cdot 1 + 10000000 \cdot 2) \cdot 0.833 \cdot 0.25 \cdot \left(1 - \frac{18}{100}\right) = 3758430 \text{ rph.}
$$

$$
\Delta \Pi_2 = (2000000 \cdot 1 + 10000000 \cdot 5) \cdot 0,833 \cdot 0,25 \cdot \left(1 - \frac{18}{100}\right) = 8891780 \text{ rph.}
$$

$$
\Delta\Pi_3 = (2000000 \cdot 1 + 10000000 \cdot 10) \cdot 0.833 \cdot 0.25 \cdot \left(1 - \frac{18}{100}\right)
$$
  
= 17413130 rph.

Далі за формулою 5.16 розраховують приведену вартість збільшення всіх чистих прибутків ПП, що їх може отримати потенційний інвестор від можливого впровадження та комерціалізації розробки:

$$
\Pi \Pi = \sum_{i=1}^{T} \frac{\Delta \Pi_i}{(1+\tau)^t} \tag{5.16}
$$

де ∆Пі – збільшення чистого прибутку у кожному з років, протягом яких виявляються результати впровадження науково-технічної розробки, грн;

T – період часу, протягом якого очікується отримання позитивних результатів від впровадження та комерціалізації розробки, роки;

τ – ставка дисконтування, за яку можна взяти щорічний прогнозований рівень інфляції в країні,  $\tau = 0.05...0.15$ . В Україні рівень інфляції за підсумком 2023 року склав 10.6%, прогнозований рівень на 2024 рік – 8.5%;

t – період часу (в роках) від моменту початку впровадження розробки до моменту отримання потенційним інвестором додаткових чистих прибутків у цьому році.

$$
\Pi\Pi = \frac{3758430}{1+0.1} + \frac{8891780}{(1+0.085)^2} + \frac{17413130}{(1+0.085)^3}
$$
  
= 3416754.55 + 7895661.04 + 15110353.21 = 26327769 rph.

За формулою 5.16 необхідно розрахувати величину початкових інвестицій PV , які потенційний інвестор має вкласти для впровадження і комерціалізації розробки.

 $18.21$ 

$$
PV = k_{\text{i}} \cdot 3B \tag{5.17}
$$

де  $k_{\text{HR}}$  – коефіцієнт, що враховує витрати інвестора на впровадження науково-технічної розробки та її комерціалізацію. Це можуть бути витрати на підготовку приміщень, розробку технологій, навчання персоналу, маркетингові заходи тощо; зазвичай  $k_{\text{HB}} = 2...5$ , але може бути і більшим;

ЗВ – загальні витрати на проведення науково-технічної розробки та оформлення її результатів, грн.

$$
PV = 2.5 \cdot 3723876 = 9309690 \text{ rph}
$$

Тоді абсолютний економічний ефект Е<sub>абс</sub> або чистий приведений дохід (NPV, Net Present Value) для потенційного інвестора від можливого впровадження та комерціалізації розробки становитиме:

$$
E_{\text{a6c}} = \Pi \Pi - PV \tag{5.17}
$$

де ПП – приведена вартість зростання всіх чистих прибутків від можливого впровадження та комерціалізації науково-технічної розробки, грн;

PV – теперішня вартість початкових інвестицій, грн.

$$
E_{\text{a6c}} = 26327769 - 9309690 = 17018079 \text{ rph.}
$$

Розрахована величина економічного ефекту має велике додатне значення, отже це свідчить про потенціал зацікавленості інвесторів у впровадженні та комерціалізації розробки.

# **5.4 Розрахунок ефективності вкладених інвестицій та періоду їх окупності**

Для остаточного прийняття рішення про впровадження розробки та виведення її на ринок необхідно розрахувати внутрішню економічну дохідність  $E<sub>B</sub>$  або показник внутрішньої норми дохідності (IRR, Internal Rate of Return) вкладених інвестицій та порівняти її з так званою бар'єрною ставкою дисконтування, яка визначає ту мінімальну внутрішню економічну дохідність, нижче якої інвестиції в будь-яку розробку вкладати буде економічно недоцільно.

Розрахуємо відносну (щорічну) ефективність вкладених в наукову розробку інвестицій Eв. Для цього користуються формулою 5.19:

$$
E_{s} = \sqrt[T_{x}]{1 + \frac{E_{a\bar{b}c}}{PV}} - 1, \tag{5.19}
$$

де  $E_{\text{a}6c}$  – абсолютний економічний ефект вкладених інвестицій, грн; PV – теперішня вартість початкових інвестицій, грн;

Т<sup>ж</sup> – життєвий цикл науково-технічної розробки, тобто час від початку її розробки до закінчення отримування позитивних результатів від її впровадження, роки.

$$
E_B = \sqrt[3]{1 + \frac{17018079}{9309690} - 1} = \sqrt[3]{2.82794783} - 1 = 1.359424 - 1 = 0.36 = 36\%
$$

Визначимо мінімальну ставку дисконтування, яка у загальному вигляді визначається за формулою 5.20:

$$
\tau = d + f,\tag{5.20}
$$

де d – середньозважена ставка за депозитними операціями в комерційних банках; в 2023 році в Україні d=  $(0,14...0,2)$ ;

f показник, що характеризує ризикованість вкладень; зазвичай, величина  $f = (0.05...0,1)$ .

$$
\tau_{min} = 0.17 + 0.07 = 0.24
$$

Так як  $E_e > \tau_{min}$  то інвестор може бути зацікавлений у фінансуванні даної наукової розробки.

Далі розраховується період окупності інвестицій, вкладених у реалізацію проекту за формулою 5.21.

$$
T_{ok} = \frac{1}{E_e} \tag{5.21}
$$

де Ев – внутрішня економічна дохідність вкладених інвестицій.

$$
T_{\text{ok}} = \frac{1}{0.36} = 2.78 \text{ pokm} = 33 \text{ micm} = 2 \text{ pokm} \text{ ta } 9 \text{ micm}
$$

Отже, якщо  $T_{0K}$ ≤ 3 років, то це свідчить про позитивний комерційний потенціал програмного продукту і може спонукати потенційних інвесторів профінансувати впровадження цієї для системи моніторингу відключень електроенергії побутових споживачів.

## **5.5 Висновки**

За результатами опитування 3-х незалежних експертів було встановлено значення комерційного потенціалу для для системи моніторингу відключень електроенергії побутових споживачів – вище середнього.

Було встановлено прогнозовані витрати на проектування та розробку системи моніторингу відключень електроенергії побутових споживачів за відповідними статтями – 1861938 грн., а загальна величина витрат становить 3723876 грн.

Встановлені значення економічної ефективності та терміну окупності свідчать про те, що розробка для системи моніторингу відключень електроенергії побутових споживачів є економічно вигідною та може зацікавити потенційних інвесторів. Прогнозований чистий прибуток від реалізації системи протягом 3-х років склав 17018079 грн., а термін окупності інвестицій становить 2 роки та 9 місяці.

## **ВИСНОВКИ**

У магістерській роботі було здійснено всебічний аналіз та розробку методів моніторингу відключень електроенергії, які є критично важливими для підтримки стабільності та надійності електропостачання побутовим споживачам. Робота включає детальне вивчення сучасних технологій, а також розробку інноваційних методів для забезпечення ефективного моніторингу та управління системами електропостачання. Було зроблено акцент на використанні IoTтехнологій та хмарних рішень для збору, обробки та аналізу даних, що дозволяє оперативно реагувати на можливі відключення та оптимізувати розподіл енергії.

Одним з ключових рішень, впроваджених у цій роботі, є розробка методу прогнозування відключень електроенергії. На відміну від традиційних методів, які зосереджуються переважно на статичному аналізі даних, цей метод орієнтований на динамічне адаптування, використовуючи аналіз часових рядів (аналіз часових міток даних) та логістичну регресію. Це забезпечує більш точний та оперативний аналіз змін в електромережі, дозволяючи не тільки точно прогнозувати потенційні відключення, але й запобігати можливим аварійним ситуаціям.

Розроблена модель системи моніторингу відключень електроенергії представляє собою комплексне рішення, що інтегрує передові IoT-технології з глибоким аналізом даних. Це дозволяє не тільки відстежувати поточний стан системи електропостачання, але й адаптувати поведінку енергосистеми до умов експлуатації. Такий підхід сприяє підвищенню ефективності використання енергоресурсів та підтримці безперебійного постачання електроенергії до кінцевих споживачів.

Важливою складовою роботи стало створення зручного та інтуїтивно зрозумілого користувацького інтерфейсу. Цей інтерфейс спрощує взаємодію користувачів із системою моніторингу, забезпечуючи легкий доступ до важливої інформації про стан електропостачання, а також можливість оперативного реагування на зміни в системі.

## **СПИСОК ВИКОРИСТАНИХ ДЖЕРЕЛ**

1. Zhang, P., Lee, S., & Ma, J. (2021). "Advanced Monitoring and Management Techniques in Smart Grid Systems." IEEE Transactions on Smart Grid.

2. Кривошея А.О., Ракитянська Г.Б. (2023) "Методи та програмні засоби моніторингу відключень електроенергії" - Міжнародна науково-практична Інтернет-конференція "Електронні інформаційні ресурси: створення, використання, доступ".

3. Wang, Y., & Zhang, N. (2020). "Intelligent Energy Management Systems in Smart Cities." Springer.

4. Liu, X., & Wang, L. (2022). "Data-Driven Approaches for Electricity Outage Prediction." Energy Reports.

5. Gupta, A., & Kumar, A. (2021). "IoT-Based Smart Grid Management System." IEEE Internet of Things Journal.

6. Chen, M., & Mao, S. (2020). "Big Data in Smart Grids: A Review." Journal of Big Data.

7. Patel, H., & Jain, R. (2022). "Machine Learning Techniques for Predictive Analytics in Smart Grid." Energy Systems.

8. Lee, W. Y., & Cheng, M. (2019). "Cloud Computing for System Integration in Smart Grid Applications." Energy Procedia.

9. Singh, A., & Chatterjee, K. (2021). "SCADA Systems in Power Grid Management." Industrial Control Technology.

10. Kumar, P., & Luo, F. (2020). "Integration of Renewable Energy Sources in Smart Grids." Journal of Renewable Energy.

11. Zhao, J., & Dong, Z. Y. (2021). "Distribution Management Systems in Modern Power Grids." Electric Power Systems Research.

12. Chen, Q., & Wang, J. (2019). "Security and Privacy in Smart Grids: Challenges and Solutions." IEEE Access.

13. Smith, R., & Clark, L. (2020). "Distributed Control Systems in Industrial Automation." Control Engineering Practice.

14. Gupta, R., & Tanwar, S. (2019). "IoT Applications for Smart Cities." Internet of Things.

15. Ali, M., & Awad, A. (2021). "Data Transmission Protocols in Smart Grid Communications." IEEE Communications Surveys & Tutorials.

16. Brown, R. (2022). "Energy Consumption Forecasting for Residential Users." Journal of Energy Storage.

17. Thompson, M., & Green, R. (2020). "Java in Large-Scale Enterprise Systems." Computer Science Review.

18. Wilson, G., & Thomas, J. (2019). "Cloud Computing Strategies in Energy Management Systems." Cloud Computing.

19. Martin, R., & Watson, N. (2020). "Testing and Validation Techniques for Software Reliability in Power Systems." IEEE Transactions on Power Systems.

20. Patel, D., & Jain, S. (2021). "Predictive Analytics in IoT for Energy Applications." Internet of Things and Big Data Analytics.

21. Kumar, R., & Sharma, V. (2022). "Microservices Architecture in Cloud-Based Systems." Software: Practice and Experience.

22. Li, Y., & Zhang, P. (2020). "Application of MQTT Protocol in IoT Systems." IEEE Internet Computing.

23. Sharma, V., & Chaudhary, K. (2019). "PostgreSQL Performance Optimization." Database Systems Journal.

24. Gupta, R., & Srinivasan, D. (2021). "Advancements in Electric Power Forecasting." Energy Economics.

25. Johnson, A., & Roberts, M. (2020). "Software Development Best Practices." Journal of Software Engineering.

26. Wang, S., & Li, G. (2019). "Modern Approaches to System Testing." Systems Engineering.

27. Lee, J., & Kim, D. (2022). "Machine Learning in Energy Forecasting." Applied Energy.

28. Miller, R., & Malinowski, E. (2021). "Software Testing in Complex Systems." IEEE Software.

29. Zhou, Y., & Wang, X. (2019). "Cloud-Based Solutions for Smart Grid Data Management." IEEE Cloud Computing.

30. Galin, D. (2004). Software Quality Assurance: From Theory to Implementation. Pearson Education Limited.

# **ДОДАТКИ**

**Додаток А – Технічне завдання**

Міністерство освіти і науки України Вінницький національний технічний університет Факультет інформаційних технологій та комп'ютерної інженерії

> ЗАТВЕРДЖУЮ **Завідувач кафедри ПЗ** Романюк О. Н. » вересня 2023 р.

Технічне завдання на магістерську кваліфікаційну роботу «Розробка методів і програмних засобів для моніторингу відключень електроенергії побутових споживачів» за спеціальністю 121 - Інженерія програмного забезпечення

Керівник магістерської кваліфікаційної роботи:

к.т.н., доц. Г. Б. Ракитянська 09 2023 p.  $.19.1$ Виконав: студент гр.2ПІ-22м А. О. Кривошея 2023 p. 09  $\mathbf{u}$ "19

Вінниця – 2023 року

98

## **1. Найменування та галузь застосування**

Магістерська кваліфікаційна робота: «Розробка методів і програмних засобів для моніторингу відключень електроенергії побутових споживачів».

Галузь застосування – комп'ютерні системи.

#### **2. Підстава для розробки.**

Підставою для виконання магістерської кваліфікаційної роботи (МКР) є індивідуальне завдання на МКР та наказ № 247 від 18 вересня 2023р. ректора по ВНТУ про закріплення тем МКР.

#### **3. Мета та призначення розробки.**

Метою роботи є підвищення ефективності моніторингу відключень електроенергії побутових споживачів за рахунок розробки методів і програмних засобів, що включає проектування та реалізацію системи, яка інтегрує датчики IoT і використовує аналітику даних для прогнозування та моніторингу відключень електроенергії в реальному часі.

Призначення роботи – розробка методів і програмних засобів моніторингу відключень електроенергії побутових споживачів.

#### **3 Вихідні дані для проведення НДР**

Перелік основних літературних джерел, на основі яких буде виконуватись МКР.

- **1.** Zhang, P., Lee, S., & Ma, J. (2021). "Advanced Monitoring and Management Techniques in Smart Grid Systems." IEEE Transactions on Smart Grid.
- **2.** Wang, Y., & Zhang, N. (2020). "Intelligent Energy Management Systems in Smart Cities." Springer.
- **3.** Liu, X., & Wang, L. (2022). "Data-Driven Approaches for Electricity Outage Prediction." Energy Reports.
- **4.** Gupta, A., & Kumar, A. (2021). "IoT-Based Smart Grid Management System." IEEE Internet of Things Journal.
- **5.** Chen, M., & Mao, S. (2020). "Big Data in Smart Grids: A Review." Journal of Big Data.
- **6.** Gupta, R., & Tanwar, S. (2019). "IoT Applications for Smart Cities." Internet of Things.

## **4. Технічні вимоги**

Вихідні дані до роботи: середовище розробки – IntelliJ IDEA 2023.3, мова розробки – Java, База даних – PostgreSQL, операційна система – Windows. методи та програмні засоби моніторингу електроенергії, протоколи передачі даних, створення Web-сервісів, REST-протокол для комунікації між клієнтською та серверною частинами, статистичні методи прогнозування.

## **5. Конструктивні вимоги.**

Конструкція пристрою повинна відповідати естетичним та ергономічним вимогам, повинна бути зручною в обслуговуванні та керуванні.

Графічна та текстова документація повинна відповідати діючим стандартам України.

**6. Перелік технічної документації, що пред'являється по закінченню робіт:**

- пояснювальна записка до МКР;
- технічне завдання;
- лістинги програми.

## **7. Вимоги до рівня уніфікації та стандартизації**

При розробці програмних засобів слід дотримуватися уніфікації і ДСТУ.

## **8. Стадії та етапи розробки:**

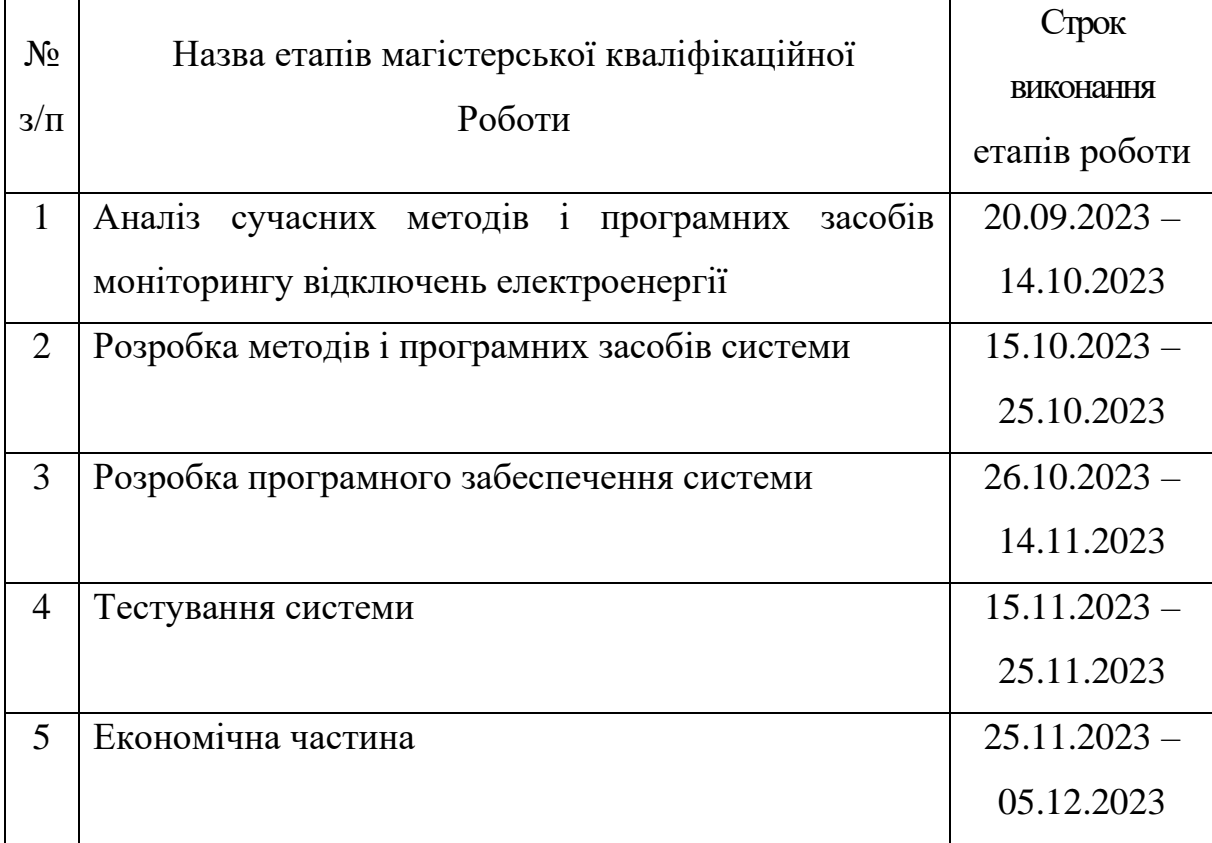

## **9. Порядок контролю та прийняття.**

Виконання етапів магістерської кваліфікаційної роботи контролюється керівником згідно з графіком виконання роботи. Прийняття магістерської кваліфікаційної роботи здійснюється ДЕК, затвердженою зав. кафедрою згідно з графіком

Додаток Б – Протокол перевірки роботи на плагіат<br>ОКОЛ ПЕРЕВІРКИ НАВЧАЛЬНОЇ СТ ПРОТОКОЛ ПЕРЕВІРКИ НАВЧАЛЬНОЇ (КВАЛІФІКАЦІЙНОЇ)

Назва роботи: Розробка методів і програмних засобів для моніторингу<br>ктроенергії побутових споживачів назва россии. гозробка методів і програмних<br>відключень електроенергії побутових споживачів

Тип роботи: магістерська кваліфікаційна робота

Підрозділ: кафедра програмного забезпечення, ФІТКІ, 2ПІ - 22м

Науковий керівник: к.т.н. доц. Ракитянська Г.Б.

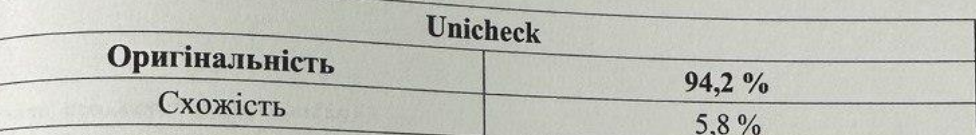

## Аналіз звіту подібності

• Запозичення, виявлені у роботі, оформлені коректно і не містять ознак плагіату. □ Виявлені у роботі запозичення не мають ознак плагіату, але їх надмірна кількість викликає сумніви щодо цінності роботи і відсутності самостійності її автора. Роботу направити на доопрацювання.

П Виявлені у роботі запозичення є недобросовісними і мають ознаки плагіату та/або в ній містяться навмисні спотворення тексту, що вказують на спроби приховування недобросовісних запозичень.

0соба відповідальна за перевірку

Чорноволик Г.О.

Опис прийнятого рішення: допустити до захисту

Unicheck

A<sub>BTOP</sub> роботи

Кривошея А.О.

Ракитянська Г.Б.

 $k_{\rm epiBHK}$ роботи

102

## **Додаток В – Лістинг коду**

```
package com.kryvosheia.config;
import org.springframework.ui.Model;
import org.springframework.web.bind.annotation.ControllerAdvice;
import org.springframework.web.bind.annotation.ExceptionHandler;
@ControllerAdvice
public class GlobalExceptionHandler {
     @ExceptionHandler(Exception.class)
     public String handleException(Exception ex, Model model) {
         // Обробка виключення
        model.addAttribute("errorMessage", "Помилка: " + ex.getMessage());
         return "error-page";
     }
}
package com.kryvosheia.config;
import org.springframework.context.annotation.Configuration;
import org.springframework.web.servlet.config.annotation.ViewControllerRegistry;
import org.springframework.web.servlet.config.annotation.WebMvcConfigurer;
@Configuration
public class MvcConfig implements WebMvcConfigurer {
     @Override
    public void addViewControllers(ViewControllerRegistry registry) {
         registry.addViewController("/login").setViewName("login");
     }
}
package com.kryvosheia.config;
import com.kryvosheia.usermanagement.service.UserService;
import org.springframework.beans.factory.annotation.Autowired;
import org.springframework.context.annotation.Bean;
import org.springframework.context.annotation.Configuration;
import 
org.springframework.security.config.annotation.authentication.builders.Authentic
ationManagerBuilder;
import org.springframework.security.config.annotation.web.builders.HttpSecurity;
import 
org.springframework.security.config.annotation.web.configuration.EnableWebSecuri
ty;
import 
org.springframework.security.config.annotation.web.configuration.WebSecurityConf
igurerAdapter;
import org.springframework.security.crypto.bcrypt.BCryptPasswordEncoder;
@Configuration
@EnableWebSecurity
public class WebSecurityConfig extends WebSecurityConfigurerAdapter {
    @Autowired
    UserService userService;
```

```
 @Bean
     public BCryptPasswordEncoder bCryptPasswordEncoder() {
         return new BCryptPasswordEncoder();
     }
     @Override
     protected void configure(HttpSecurity httpSecurity) throws Exception {
         httpSecurity
                 .csrf()
                 .disable()
                 .authorizeRequests()
                 .antMatchers("/registration").not().fullyAuthenticated()
                 .antMatchers("/users/**").hasRole("ADMIN")
                 .antMatchers("/districts/**").hasRole("ADMIN")
                 .antMatchers("/news").hasRole("USER")
                 .antMatchers("/", "/resources/**").permitAll()
                 .anyRequest().authenticated()
                 .and()
                 .formLogin()
                 .loginPage("/login")
                 .defaultSuccessUrl("/")
                 .permitAll()
                 .and()
                 .logout()
                 .permitAll()
                 .logoutSuccessUrl("/");
     }
    @Autowired
     protected void configureGlobal(AuthenticationManagerBuilder auth) throws 
Exception {
auth.userDetailsService(userService).passwordEncoder(bCryptPasswordEncoder());
    }
}
package com.kryvosheia.devicemanagement.controller;
import com.kryvosheia.devicemanagement.entity.Device;
import com.kryvosheia.devicemanagement.service.DeviceService;
import com.kryvosheia.usermanagement.entity.User;
import com.kryvosheia.usermanagement.service.UserService;
import org.springframework.beans.factory.annotation.Autowired;
import org.springframework.stereotype.Controller;
import org.springframework.ui.Model;
import org.springframework.validation.BindingResult;
import org.springframework.web.bind.annotation.GetMapping;
import org.springframework.web.bind.annotation.PostMapping;
import java.security.Principal;
@Controller
public class DeviceController {
     private final DeviceService deviceService;
     private final UserService userService;
     @Autowired
     public DeviceController(DeviceService deviceService, UserService 
userService) {
        this.deviceService = deviceService;
         this.userService = userService;
```
```
 }
     @GetMapping("/devices")
     public String listDevices(Model model) {
         model.addAttribute("devices", deviceService.findAll());
         return "devices"; // Передає список девайсів на JSP сторінку 
"devices.jsp"
     }
     @GetMapping("/device/create")
     public String showCreateDeviceForm(Model model) {
         model.addAttribute("device", new Device());
         // Додати список користувачів або потрібні дані для форми
         return "create-device"; // Назва JSP сторінки для створення девайсу
     }
     @PostMapping("/device/create")
     public String createDevice(Device device, BindingResult result, Principal 
principal) {
         if (result.hasErrors()) {
             return "create-device";
         }
         String username = principal.getName();
         User currentUser = userService.findByUsername(username);
         device.setUser(currentUser);
        deviceService.save(device);
        return "redirect:/"; // Перенаправлення на список девайсів
     }
}
package com.kryvosheia.devicemanagement.entity;
import com.kryvosheia.homemanagement.entity.Home;
import com.kryvosheia.usermanagement.entity.User;
import lombok.Getter;
import lombok.Setter;
import javax.persistence.Entity;
import javax.persistence.GeneratedValue;
import javax.persistence.GenerationType;
import javax.persistence.Id;
import javax.persistence.ManyToOne;
@Entity
@Getter
@Setter
public class Device {
     @Id
     @GeneratedValue(strategy = GenerationType.IDENTITY)
     private Long id;
     private String name;
     @ManyToOne
     private User user;
     @ManyToOne
     private Home home;
}
```

```
package com.kryvosheia.devicemanagement.entity;
import lombok.Data;
```

```
import javax.persistence.Entity;
import javax.persistence.GeneratedValue;
import javax.persistence.GenerationType;
import javax.persistence.Id;
import javax.persistence.ManyToOne;
import java.time.LocalDateTime;
@Entity
@Data
public class DeviceData {
     @Id
     @GeneratedValue(strategy = GenerationType.IDENTITY)
     private Long id;
     @ManyToOne
     private Device device;
     private LocalDateTime timestamp;
    private boolean power;
}
```
package com.kryvosheia.devicemanagement.entity;

```
import lombok.AllArgsConstructor;
import lombok.Data;
import java.io.Serializable;
import java.time.LocalDateTime;
@Data
@AllArgsConstructor
public class DeviceInfo implements Serializable {
    Device device;
    boolean power;
    private LocalDateTime lastUpdated;
}
```

```
package com.kryvosheia.devicemanagement.repository;
import com.kryvosheia.devicemanagement.entity.DeviceData;
import org.springframework.data.jpa.repository.JpaRepository;
import java.time.LocalDateTime;
import java.util.List;
public interface DeviceDataRepository extends JpaRepository<DeviceData, Long> {
    List<DeviceData> findByDeviceId(Long deviceId);
```
 List<DeviceData> findByDeviceAndTimestampAfter(Long deviceId, LocalDateTime timestamp);

DeviceData findTopByDeviceIdOrderByTimestampDesc(Long deviceId);

```
package com.kryvosheia.devicemanagement.repository;
import com.kryvosheia.devicemanagement.entity.Device;
import org.springframework.data.jpa.repository.JpaRepository;
import java.util.List;
import java.util.Optional;
public interface DeviceRepository extends JpaRepository<Device, Long> {
   List<Device> findByUserId(Long userId);
    Optional<Device> findById(Long id);
}
package com.kryvosheia.devicemanagement.service;
import com.kryvosheia.devicemanagement.entity.DeviceData;
import com.kryvosheia.devicemanagement.repository.DeviceDataRepository;
import org.springframework.beans.factory.annotation.Autowired;
import org.springframework.stereotype.Service;
import java.time.LocalDateTime;
import java.util.List;
@Service
public class DeviceDataService {
    private final DeviceDataRepository deviceDataRepository;
     @Autowired
    public DeviceDataService(DeviceDataRepository deviceDataRepository) {
         this.deviceDataRepository = deviceDataRepository;
     }
    public DeviceData save(DeviceData deviceData) {
        return deviceDataRepository.save(deviceData);
     }
    public List<DeviceData> findByDeviceId(Long deviceId) {
        return deviceDataRepository.findByDeviceId(deviceId);
     }
    public List<DeviceData> findByDeviceIdAndTimestampAfter(Long deviceId, 
LocalDateTime timestamp) {
        return deviceDataRepository.findByDeviceAndTimestampAfter(deviceId, 
timestamp);
    }
    public DeviceData getLastData(Long deviceId) {
        return 
deviceDataRepository.findTopByDeviceIdOrderByTimestampDesc(deviceId);
    }
}
package com.kryvosheia.devicemanagement.service;
import com.kryvosheia.devicemanagement.entity.Device;
import com.kryvosheia.devicemanagement.entity.DeviceData;
import com.kryvosheia.devicemanagement.repository.DeviceRepository;
```

```
import com.kryvosheia.homemanagement.entity.Home;
import com.kryvosheia.homemanagement.service.HomeService;
import lombok.RequiredArgsConstructor;
import org.springframework.beans.factory.annotation.Autowired;
import org.springframework.stereotype.Service;
import java.time.LocalDateTime;
import java.util.List;
import java.util.Optional;
import java.util.stream.Collectors;
@Service
@RequiredArgsConstructor
public class DeviceService {
     private final DeviceRepository deviceRepository;
     private final HomeService homeService;
     private final DeviceDataService deviceDataService;
     public List<Device> findAll() {
         return deviceRepository.findAll();
     }
     public Device findById(Long id) {
         return deviceRepository.findById(id).orElse(null);
     }
     public List<Device> findByUserId(Long id) {
         return deviceRepository.findByUserId(id);
     }
     public List<Device> findByDistrictId(Long districtId) {
         return homeService.getHomesInDistrict(districtId).stream()
                 .map(Home::getUser)
                 .map(user -> findByUserId(user.getId()))
                 .flatMap(List::stream)
                 .collect(Collectors.toList());
     }
     public boolean isPower(Long deviceId) {
        return 
Optional.ofNullable(deviceDataService.getLastData(deviceId)).map(DeviceData::isP
ower).orElse(false);
     }
     public Device save(Device device) {
        return deviceRepository.save(device);
     }
     public void deleteById(Long id) {
       deviceRepository.deleteById(id);
     }
     public double getLastUpdateHours(Long deviceId) {
         int hourNow = LocalDateTime.now().getHour();
         int hourLastUpdate = 
Optional.ofNullable(deviceDataService.getLastData(deviceId))
                 .map(DeviceData::getTimestamp)
                 .map(LocalDateTime::getHour)
                .orElse(100);
        return Math.max(hourNow - hourLastUpdate, 0);
     }
```

```
 public double getFailureRate(Long deviceId) {
         return 50.0;
     }
}
```

```
package com.kryvosheia.devicemanagement.service;
import com.fasterxml.jackson.databind.JsonNode;
import com.fasterxml.jackson.databind.ObjectMapper;
import com.kryvosheia.devicemanagement.entity.Device;
import com.kryvosheia.devicemanagement.entity.DeviceData;
import com.kryvosheia.devicemanagement.repository.DeviceRepository;
import org.eclipse.paho.client.mqttv3.IMqttDeliveryToken;
import org.eclipse.paho.client.mqttv3.MqttCallback;
import org.eclipse.paho.client.mqttv3.MqttClient;
import org.eclipse.paho.client.mqttv3.MqttConnectOptions;
import org.eclipse.paho.client.mqttv3.MqttException;
import org.eclipse.paho.client.mqttv3.MqttMessage;
import org.slf4j.Logger;
import org.slf4j.LoggerFactory;
import org.springframework.beans.factory.annotation.Autowired;
import org.springframework.stereotype.Service;
import java.io.IOException;
import java.time.LocalDateTime;
import java.util.Optional;
@Service
public class MqttListener implements MqttCallback {
    private static final Logger LOGGER = 
LoggerFactory.getLogger(MqttListener.class);
    private static final String BROKER_URL = "tcp://broker.hivemq.com:1883";
    private static final String TOPIC = "energy/data";
    private static final boolean AUTO_RECONNECT = true;
    private static final boolean CLEAN_SESSION = true;
    private static final int CONNECTION_TIMEOUT = 10;
    private final ObjectMapper objectMapper = new ObjectMapper();
    @Autowired
    private DeviceRepository deviceRepository;
     @Autowired
     private DeviceDataService deviceDataService;
     private String clientId = MqttClient.generateClientId();
    private MqttClient client;
     public MqttListener() {
       setupConnection();
     }
     private void setupConnection() {
         try {
             client = new MqttClient(BROKER_URL, clientId);
             client.setCallback(this);
            setupOptionsAndConnectToMqttClient();
         } catch (Exception e) {
            LOGGER.error("Error setting up MQTT connection", e);
 }
     }
```

```
 private void setupOptionsAndConnectToMqttClient() throws MqttException {
         MqttConnectOptions options = new MqttConnectOptions();
         options.setAutomaticReconnect(AUTO_RECONNECT);
         options.setCleanSession(CLEAN_SESSION);
         options.setConnectionTimeout(CONNECTION_TIMEOUT);
         client.connect(options);
         client.subscribe(TOPIC);
     }
     @Override
     public void connectionLost(Throwable cause) {
         LOGGER.warn("Connection lost", cause);
     }
     @Override
     public void messageArrived(String topic, MqttMessage message) {
         try {
             handleIncomingMessage(message);
         } catch (IOException e) {
             LOGGER.error("Error processing message: ", e);
         }
     }
     private void handleIncomingMessage(MqttMessage message) throws IOException {
         JsonNode jsonData = objectMapper.readTree(new 
String(message.getPayload()));
         long deviceId = jsonData.get("deviceId").asLong();
         boolean power = jsonData.get("power").asBoolean();
         Optional<Device> optionalDevice = deviceRepository.findById(deviceId);
         optionalDevice.ifPresent(device -> saveDeviceData(device, power)
         );
     }
     private void saveDeviceData(Device device, boolean power) {
         DeviceData newData = new DeviceData();
         newData.setDevice(device);
         newData.setTimestamp(LocalDateTime.now());
         newData.setPower(power);
        deviceDataService.save(newData);
     }
     @Override
     public void deliveryComplete(IMqttDeliveryToken token) {
        LOGGER.debug("Delivery complete");
     }
package com.kryvosheia.districtmanagment.controller;
import com.kryvosheia.districtmanagment.entity.District;
import com.kryvosheia.districtmanagment.service.DistrictService;
import com.kryvosheia.energyforecasting.service.EnergyForecastingService;
import com.kryvosheia.homemanagement.service.HomeService;
import lombok.RequiredArgsConstructor;
import org.springframework.stereotype.Controller;
import org.springframework.ui.Model;
import org.springframework.web.bind.annotation.*;
import org.springframework.web.servlet.mvc.support.RedirectAttributes;
```
}

```
@Controller
@RequiredArgsConstructor
@RequestMapping("/districts")
public class DistrictController {
     private final DistrictService districtService;
     private final HomeService homeService;
     private final EnergyForecastingService energyForecastingService;
     @GetMapping("")
     public String getDistricts(Model model) {
         model.addAttribute("districts", districtService.getAllDistricts());
         model.addAttribute("districtService", districtService);
         return "districts";
     }
     @GetMapping("/create")
     public String getCreateDistrictForm(Model model) {
         model.addAttribute("district", new District());
         return "create-district";
     }
     @PostMapping("/create")
     public String createDistrict(District district, Model model) {
        districtService.createDistrict(district);
         model.addAttribute("districts", districtService.getAllDistricts());
         return "districts";
     }
     @GetMapping("/edit/{districtId}")
     public String getEditDistrictForm(@PathVariable Long districtId, Model 
model) {
        District district = districtService.getDistrict(districtId);
         model.addAttribute("district", district);
         return "edit-district";
     }
     @PostMapping("/edit/{districtId}")
     public String updateDistrict(@PathVariable Long districtId, District 
district, Model model) {
        District updatedDistrict = districtService.updateDistrict(district);
         model.addAttribute("district", updatedDistrict);
         return "district-details";
     }
     @PostMapping("/delete/{districtId}")
     public String deleteDistrict(@PathVariable Long districtId, 
RedirectAttributes redirectAttributes) {
        districtService.deleteDistrict(districtId);
         return "redirect:/districts";
     }
     @GetMapping("/homes/{districtId}")
     public String getHomesInDistrict(@PathVariable Long districtId, Model model) 
{
         model.addAttribute("homes", homeService.getHomesInDistrict(districtId));
         model.addAttribute("power", districtService.getPower(districtId));
         model.addAttribute("district", districtService.getDistrict(districtId));
        model.addAttribute("homeService", homeService);
         return "homes";
     }
     @GetMapping("/districts/power/{districtId}")
     public String showDistrictPower(@PathVariable Long districtId, Model model) 
{
```

```
 double probability = 
energyForecastingService.predictEnergyAvailability(districtId);
         model.addAttribute("probability", probability);
         return "district-power"; // JSP сторінка для відображення ймовірності
     }
}
package com.kryvosheia.districtmanagment.entity;
import com.kryvosheia.districtmanagment.service.DistrictService;
import lombok.Data;
import javax.persistence.*;
@Data
@Entity
@Table(name = "districts")
public class District {
    @Id
    @GeneratedValue(strategy = GenerationType.IDENTITY)
    private Long id;
    private String name;
}
package com.kryvosheia.districtmanagment.repository;
import com.kryvosheia.districtmanagment.entity.District;
import org.springframework.data.jpa.repository.JpaRepository;
import org.springframework.stereotype.Repository;
@Repository
public interface DistrictRepository extends JpaRepository<District, Long> {
}
package com.kryvosheia.districtmanagment.service;
import com.kryvosheia.districtmanagment.entity.District;
import com.kryvosheia.districtmanagment.repository.DistrictRepository;
import com.kryvosheia.energyforecasting.service.EnergyForecastingService;
import com.kryvosheia.homemanagement.entity.Home;
import com.kryvosheia.homemanagement.service.HomeService;
import lombok.RequiredArgsConstructor;
import org.springframework.security.acls.model.NotFoundException;
import org.springframework.stereotype.Service;
import java.util.List;
@RequiredArgsConstructor
@Service
public class DistrictService {
     private final DistrictRepository districtRepository;
     private final HomeService homeService;
    private final EnergyForecastingService energyForecastingService;
    public District createDistrict(District district) {
         // additional logic for creating a district
        return districtRepository.save(district);
     }
```

```
 public District updateDistrict(District district) {
         // additional logic for updating a district
        return districtRepository.save(district);
     }
     public void deleteDistrict(Long districtId) {
        districtRepository.deleteById(districtId);
     }
     public District getDistrict(Long districtId) {
        return districtRepository.findById(districtId).orElseThrow(() -> new 
NotFoundException("District not found"));
    }
     public List<District> getAllDistricts() {
        return districtRepository.findAll();
     }
     public boolean getPower(Long districtId) {
        double probability = 
energyForecastingService.predictEnergyAvailability(districtId);
       return probability > 0.5;
     }
     public String getPowerProbability(Long districtId) {
        double probability = 
energyForecastingService.predictEnergyAvailability(districtId);
        return String.format("%.2f", probability);
     }
}
package com.kryvosheia.energyforecasting.entity;
import lombok.AllArgsConstructor;
import lombok.Data;
import lombok.NoArgsConstructor;
import javax.persistence.Entity;
import javax.persistence.GeneratedValue;
import javax.persistence.GenerationType;
import javax.persistence.Id;
@AllArgsConstructor
@NoArgsConstructor
@Data
@Entity
public class RegressionCoefficient {
     @Id
     @GeneratedValue(strategy = GenerationType.IDENTITY)
     private Long id;
     private String name;
     private double value;
}
```
package com.kryvosheia.energyforecasting.repository;

import com.kryvosheia.energyforecasting.entity.RegressionCoefficient;

```
import org.springframework.data.jpa.repository.JpaRepository;
import java.util.Optional;
public interface RegressionCoefficientRepository extends 
JpaRepository<RegressionCoefficient, Long> {
     Optional<RegressionCoefficient> findByName(String name);
}
package com.kryvosheia.energyforecasting.service;
import com.kryvosheia.energyforecasting.entity.RegressionCoefficient;
import 
com.kryvosheia.energyforecasting.repository.RegressionCoefficientRepository;
import com.kryvosheia.devicemanagement.entity.Device;
import com.kryvosheia.devicemanagement.service.DeviceService;
import lombok.RequiredArgsConstructor;
import org.springframework.stereotype.Service;
import javax.annotation.PostConstruct;
import java.time.LocalDateTime;
import java.util.List;
@Service
@RequiredArgsConstructor
public class EnergyForecastingService {
    private final DeviceService deviceService;
    private final RegressionCoefficientRepository coefficientRepository;
    private final RegressionCoefficientService coefficientService; // Додайте 
сервіс
     @PostConstruct
     public void initializeCoefficients() {
         coefficientService.addInitialCoefficients();
     }
    public double predictEnergyAvailability(Long districtId) {
        List<Device> devices = deviceService.findByDistrictId(districtId);
         return calculateProbability(devices);
     }
     private double calculateProbability(List<Device> devices) {
         double logit = 0;
         for (Device device : devices) {
             // Тут припускається наявність методів для отримання даних пристрою
            int powerStatus = deviceService.isPower(device.getId()) ? 1 : 0;
             double lastUpdateHours = 
deviceService.getLastUpdateHours(device.getId());
             double failureRate = deviceService.getFailureRate(device.getId());
            int timeOfDay = qetTimeOfDay();
            int weatherCondition = getWeatherCondition();
             // Отримання коефіцієнтів з бази даних
            double beta1 = qetCoefficientValue("beta1");
             double beta2 = getCoefficientValue("beta2");
             double beta3 = getCoefficientValue("beta3");
             double beta4 = getCoefficientValue("beta4");
             double beta5 = getCoefficientValue("beta5");
             logit += beta1 * powerStatus + beta2 * lastUpdateHours + beta3 * 
failureRate + beta4 * timeOfDay + beta5 * weatherCondition;
```

```
 }
        double probability = 1 / (1 + \text{Math.}exp(-logit));
         return probability;
     }
     private double getCoefficientValue(String coefficientName) {
         return coefficientRepository.findByName(coefficientName)
                 .map(RegressionCoefficient::getValue)
                 .orElseThrow(() -> new IllegalArgumentException("Coefficient not 
found: " + coefficientName));
    }
     public int getTimeOfDay() {
         return LocalDateTime.now().getHour();
     }
     public int getWeatherCondition() {
         return 1;
     }
}
package com.kryvosheia.energyforecasting.service;
import com.kryvosheia.energyforecasting.entity.RegressionCoefficient;
import 
com.kryvosheia.energyforecasting.repository.RegressionCoefficientRepository;
import lombok.RequiredArgsConstructor;
import org.springframework.stereotype.Service;
@Service
@RequiredArgsConstructor
public class RegressionCoefficientService {
     private final RegressionCoefficientRepository coefficientRepository;
     public void addInitialCoefficients() {
         addCoefficient("beta1", 2.0);
        addCoefficient("beta2", -0.05);
        addCoefficient("beta3", -0.03);
        addCoefficient("beta4", -0.1);
         addCoefficient("beta5", 0.5);
     }
     private void addCoefficient(String name, double value) {
         if (!coefficientRepository.findByName(name).isPresent()) {
            RegressionCoefficient coefficient = new RegressionCoefficient();
             coefficient.setName(name);
             coefficient.setValue(value);
             coefficientRepository.save(coefficient);
         }
     }
}
package com.kryvosheia.homemanagement.controller;
import com.kryvosheia.districtmanagment.entity.District;
import com.kryvosheia.districtmanagment.service.DistrictService;
import com.kryvosheia.energyforecasting.service.EnergyForecastingService;
```

```
import com.kryvosheia.homemanagement.entity.Home;
import com.kryvosheia.homemanagement.service.HomeService;
import com.kryvosheia.devicemanagement.entity.Device;
import com.kryvosheia.devicemanagement.entity.DeviceData;
import com.kryvosheia.devicemanagement.entity.DeviceInfo;
import com.kryvosheia.devicemanagement.service.DeviceDataService:
import com.kryvosheia.devicemanagement.service.DeviceService;
import com.kryvosheia.usermanagement.entity.User;
import com.kryvosheia.usermanagement.service.UserService;
import lombok.RequiredArgsConstructor;
import org.springframework.stereotype.Controller;
import org.springframework.ui.Model;
import org.springframework.web.bind.annotation.*;
import java.security.Principal;
import java.util.List;
import java.util.stream.Collectors;
@Controller
@RequiredArgsConstructor
@RequestMapping("/home")
public class HomeController {
     private final HomeService homeService;
     private final UserService userService;
     private final DistrictService districtService;
     private final DeviceService deviceService;
     private final DeviceDataService deviceDataService;
     @GetMapping("")
     public String home(Model model, Principal principal) {
         String username = principal.getName();
         User currentUser = userService.findByUsername(username);
         model.addAttribute("currentUser", currentUser);
         if (currentUser.getHome() == null) {
             return "redirect:/home/create";
         }
         model.addAttribute("home", currentUser.getHome());
         return "redirect:/home/" + currentUser.getHome().getId();
     }
     @GetMapping("/{id}")
     public String editHome(@PathVariable("id") Long homeId, Model model) {
        Home home = homeService.getHomeById(homeId);
        if (home == null) {
             return "redirect:/home/create";
         }
         model.addAttribute("home", home);
         model.addAttribute("userDevices", 
deviceService.findByUserId(home.getUser().getId()));
        List<District> districts = districtService.getAllDistricts();
         model.addAttribute("districts", districts);
         return "edit-home";
     }
     @GetMapping("/create")
     public String createHome(Model model) {
        Home home = new Home();
        List<Device> devices = deviceService.findAll();
         model.addAttribute("home", home);
         model.addAttribute("devices", devices);
        List<District> districts = districtService.getAllDistricts();
         model.addAttribute("districts", districts);
```

```
 return "create-home";
     }
     @PostMapping("/save")
     public String saveHome(@ModelAttribute("home") Home home,
                           @RequestParam(value = "newDeviceName", required =
false) String newDeviceName,
                            Principal principal) {
         String username = principal.getName();
        User currentUser = userService.findByUsername(username);
         home.setUser(currentUser);
        homeService.save(home);
         if (newDeviceName != null && !newDeviceName.isEmpty()) {
            Device newDevice = new Device();
             newDevice.setName(newDeviceName);
             newDevice.setUser(currentUser);
             newDevice.setHome(home);
            deviceService.save(newDevice);
 }
         return "redirect:/";
     }
     @PutMapping("/{id}")
     public String updateHome(@ModelAttribute("home") Home home,
                             @RequestParam(value = "deviceId", required = false)
Long deviceId,
                              Principal principal) {
         String username = principal.getName();
        User currentUser = userService.findByUsername(username);
         home.setUser(currentUser);
         homeService.updateHome(home);
         if (deviceId != null) {
             Device device = deviceService.findById(deviceId);
             if (device != null) {
                 device.setUser(currentUser);
                 device.setHome(home);
                deviceService.save(device);
 }
 }
         return "redirect:/";
     }
     @GetMapping("/power")
     public String HomePower(Model model, Principal principal) {
         String username = principal.getName();
         User currentUser = userService.findByUsername(username);
         model.addAttribute("currentUser", currentUser);
         if (currentUser.getHome() == null) {
             return "redirect:/home/create";
         }
         model.addAttribute("home", currentUser.getHome());
         return "redirect:/home/power/" + currentUser.getHome().getId();
     }
     @PutMapping("/power/{id}")
    public String updateHomePower(@PathVariable("id") Long homeId,
                                    @RequestParam(value = "power", required = 
false) boolean power) {
        homeService.updateHomePower(homeId, power);
        return "redirect:/home/power/" + homeId;
     }
```

```
 @GetMapping("/power/{id}")
     public String checkHomePower(@PathVariable("id") Long homeId, Model model) 
{
        Home home = homeService.getHomeById(homeId);
         model.addAttribute("home", home);
         boolean power = homeService.getHomePower(homeId);
         boolean districtPower = 
districtService.getPower(home.getDistrict().getId());
         model.addAttribute("power", power);
         model.addAttribute("district", home.getDistrict());
         model.addAttribute("districtPower", districtPower);
         model.addAttribute("powerHistory", 
homeService.getHomePowerHistory(home));
         model.addAttribute("deviceInfoList", getDeviceInfoList(home));
         return "homepower";
     }
     private List<DeviceInfo> getDeviceInfoList(Home home) {
         return deviceService.findByUserId(home.getUser().getId()).stream()
                 .map(this::getDeviceInfo)
                 .collect(Collectors.toList());
     }
     private DeviceInfo getDeviceInfo(Device device) {
         DeviceData deviceData = deviceDataService.getLastData(device.getId());
         if (deviceData != null) {
             return new DeviceInfo(device, deviceData.isPower(), 
deviceData.getTimestamp());
         } else {
             return new DeviceInfo(device, false, null);
 }
     }
}
package com.kryvosheia.homemanagement.entity;
import com.kryvosheia.districtmanagment.entity.District;
import com.kryvosheia.devicemanagement.entity.Device;
import com.kryvosheia.usermanagement.entity.User;
import lombok.Data;
import javax.persistence.*;
import java.util.HashSet;
import java.util.Set;
@Data
@Entity
@Table(name = "homes")
public class Home {
     @Id
     @GeneratedValue(strategy = GenerationType.IDENTITY)
     private Long id;
     private String address;
     @ManyToOne
     @JoinColumn(name = "district_id")
     private District district;
     @OneToOne
     @JoinColumn(name = "user_id")
     private User user;
     @OneToMany(mappedBy = "home", cascade = CascadeType.ALL, orphanRemoval = 
true)
```

```
 private Set<Device> devices = new HashSet<>();
     public District getDistrict() {
         return district;
     }
     public String getAddress() {
        return address;
     }
     public void setAddress(String address) {
        this.address = address;
     }
     public void setDistrict(District district) {
        this.district = district;
     }
}
package com.kryvosheia.homemanagement.entity;
import lombok.Data;
import org.hibernate.annotations.CreationTimestamp;
import javax.persistence.*;
import java.sql.Timestamp;
import java.util.Date;
@Data
@Entity
\thetaTable(name = "home power")
public class HomePower {
    @Id
     @GeneratedValue(strategy = GenerationType.IDENTITY)
     private Long id;
     @CreationTimestamp
     private Timestamp creationDateTime;
     @ManyToOne
     @JoinColumn(name = "home_id")
     private Home home;
     private boolean power;
     public HomePower(Home home, boolean power) {
         this.home = home;
         this.power = power;
     }
     public HomePower() {
     }
}
package com.kryvosheia.homemanagement.repository;
import com.kryvosheia.homemanagement.entity.Home;
import com.kryvosheia.homemanagement.entity.HomePower;
import org.springframework.data.jpa.repository.JpaRepository;
```

```
import org.springframework.stereotype.Repository;
import java.util.List;
@Repository
public interface HomePowerRepository extends JpaRepository<HomePower, Long> {
   List<HomePower> findByHome(Home home);
    HomePower findTopByHomeOrderByCreationDateTimeDesc(Home home);
}
package com.kryvosheia.homemanagement.repository;
import com.kryvosheia.districtmanagment.entity.District;
import com.kryvosheia.homemanagement.entity.Home;
import org.springframework.data.jpa.repository.JpaRepository;
import org.springframework.stereotype.Repository;
import java.util.List;
@Repository
public interface HomeRepository extends JpaRepository<Home, Long> {
   List<Home> findByDistrict(District district);
}
package com.kryvosheia.homemanagement.service;
import com.kryvosheia.districtmanagment.entity.District;
import com.kryvosheia.districtmanagment.repository.DistrictRepository;
import com.kryvosheia.homemanagement.entity.Home;
import com.kryvosheia.homemanagement.entity.HomePower;
import com.kryvosheia.homemanagement.repository.HomePowerRepository;
import com.kryvosheia.homemanagement.repository.HomeRepository;
import org.springframework.security.acls.model.NotFoundException;
import org.springframework.stereotype.Service;
import java.util.Collections;
import java.util.List;
import java.util.Optional;
@Service
public class HomeService {
    private final HomeRepository homeRepository;
     private final HomePowerRepository homePowerRepository;
    private final DistrictRepository districtRepository;
     public HomeService(HomeRepository homeRepository,
                        HomePowerRepository homePowerRepository,
                        DistrictRepository districtRepository) {
         this.homeRepository = homeRepository;
         this.homePowerRepository = homePowerRepository;
         this.districtRepository = districtRepository;
     }
     public Home save(Home home) {
       return homeRepository.save(home);
     }
     public Home updateHome(Home home) {
       return homeRepository.save(home);
     }
```

```
 public void updateHomePower(Long homeId, boolean power) {
        Home home = homeRepository.findById(homeId).orElseThrow(() -> new
NotFoundException("Home not found"));
        HomePower homePower = new HomePower(home, power);
         homePowerRepository.save(homePower);
     }
     public boolean getHomePower(Long homeId) {
        Home home = homeRepository.findById(homeId).orElseThrow(() -> new
NotFoundException("Home not found"));
        return getPower(home);
     }
     public List<Home> getHomesInDistrict(Long districtId) {
         Optional<District> districtOptional = 
districtRepository.findById(districtId);
         if (districtOptional.isPresent()) {
            District district = districtOptional.get();
            return homeRepository.findByDistrict(district);
 }
         return Collections.emptyList();
     }
     public Home getHomeById(Long homeId) {
        return homeRepository.findById(homeId).orElseThrow(() -> new 
NotFoundException("Home not found"));
    }
     public List<HomePower> getHomePowerHistory(Home home) {
        return homePowerRepository.findByHome(home);
     }
    public HomePower getLast(Home home) {
        return 
homePowerRepository.findTopByHomeOrderByCreationDateTimeDesc(home);
    }
     public boolean getPower(Home home) {
       HomePower homePower = qetLast(home);
        return homePower != null && homePower.isPower();
     }
}
package com.kryvosheia.usermanagement.controller;
import com.kryvosheia.districtmanagment.entity.District;
import com.kryvosheia.districtmanagment.service.DistrictService;
import com.kryvosheia.homemanagement.entity.Home;
import com.kryvosheia.homemanagement.service.HomeService;
import com.kryvosheia.usermanagement.entity.User;
import com.kryvosheia.usermanagement.service.UserService;
import org.springframework.beans.factory.annotation.Autowired;
import org.springframework.stereotype.Controller;
import org.springframework.ui.Model;
import org.springframework.validation.BindingResult;
import org.springframework.web.bind.annotation.GetMapping;
import org.springframework.web.bind.annotation.ModelAttribute;
import org.springframework.web.bind.annotation.PostMapping;
import org.springframework.web.bind.annotation.RequestParam;
import javax.validation.Valid;
```

```
import java.util.List;
@Controller
public class RegistrationController {
     @Autowired
     private UserService userService;
     @Autowired
     private DistrictService districtService;
     @GetMapping("/registration")
     public String registration(Model model) {
         model.addAttribute("userForm", new User());
        List<District> districts = districtService.getAllDistricts();
         model.addAttribute("districts", districts);
        return "registration";
     }
     @PostMapping("/registration")
     public String addUser(@ModelAttribute("userForm") @Valid User userForm,
                           BindingResult bindingResult,
                          Model model) {
         if (bindingResult.hasErrors()) {
             return "registration";
         }
         if (!userForm.getPassword().equals(userForm.getPasswordConfirm())){
             model.addAttribute("passwordError", "Паролі не співпадають");
             return "registration";
         }
         if (!userService.saveUser(userForm)){
             model.addAttribute("usernameError", "Кристувач з таким іменем вже 
існує");
             return "registration";
         }
        return "redirect:/";
     }
}
package com.kryvosheia.usermanagement.controller;
import com.kryvosheia.homemanagement.service.HomeService;
import com.kryvosheia.usermanagement.service.UserService;
import org.springframework.beans.factory.annotation.Autowired;
import org.springframework.stereotype.Controller;
import org.springframework.ui.Model;
import org.springframework.web.bind.annotation.GetMapping;
import org.springframework.web.bind.annotation.PathVariable;
import org.springframework.web.bind.annotation.PostMapping;
import org.springframework.web.bind.annotation.RequestParam;
@Controller
public class UserController {
     @Autowired
     private UserService userService;
     @Autowired
     private HomeService homeService;
```

```
 @GetMapping("/users")
     public String userList(Model model) {
         model.addAttribute("allUsers", userService.allUsers());
        model.addAttribute("homeService", homeService);
         return "users";
     }
     @PostMapping("/users")
     public String deleteUser(@RequestParam(required = true, defaultValue = "" ) 
Long userId,
                                @RequestParam(required = true, defaultValue = "" ) 
String action,
                                Model model) {
         if (action.equals("delete")){
             userService.deleteUser(userId);
         }
         return "redirect:/users";
     }
     @GetMapping("/users/gt/{userId}")
     public String gtUser(@PathVariable("userId") Long userId, Model model) {
         model.addAttribute("allUsers", userService.usergtList(userId));
         return "users";
     }
}
package com.kryvosheia.usermanagement.entity;
import org.springframework.security.core.GrantedAuthority;
import javax.persistence.*;
import java.util.Set;
@Entity
@Table(name = "roles")
public class Role implements GrantedAuthority {
    @Id
     private Long id;
     private String name;
     @ManyToMany(mappedBy = "roles")
     private Set<User> users;
     public Role() {
     }
     public Role(Long id) {
        this.id = id;
     }
     public Role(Long id, String name) {
        this.id = id;
        this.name = name;
     }
     public Long getId() {
        return id;
     }
     public void setId(Long id) {
        this.id = id;
     }
```

```
 public String getName() {
         return name;
     }
     public void setName(String name) {
        this.name = name;
     }
     public Set<User> getUsers() {
        return users;
     }
     public void setUsers(Set<User> users) {
        this.users = users;
     }
     @Override
     public String getAuthority() {
         return getName();
     }
}
package com.kryvosheia.usermanagement.entity;
import com.kryvosheia.districtmanagment.entity.District;
import com.kryvosheia.homemanagement.entity.Home;
import lombok.Data;
import org.springframework.security.core.GrantedAuthority;
import org.springframework.security.core.userdetails.UserDetails;
import javax.persistence.*;
import javax.validation.constraints.Size;
import java.util.Collection;
import java.util.Set;
@Data
@Entity
@Table(name = "users")
public class User implements UserDetails {
     @Id
     @GeneratedValue(strategy = GenerationType.IDENTITY)
     private Long id;
    \ellSize(min=2, message = "Не меньше 5 знаків")
     private String username;
    \ellSize(min=2, message = "Не меньше 5 знаків")
     private String password;
     @Transient
     private String passwordConfirm;
     @ManyToMany(fetch = FetchType.EAGER)
     @JoinTable(name = "user_roles",
             joinColumns = @JoinColumn(name = "user_id"),
            inverseJoinColumns = @JoinColumn(name = "role_id"))private Set<Role> roles;
     @OneToOne(mappedBy = "user", cascade = CascadeType.ALL)
     private Home home;
     public User() {
 }
     public Long getId() {
        return id;
     }
```

```
 public void setId(Long id) {
    this.id = id;
 }
 @Override
 public String getUsername() {
    return username;
 }
 @Override
 public boolean isAccountNonExpired() {
    return true;
 }
 @Override
 public boolean isAccountNonLocked() {
    return true;
 }
 @Override
 public boolean isCredentialsNonExpired() {
    return true;
 }
 @Override
 public boolean isEnabled() {
    return true;
 }
 public void setUsername(String username) {
    this.username = username;
 }
 @Override
 public Collection<? extends GrantedAuthority> getAuthorities() {
    return getRoles();
 }
 @Override
 public String getPassword() {
    return password;
 }
 public void setPassword(String password) {
    this.password = password;
 }
 public String getPasswordConfirm() {
    return passwordConfirm;
 }
 public void setPasswordConfirm(String passwordConfirm) {
    this.passwordConfirm = passwordConfirm;
 }
 public Set<Role> getRoles() {
    return roles;
 }
public void setRoles(Set<Role> roles) {
   this.roles = roles;
 }
```

```
 public Home getHome() {
         return home;
 }
    public void setHome(Home home) {
         this.home = home;
 }
}
package com.kryvosheia.usermanagement.repository;
import com.kryvosheia.usermanagement.entity.Role;
import org.springframework.data.jpa.repository.JpaRepository;
public interface RoleRepository extends JpaRepository<Role, Long> {
}
package com.kryvosheia.usermanagement.repository;
import com.kryvosheia.usermanagement.entity.User;
import org.springframework.data.jpa.repository.JpaRepository;
public interface UserRepository extends JpaRepository<User, Long> {
    User findByUsername(String username);
}
package com.kryvosheia.usermanagement.service;
import com.kryvosheia.districtmanagment.entity.District;
import com.kryvosheia.districtmanagment.service.DistrictService;
import com.kryvosheia.homemanagement.entity.Home;
import com.kryvosheia.usermanagement.entity.Role;
import com.kryvosheia.usermanagement.entity.User;
import com.kryvosheia.usermanagement.repository.RoleRepository;
import com.kryvosheia.usermanagement.repository.UserRepository;
import org.springframework.beans.factory.annotation.Autowired;
import org.springframework.security.acls.model.NotFoundException;
import org.springframework.security.core.userdetails.UserDetails;
import org.springframework.security.core.userdetails.UserDetailsService;
import org.springframework.security.core.userdetails.UsernameNotFoundException;
import org.springframework.security.crypto.bcrypt.BCryptPasswordEncoder;
import org.springframework.stereotype.Service;
import javax.persistence.EntityManager;
import javax.persistence.PersistenceContext;
import java.util.Collections;
import java.util.List;
import java.util.Optional;
@Service
public class UserService implements UserDetailsService {
    @PersistenceContext
    private EntityManager em;
     @Autowired
    UserRepository userRepository;
     @Autowired
    RoleRepository roleRepository;
     @Autowired
```

```
 BCryptPasswordEncoder bCryptPasswordEncoder;
     @Autowired
     DistrictService districtService;
     @Override
     public UserDetails loadUserByUsername(String username) throws 
UsernameNotFoundException {
         User user = userRepository.findByUsername(username);
        if (user == null) {
            throw new UsernameNotFoundException ("User not found");
         }
        return user;
     }
     public User findUserById(Long userId) {
         Optional<User> userFromDb = userRepository.findById(userId);
         return userFromDb.orElse(new User());
     }
     public List<User> allUsers() {
        return userRepository.findAll();
     }
     public boolean saveUser(User user) {
         User userFromDB = userRepository.findByUsername(user.getUsername());
         if (userFromDB != null) {
            return false;
         }
         District district = 
districtService.getDistrict(user.getHome().getDistrict().getId());
        Home home = user.getHome();
         home.setDistrict(district);
         home.setUser(user);
        user.setRoles(Collections.singleton(new Role(1L, "ROLE USER")));
        user.setPassword(bCryptPasswordEncoder.encode(user.qetPassword()));
         userRepository.save(user);
         return true;
     }
     public boolean deleteUser(Long userId) {
         if (userRepository.findById(userId).isPresent()) {
             userRepository.deleteById(userId);
             return true;
 }
         return false;
     }
     public List<User> usergtList(Long idMin) {
         return em.createQuery("SELECT u FROM User u WHERE u.id > :paramId", 
User.class)
                 .setParameter("paramId", idMin).getResultList();
     }
     public User findByUsername(String username) {
         User user = userRepository.findByUsername(username);
        if (user == null) {
            throw new UsernameNotFoundException("User not found");
 }
```

```
 return user;
     }
     public void updateUser(User user) {
         userRepository.save(user);
     }
}
package com.kryvosheia;
import org.springframework.boot.SpringApplication;
import org.springframework.boot.autoconfigure.SpringBootApplication;
@SpringBootApplication
public class Application {
     public static void main(String[] args) {
         SpringApplication.run(Application.class, args);
     }
}
application.properties
spring.datasource.url=jdbc:postgresql://localhost/homeenergy
spring.datasource.username=postgres
spring.datasource.password=1111
#port - 5432
spring.jpa.show-sql=true
spring.jpa.generate-ddl=false
spring.jpa.hibernate.ddl-auto=update
spring.jpa.properties.hibernate.jdbc.lob.non_contextual_creation=true
spring.mvc.view.prefix = /WEB-INF/jsp/
spring.mvc.view.suffix = .jsp
style.css
.container {
     font-family: Arial, sans-serif;
     background-color: #f2f2f2;
     margin: 0;
     padding: 20px;
}
h3 {
     color: #333;
     margin-bottom: 20px;
}
h4 {
     color: #666;
     margin-bottom: 10px;
}
a {
     color: #4CAF50;
     text-decoration: none;
}
table {
```

```
 border-collapse: collapse;
}
table, th, td {
    border: 1px solid black;
}
.success-message {
    color: green;
}
.error-message {
    color: red;
}
.available {
    color: green;
}
.unavailable {
    color: red;
}
/* Стилі для списку девайсів */
.device-list {
    list-style: none;
    padding: 0;
}
.device-list li {
     background: #f9f9f9;
     border: 1px solid #ddd;
    margin-bottom: 10px;
     padding: 10px;
    border-radius: 4px;
}
.device-info {
    font-size: 16px;
     color: #333;
}
.device-id {
    color: #888;
    font-size: 14px;
}
create-device.jsp
<%@ page contentType="text/html;charset=UTF-8" language="java" %>
<html>
<head>
     <meta charset="UTF-8">
     <title>Create Device</title>
     <link rel="stylesheet" type="text/css" 
href="${contextPath}/resources/css/style.css">
</head>
<body>
<h2>Create Device</h2>
<form action="${pageContext.request.contextPath}/device/create" method="post">
     <!-- Поля для введення даних девайсу -->
     <input type="text" name="name" placeholder="Device Name">
     <!-- Поле для вибору користувача -->
```

```
\langle \cdot \mid \text{---} ... -->
     <input type="submit" value="Create">
</form>
</body>
\langle/html\ranglecreate-district.jsp
<%@ page language="java" contentType="text/html; charset=UTF-8" 
pageEncoding="UTF-8" %>
<!DOCTYPE html>
<html><head>
  <meta charset="UTF-8">
  <title>Create District</title>
  <link rel="stylesheet" type="text/css" 
href="${contextPath}/resources/css/style.css">
</head>
<body>
<div class="container">
  <h1>Create District</h1>
  <form action="${contextPath}/districts/create" method="post">
     <label for="name">Name:</label>
     <input type="text" id="name" name="name" required>
     <button type="submit">Create</button>
   </form>
  <a href="${contextPath}/districts/">Back to List</a>
\langle div>
</body>
</html>
create-home.jsp
<%@ taglib prefix="c" uri="http://java.sun.com/jsp/jstl/core" %>
<%@ taglib prefix="form" uri="http://www.springframework.org/tags/form" %>
<%@ page language="java" contentType="text/html; charset=UTF-8" 
pageEncoding="UTF-8" %>
<!DOCTYPE HTML>
<h+ml><head>
   <title>Create Home</title>
   <meta http-equiv="Content-Type" content="text/html; charset=UTF-8"/>
   <link rel="stylesheet" type="text/css" 
href="${contextPath}/resources/css/style.css">
</head>
<body>
<div class="container">
   <h3>Create Home</h3>
   <form:form method="post" modelAttribute="home" action="/home/save">
     <label for="address">Address:</label>
     <form:input path="address" id="address"/>
     <label for="district">District:</label>
     <form:select path="district">
       <form:option value="">Select district</form:option>
       <c:forEach items="${districts}" var="district">
         <form:option value="${district.id}">${district.name}</form:option>
       </c:forEach>
     </form:select>
```

```
 <label for="device">Device:</label>
     <form:select path="device">
       <form:option value="">Select device</form:option>
       <c:forEach items="${devices}" var="device">
         <form:option value="${device.id}">${device.name}</form:option>
       </c:forEach>
     </form:select>
     <input type="submit" value="Save"/>
   </form:form>
</div>
</body>
</html>
devices.jsp
<%@ page contentType="text/html;charset=UTF-8" language="java" %>
<html>
<head>
     <meta charset="UTF-8">
     <title>Devices</title>
     <link rel="stylesheet" type="text/css" 
href="${contextPath}/resources/css/style.css">
</head>
<body>
<h2>Devices</h2>
<table>
     <thead>
     <tr>
         <th>ID</th>
         <th>Name</th>
    \langle/tr>
    </thead>
     <tbody>
     <c:forEach var="device" items="${devices}">
        <tr> <td><c:out value="${device.id}"/></td>
             <td><c:out value="${device.name}"/></td>
             <!-- Інші поля девайса -->
        \langle/tr>
     </c:forEach>
     </tbody>
</table>
</body>
</html>
district-power.jsp
<%@ page contentType="text/html;charset=UTF-8" language="java" %>
<html>
<head>
     <title>District Power Forecast</title>
</head>
<body>
<h2>Probability of Power Availability</h2>
<p>Probability: ${probability}</p>
</body>
</html>
```

```
districts.jsp
<%@ taglib prefix="c" uri="http://java.sun.com/jsp/jstl/core" %>
<%@ page language="java" contentType="text/html; charset=UTF-8" 
pageEncoding="UTF-8" %>
<!DOCTYPE html>
<html><head>
   <meta charset="UTF-8">
  <title>District Management</title>
   <link rel="stylesheet" type="text/css" 
href="${contextPath}/resources/css/style.css">
</head>
<body>
<div class="container">
   <h1>All Districts</h1>
   <table>
     <thead>
    <tr>
      <th>ID</th>
       <th>Name</th>
       <th>Electricity</th>
       <th>PowerProbability</th>
       <th>Actions</th>
    \langle/tr>
     </thead>
     <tbody>
     <c:forEach items="${districts}" var="district">
      <tr>
         <td>${district.id}</td>
         <td>${district.name}</td>
         <td>
           <c:set var="electricityClass" 
value="${districtService.getPower(district.id) ? 'electricity-yes' : 
'electricity-no'}" />
           <span class="${electricityClass}">
                ${districtService.getPower(district.id) ? 'Yes' : 'No'}
           </span>
        \langle t, d \rangle <td>${districtService.getPowerProbability(district.id)}</td>
        <td>
           <form style="display: inline-block;" 
action="${contextPath}/districts/edit/${district.id}" method="get">
              <button type="submit">Edit</button>
           </form>
           <form style="display: inline-block;" 
action="${contextPath}/districts/delete/${district.id}" method="post">
              <input type="hidden" name="_method" value="POST">
              <button type="submit">Delete</button>
           </form>
           <form style="display: inline-block;" 
action="${contextPath}/districts/homes/${district.id}" method="get">
             <button type="submit">View Homes</button>
           </form>
        \langle t \rangle\langle/tr>
    \langle c:forEach>
     </tbody>
   </table>
   <a href="${contextPath}/districts/create">Create District</a>
  \langlebr>
   <a href="${contextPath}/">Home</a>
\langle div>
```

```
</html>
edit-district.jsp
<%@ page language="java" contentType="text/html; charset=UTF-8" 
pageEncoding="UTF-8" %>
<!DOCTYPE html>
<h+ml><head>
  <meta charset="UTF-8">
  <title>Edit District</title>
  <link rel="stylesheet" type="text/css" 
href="${contextPath}/resources/css/style.css">
</head>
<body>
<div class="container">
   <h1>Edit District</h1>
   <form action="${contextPath}/districts/edit/${district.id}" method="post">
     <input type="hidden" name="_method" value="POST">
     <label for="name">Name:</label>
     <input type="text" id="name" name="name" value="${district.name}" required>
     <button type="submit">Update</button>
   </form>
  <a href="${contextPath}/districts/">Back to List</a>
\langle div\rangle</body>
</html>
edit-home.jsp
<%@ taglib prefix="c" uri="http://java.sun.com/jsp/jstl/core" %>
<%@ page language="java" contentType="text/html; charset=UTF-8" 
pageEncoding="UTF-8" %>
<!DOCTYPE html>
<h+ml><head>
     <meta charset="UTF-8">
    <title>Edit Home</title>
     <link rel="stylesheet" type="text/css" 
href="${contextPath}/resources/css/style.css">
</head>
<body>
<div class="container">
     <h1>Edit Home</h1>
     <form action="${contextPath}/home/save" method="post">
         <label for="address">Address:</label>
         <input type="text" id="address" name="address" value="${home.address}" 
required>
        \langlebr>
         <label for="district">District:</label>
         <select id="district" name="district" required>
             <c:forEach items="${districts}" var="district">
                <option value="${district.id}" ${home.district.id == district.id
? 'selected' : ''}>${district.name}</option>
             </c:forEach>
         </select>
        <br>
         <h2>Create New Device</h2>
         <label for="deviceName">Device Name:</label>
```
</body>

```
 <input type="text" id="deviceName" name="newDeviceName">
        <br/><b>br></b> <h2>User's Devices</h2>
         <ul class="device-list">
              <c:forEach items="${userDevices}" var="device">
                 \langleli>
                       <span class="device-info">Name: ${device.name}</span><br>
                       <span class="device-id">ID: ${device.id}</span>
                 \langle/li>
              </c:forEach>
        \langle/ul>
        \langle h r \rangle <button type="submit">Save</button>
     </form>
    \langle h r \rangle <a href="${contextPath}/">Back to Home</a>
\langle div\rangle</body>
</html>
error-page.jsp
<!DOCTYPE html>
<html>
<head>
   <meta charset="UTF-8">
   <title>Error Page</title>
</head>
<body>
<h1>Error</h1>
<p>${errorMessage}</p>
\langle h r \rangle<a href="${contextPath}/">Home</a>
</body>
</html>
homepower.jsp
<%@ taglib prefix="c" uri="http://java.sun.com/jsp/jstl/core" %>
<%@ page language="java" contentType="text/html; charset=UTF-8" 
pageEncoding="UTF-8" %>
<!DOCTYPE html>
<html><head>
   <meta charset="UTF-8">
   <title>Manage Home Power</title>
   <link rel="stylesheet" type="text/css" 
href="${contextPath}/resources/css/style.css">
</head>
<body>
<div class="container">
   <h1>Manage Home Power</h1>
   <h2>Home: ${home.address}, ${district}</h2>
   <h3>Home Power Status: ${power ? 'Yes' : 'No'}</h3>
   <h3>District Power Status: ${districtPower ? 'Yes' : 'No'}</h3>
   <form action="${contextPath}/home/power/${home.id}" method="post">
     <input type="hidden" name="_method" value="PUT">
     <label for="power">Power:</label>
     <input type="checkbox" id="power" name="power" ${power ? 'checked' : ''}>
```

```
<br>
     <button type="submit">Update Power</button>
   </form>
  <br/><b>br></b> <table>
     <thead>
    <tr>
       <th>Date</th>
       <th>Power Status</th>
    \langle/tr>
    </thead>
     <tbody>
     <c:forEach items="${powerHistory}" var="powerEntry">
      <tr>
          <td>${powerEntry.creationDateTime}</td>
         <td>${powerEntry.power ? 'Yes' : 'No'}</td>
      \langle/tr>
     </c:forEach>
     </tbody>
   </table>
  <br/><br/>br> <h2>Devices</h2>
   <table>
     <thead>
     <tr>
       <th>Device Name</th>
       <th>Power Status</th>
       <th>Last updated</th>
    \langle/tr>
    </thead>
     <tbody>
     <c:forEach items="${deviceInfoList}" var="deviceInfo">
      <tr>
         <td>${deviceInfo.device.name}</td>
         <td>${deviceInfo.power ? 'Yes' : 'No'}</td>
         <td>${deviceInfo.lastUpdated}</td>
      \langle/tr>
    \langle c:forEach>
     </tbody>
   </table>
  <br>
   <a href="${contextPath}/">Back to Home</a>
\langlediv></body>
</html>
homes.jsp
<%@ taglib prefix="c" uri="http://java.sun.com/jsp/jstl/core" %>
<%@ page language="java" contentType="text/html; charset=UTF-8" 
pageEncoding="UTF-8" %>
<!DOCTYPE html>
<html><head>
   <meta charset="UTF-8">
  <title>Homes in District</title>
   <link rel="stylesheet" type="text/css" 
href="${contextPath}/resources/css/style.css">
```

```
</head>
```

```
<body>
<h1>Homes in District ${district.name}</h1>
<table>
   <thead>
  \langle \text{tr} \rangle <th>ID</th>
     <th>Address</th>
     <th>Electricity</th>
  \langle/tr>
   </thead>
   <tbody>
   <c:forEach items="${homes}" var="home">
    <tr>
       <td>${home.id}</td>
       <td>${home.address}</td>
       <td class="${homeService.getPower(home) ? 'available' : 
'unavailable'}">${homeService.getPower(home) ? 'Yes' : 'No'}</td>
    \langletr>
  \langle c:forEach>
   </tbody>
</table>
<a href="${contextPath}/districts">Back to Districts</a>
</body>
</html>
index.jsp
<%@ taglib prefix="c" uri="http://java.sun.com/jsp/jstl/core" %>
<%@ taglib prefix="sec" uri="http://www.springframework.org/security/tags" %>
<%@ page language="java" contentType="text/html; charset=UTF-8" 
pageEncoding="UTF-8" %>
<!DOCTYPE HTML>
<html><head>
   <title>Home</title>
   <meta http-equiv="Content-Type" content="text/html; charset=UTF-8"/>
   <link rel="stylesheet" type="text/css" 
href="${contextPath}/resources/css/style.css">
</head>
<body>
<div class="container">
   <h3>${pageContext.request.userPrincipal.name}</h3>
   <sec:authorize access="!isAuthenticated()">
     <h4><a href="/login">Log In</a></h4>
     <h4><a href="/registration">Sign Up</a></h4>
   </sec:authorize>
   <sec:authorize access="isAuthenticated()">
     <sec:authorize access="hasRole('ADMIN')">
       <h4><a href="/users">Manage Users</a></h4>
       <h4><a href="/districts">Manage Districts</a></h4>
     </sec:authorize>
     <sec:authorize access="hasRole('USER') and !hasRole('ADMIN')">
       <h4><a href="/home/${currentUser.home.id}">Home</a></h4>
       <h4><a href="/home/power/${currentUser.home.id}">Power</a></h4>
     </sec:authorize>
     <h4><a href="/logout">Log Out</a></h4>
   </sec:authorize>
</div>
</body>
</html>
```

```
login.jsp
<%@ taglib prefix="sec" uri="http://www.springframework.org/security/tags" %>
<%@ page language="java" contentType="text/html; charset=utf-8" 
pageEncoding="utf-8" %>
<!DOCTYPE html>
<html><head>
  <meta charset="utf-8">
  <title>Log in with your account</title>
  <link rel="stylesheet" type="text/css" 
href="${contextPath}/resources/css/style.css">
</head>
<body>
<sec:authorize access="isAuthenticated()">
   <% response.sendRedirect("/"); %>
</sec:authorize>
<div class="container">
   <form method="POST" action="/login">
     <h2>Log in to the system</h2>
     <div>
       <input name="username" type="text" placeholder="Username"
              autofocus="true"/>
       <input name="password" type="password" placeholder="Password"/>
       <button type="submit">Log In</button>
       <h4><a href="/registration">Register</a></h4>
    \langle div>
   </form>
\langle div>
</body>
</html>
registration.jsp
<%@ taglib prefix="form" uri="http://www.springframework.org/tags/form" %>
<%@ taglib prefix="c" uri="http://java.sun.com/jsp/jstl/core" %>
<%@ page language="java" contentType="text/html; charset=utf-8" 
pageEncoding="utf-8" %>
<!DOCTYPE html>
<html>
<head>
   <meta charset="utf-8">
  <title>Registration</title>
  <link rel="stylesheet" type="text/css" 
href="${contextPath}/resources/css/style.css">
</head>
<body>
<div>
   <form:form method="POST" modelAttribute="userForm">
     <h2>Registration</h2>
     <div>
       <form:input type="text" path="username" placeholder="Username"
                   autofocus="true"></form:input>
       <form:errors path="username"></form:errors>
         ${usernameError}
    \langle div>
     <div>
       <form:input type="password" path="password"
```

```
placeholder="Password"></form:input>
    \langle/div\rangle <div>
       <form:input type="password" path="passwordConfirm"
                    placeholder="Confirm your password"></form:input>
       <form:errors path="password"></form:errors>
         ${passwordError}
     </div>
     <div>
       <label for="address">Address:</label>
       <form:input type="text" path="home.address" id="address"></form:input>
     </div>
    \langlediv\rangle <label for="district">District:</label>
       <form:select path="home.district.id" id="district">
         <form:option value="">Select District</form:option>
         <form:options items="${districts}" itemValue="id" itemLabel="name" />
       </form:select>
    \langle div\rangle <button type="submit">Register</button>
   </form:form>
   <a href="/">Home</a>
\langle div>
</body>
</html>
users.jsp
<%@ taglib prefix="c" uri="http://java.sun.com/jsp/jstl/core" %>
<%@ page language="java" contentType="text/html; charset=utf-8" 
pageEncoding="utf-8" %>
<!DOCTYPE html>
<html><head>
   <meta charset="utf-8">
   <title>Log in with your account</title>
   <link rel="stylesheet" type="text/css" 
href="${contextPath}/resources/css/style.css">
   <style>
     table {
       border-collapse: collapse;
       width: 100%;
     }
     th, td {
      border: 1px solid #ddd;
       padding: 8px;
       text-align: left;
     }
     tr:nth-child(even) {
      background-color: #f2f2f2;
     }
     .electricity-yes {
      background-color: #8eff8e;
     }
     .electricity-no {
      background-color: #ff8e8e;
```
 } </style>

```
</head>
```

```
<body>
<div class="container">
   <table>
     <thead>
    <tr>
       <th>ID</th>
       <th>Username</th>
       <th>Password</th>
       <th>Roles</th>
       <th>Address</th>
       <th>District</th>
       <th>Electricity</th>
       <th>Actions</th>
    \langle t, r \rangle\langle /thead>
     <c:forEach items="${allUsers}" var="user">
       <tr>
          <td>${user.id}</td>
         <td>${user.username}</td>
         <td>${user.password}</td>
         <td>
            <c:forEach items="${user.roles}" var="role">${role.name}; </c:forEach>
        \langle/td>
         <td>${user.home.address}</td>
          <td>${user.home.district.name}</td>
          <td>
            <c:set var="electricityClass" value="${homeService.getPower(user.home) 
? 'electricity-yes' : 'electricity-no'}" />
            <span class="${electricityClass}">
                ${homeService.getPower(user.home) ? 'Yes' : 'No'}
            </span>
         \langle t \rangle<hd>
            <form action="${contextPath}/users" method="post">
              <input type="hidden" name="userId" value="${user.id}"/>
              <input type="hidden" name="action" value="delete"/>
              <button type="submit">Delete</button>
           \langle/form\rangle\langle t, d \rangle\langle/tr>
     </c:forEach>
  \langle/table>
   <a href="/">Home</a>
\langle/div>
</body>
</html>
package com.kryvosheia.energyforecasting.service;
import com.kryvosheia.energyforecasting.entity.RegressionCoefficient;
import 
com.kryvosheia.energyforecasting.repository.RegressionCoefficientRepository;
import com.kryvosheia.devicemanagement.entity.Device;
import com.kryvosheia.devicemanagement.service.DeviceService;
```

```
import org.mockito.InjectMocks;
```

```
import org.mockito.Mock;
```

```
import org.mockito.MockitoAnnotations;
```

```
import org.testng.annotations.BeforeMethod;
```

```
import org.testng.annotations.Test;
```

```
import java.util.Arrays;
```

```
import java.util.Optional;
import static org.mockito.Mockito.when;
import static org.mockito.ArgumentMatchers.anyLong;
import static org.testng.Assert.assertTrue;
public class EnergyForecastingServiceTest {
     @Mock
    private DeviceService deviceService;
    AMOCK private RegressionCoefficientRepository coefficientRepository;
    @Mock
    private RegressionCoefficientService coefficientService;
    @InjectMocks
    private EnergyForecastingService energyForecastingService;
    @BeforeMethod
     public void setUp() {
         MockitoAnnotations.initMocks(this);
     }
     @Test
     public void testPredictEnergyAvailability() {
        Device device1 = new Device();
         device1.setId(1L);
         device1.setName("Device 1");
        Device device2 = new Device();
         device2.setId(2L);
         device2.setName("Device 2");
when(deviceService.findByDistrictId(anyLong())).thenReturn(Arrays.asList(device1
, device2));
         when(deviceService.isPower(anyLong())).thenReturn(true, false); // різні 
стани живлення для двох пристроїв
        when(deviceService.getLastUpdateHours(anyLong())).thenReturn(2.0, 5.0); 
// різні часи останнього оновлення
        when(deviceService.getFailureRate(anyLong())).thenReturn(0.5, 0.2); // 
різні коефіцієнти невдачі
when(coefficientRepository.findByName("beta1")).thenReturn(Optional.of(new 
RegressionCoefficient(1L, "beta1", 0.5)));
when(coefficientRepository.findByName("beta2")).thenReturn(Optional.of(new 
RegressionCoefficient(2L, "beta2", 0.3)));
when(coefficientRepository.findByName("beta3")).thenReturn(Optional.of(new 
RegressionCoefficient(3L, "beta3", 0.2)));
when(coefficientRepository.findByName("beta4")).thenReturn(Optional.of(new 
RegressionCoefficient(4L, "beta4", 0.1)));
when(coefficientRepository.findByName("beta5")).thenReturn(Optional.of(new 
RegressionCoefficient(5L, "beta5", 0.05)));
         double probability = 
energyForecastingService.predictEnergyAvailability(1L);
         assertTrue(probability >= 0.0 && probability <= 1.0, "Ймовірність
```
```
повинна бути між 0 та 1");
       - }
\overline{\phantom{a}}
```

```
pom.xml
<?xml version="1.0" encoding="UTF-8"?>
<project xmlns="http://maven.apache.org/POM/4.0.0"
         xmlns:xsi="http://www.w3.org/2001/XMLSchema-instance"
         xsi:schemaLocation="http://maven.apache.org/POM/4.0.0
http://maven.apache.org/xsd/maven-4.0.0.xsd">
    <modelVersion>4.0.0</modelVersion>
    <groupId>ark</groupId>
    <artifactId>home-energy</artifactId>
    <version>1.0-SNAPSHOT</version>
    <parent>
        <groupId>org.springframework.boot</groupId>
        <artifactId>spring-boot-starter-parent</artifactId>
        <version>2.1.6.RELEASE</version>
    </parent>
    <dependencies>
        <dependency>
             <groupId>org.springframework.boot</groupId>
             <artifactId>spring-boot-starter-web</artifactId>
        </dependency>
         <dependency>
             <groupId>org.springframework.boot</groupId>
             <artifactId>spring-boot-starter-security</artifactId>
        </dependency>
        <dependency>
             <groupId>org.springframework.boot</groupId>
             <artifactId>spring-boot-starter-data-jpa</artifactId>
        </dependency>
         <dependency>
             <groupId>org.postgresql</groupId>
             <artifactId>postgresql</artifactId>
             <scope>runtime</scope>
        </dependency>
         <dependency>
             <groupId>javax.servlet</groupId>
             <artifactId>jstl</artifactId>
             <version>1.2</version>
         </dependency>
         <dependency>
             <groupId>org.apache.tomcat.embed</groupId>
             <artifactId>tomcat-embed-jasper</artifactId>
             <version>9.0.27</version>
         </dependency>
         <dependency>
             <groupId>org.springframework.security</groupId>
             <artifactId>spring-security-taglibs</artifactId>
             <version>5.2.0.RELEASE</version>
        </dependency>
\langle \cdot | -\langle dependentCV\rangle-->
                 <groupId>org.projectlombok</groupId> -->
\langle \cdot | -\langle \cdot | -<artifactId>lombok</artifactId>-->
<\mathord{!}\,--<optional>true</optional>-->
\langle \, . \, . \, -</dependency>-->
        <dependency>
             <groupId>org.projectlombok</groupId>
```

```
 <artifactId>lombok</artifactId>
         <version>1.18.30</version>
         <scope>provided</scope>
     </dependency>
     <dependency>
         <groupId>org.springframework.boot</groupId>
         <artifactId>spring-boot-devtools</artifactId>
     </dependency>
     <dependency>
         <groupId>org.eclipse.paho</groupId>
         <artifactId>org.eclipse.paho.client.mqttv3</artifactId>
         <version>1.2.5</version>
     </dependency>
     <dependency>
         <groupId>org.powermock</groupId>
         <artifactId>powermock-api-mockito2</artifactId>
         <version>2.0.9</version>
         <scope>test</scope>
     </dependency>
     <dependency>
         <groupId>org.testng</groupId>
         <artifactId>testng</artifactId>
         <version>7.5</version>
         <scope>test</scope>
     </dependency>
 </dependencies>
 <properties>
     <java.version>1.8</java.version>
 </properties>
 <build>
     <plugins>
         <plugin>
             <groupId>org.springframework.boot</groupId>
             <artifactId>spring-boot-maven-plugin</artifactId>
         </plugin>
     </plugins>
 </build>
```
</project>

# РОЗРОБКА МЕТОДІВ І ПРОГРАМНИХ ЗАСОБІВ ДЛЯ МОНІТОРИНГУ ВІДКЛЮЧЕНЬ ЕЛЕКТРОЕНЕРГІЇ ПОБУТОВИХ СПОЖИВАЧІВ

Виконав: Кривошея А.О. Науковий керівник: Ракитянська Г.Б.

Рисунок Г.1 – Тема роботи

## Розробка методів і програмних засобів для<br>моніторингу відключень електроенергії побутових споживачів

- Мета роботи: підвищення ефективності моніторингу відключень електроенергії побутових споживачів за рахунок розробки методів і програмних засобів, що включає проектування та реалізацію системи, яка інтегрує датчики ІоТ і використовує аналітику даних для прогнозування та моніторингу відключень електроенергії в реальному часі
- Об'єкт дослідження: є процеси моніторингу відключень електроенергії побутових споживачів, що охоплює інтеграцію ІоТ-технологій, використання аналітики даних, розробку програмного забезпечення, а також архітектуру та функціональність системи моніторингу.
- Предмет дослідження: є системи та методи для моніторингу відключень електроенергії, включаючи методи прогнозування відключень, аналіз даних від ІоТдатчиків, та використання протоколів передачі даних.

Рисунок Г.2 – Мета роботи, об'єкт та предмет дослідження

# Задачі

- Проаналізувати існуючі рішення та визначити їх обмеження;
- визначити характеристики та придатність різних протоколів передачі даних для їх використання в системі та вибір найбільш ефективних;
- розробити програмне забезпечення для інтеграції ІоТ датчиків з системою з метою ефективного збору та обробки даних;
- розробити методи аналізу даних, отриманих від ІоТ датчиків, для виявлення та прогнозування перебоїв у постачанні електроенергії;
- створити інтерфейс для користувачів;
- провести тестування системи.

Рисунок Г.3 - Задачі дослідження

### Аналоги

- Інтелектуальні Електромережі (Smart Grids)
- Системи моніторингу електромереж (SCADA)
- Системи керування розподільною мережею (Distribution Management Systems, DMS)
- Системи розподілу даних (Distributed Control Systems, DCS)
- Системи на базі (IoT) в поєднанні з датчиками та хмарними IoT платформами

Рисунок  $\Gamma A - A$ налоги

### Порівняння хмарних платформ Amazon Web Services Ta Google Cloud Platform

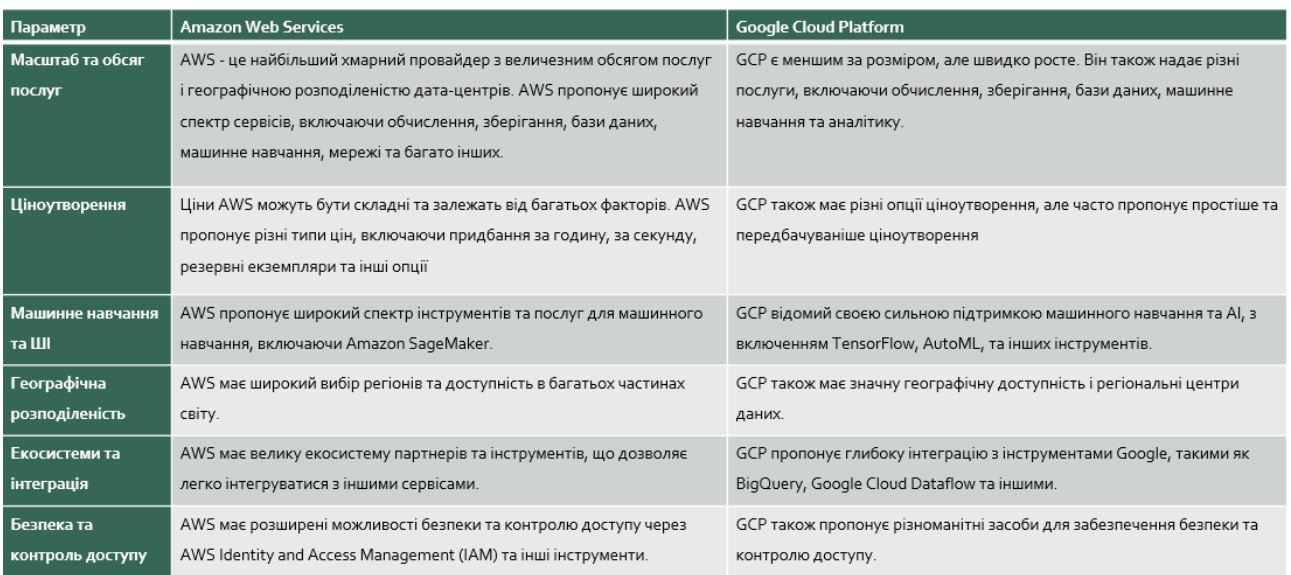

### Рисунок Г.5 – Порівняння хмарних платформ

### Аналіз ефективності протоколів передачі даних між компонентами систем

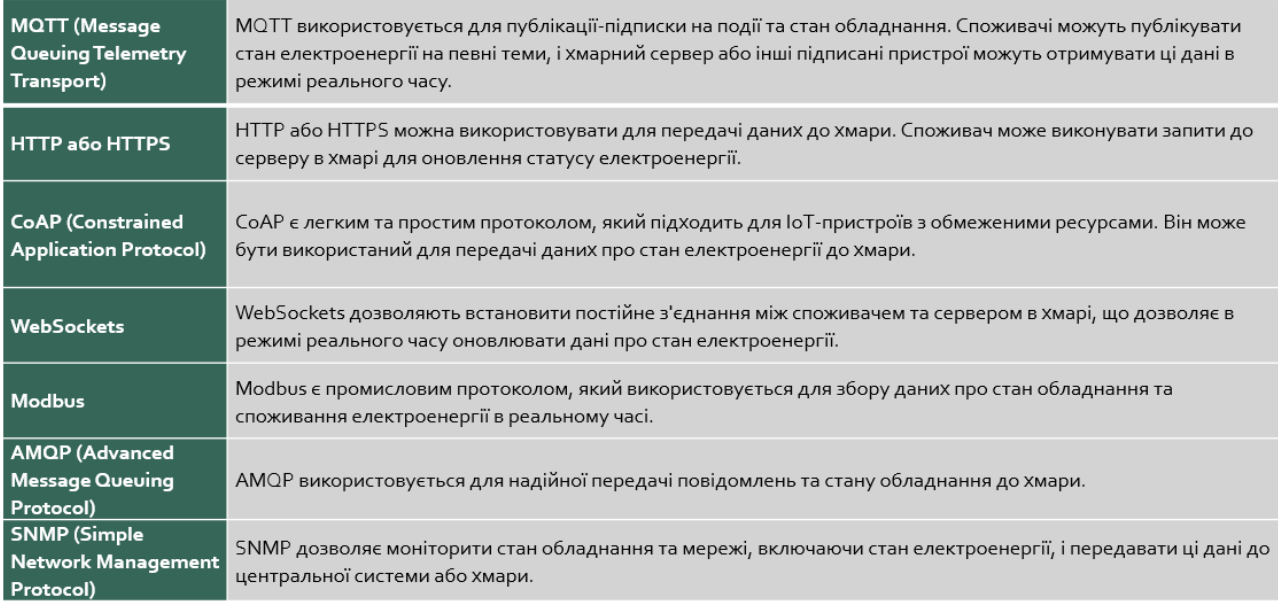

#### Рисунок Г.6 – Аналіз ефективності протоколів передачі даних між

#### компонентами систем

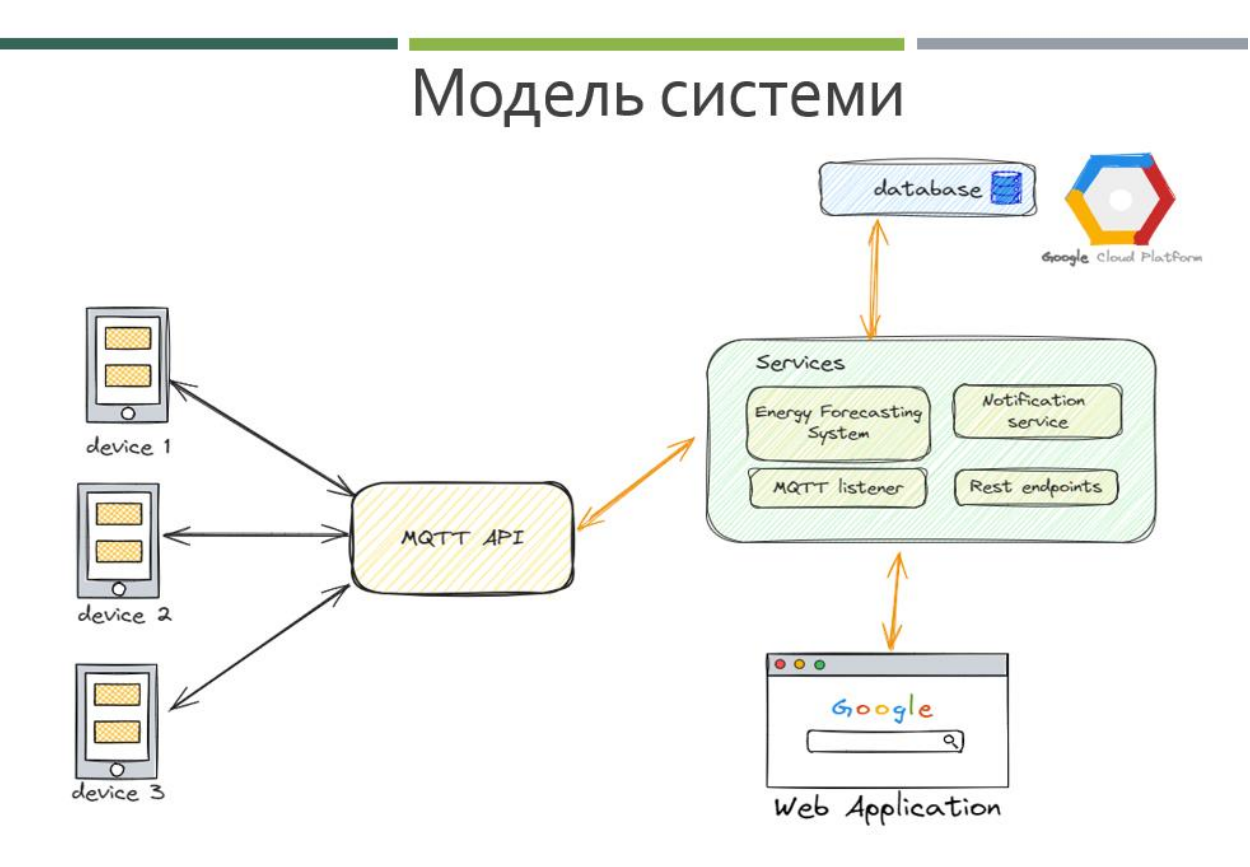

Рисунок Г.7 – Модель системи

# Компонентна архітектура системи

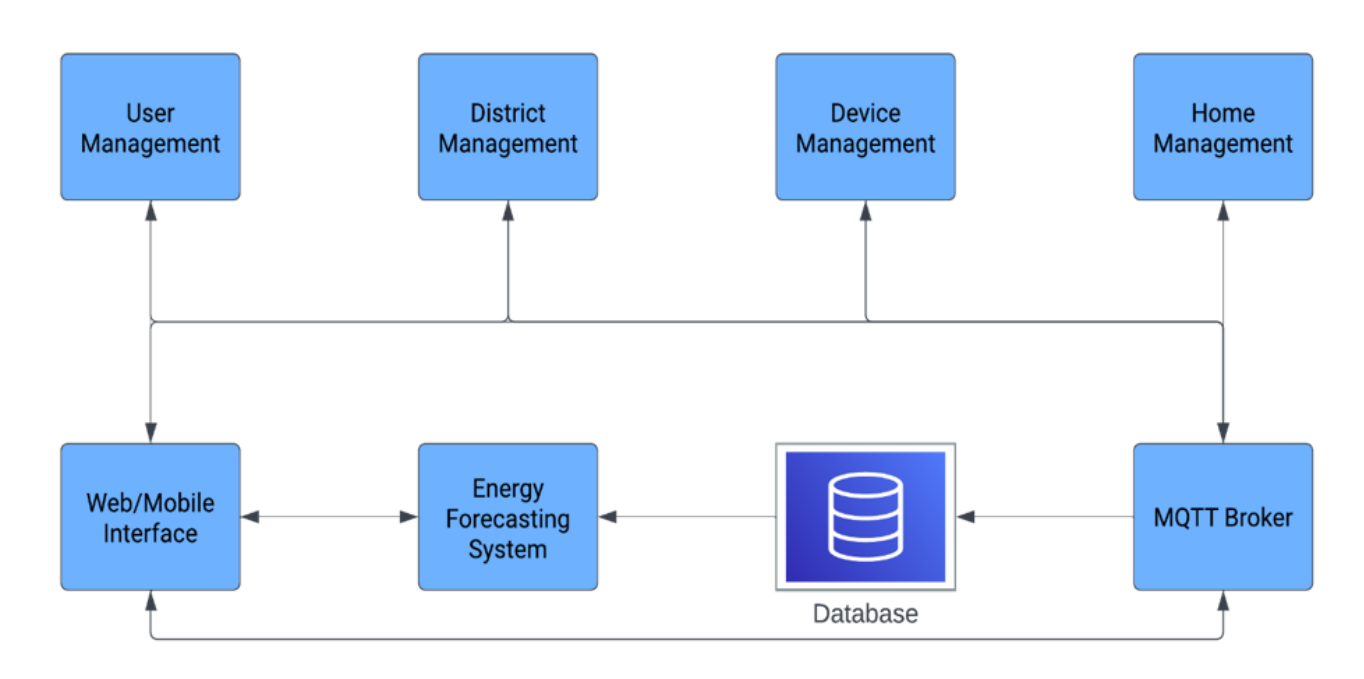

Рисунок Г.8 – Компонентна архітектура системи

### Алгоритм роботи аналітичного модуля визначення наявності електроенерг

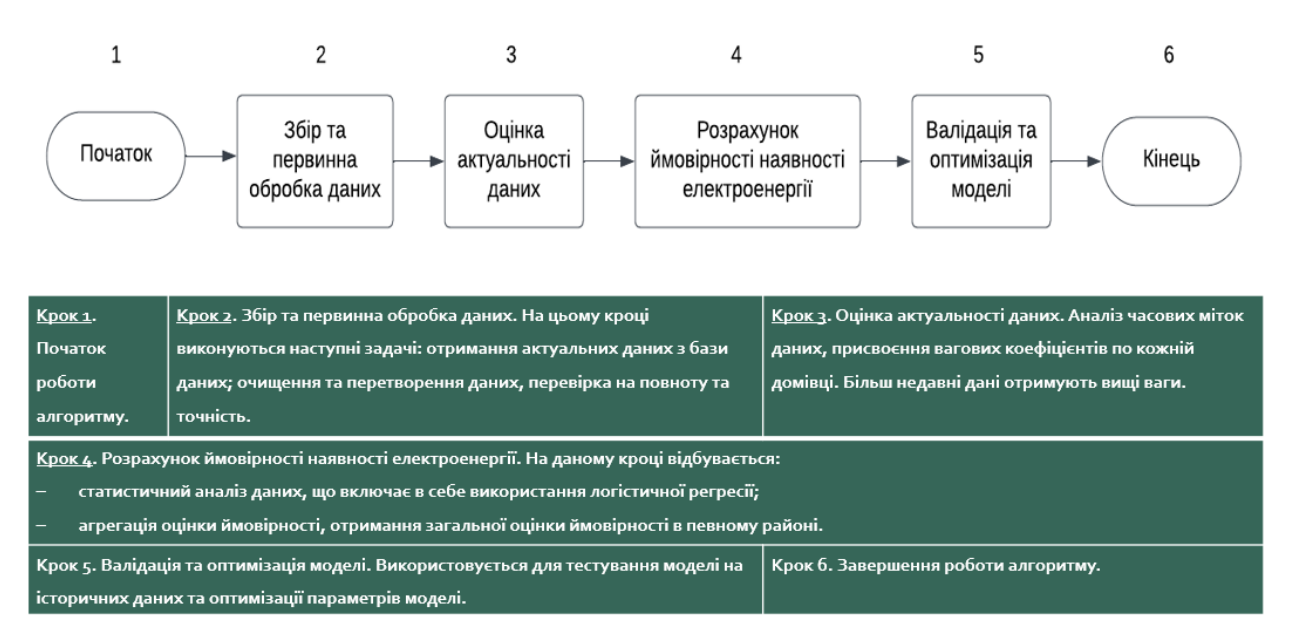

Рисунок Г.9 – Алгоритм роботи аналітичного модуля визначення наявності електроенергії

## Чинники та коефіцієнти логістичної моделі

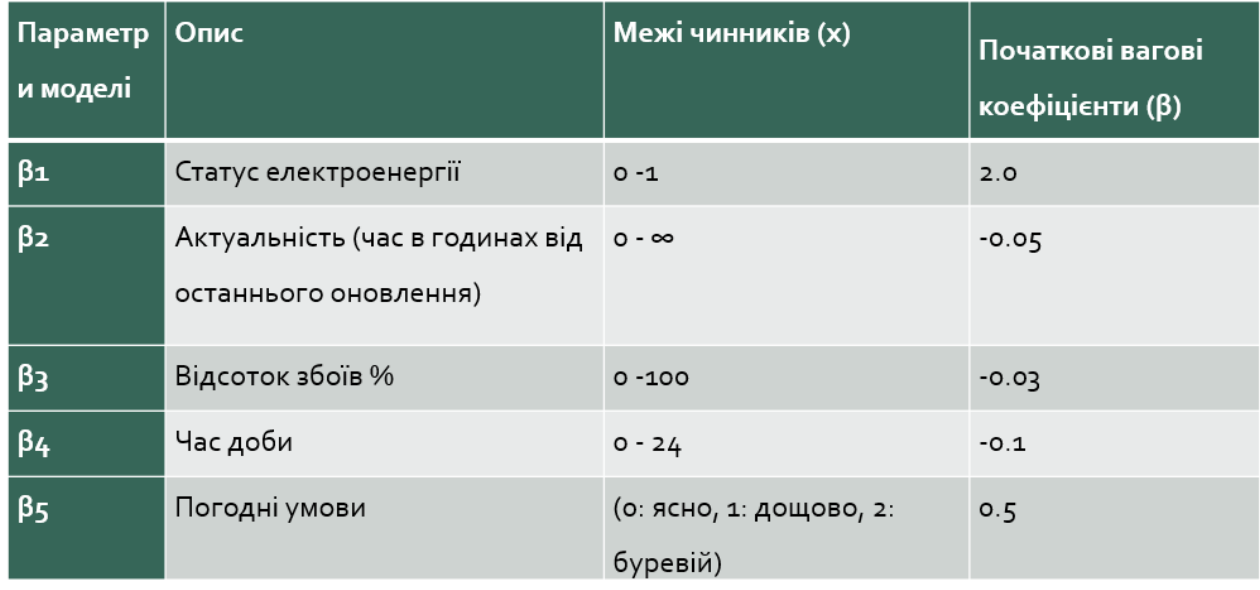

Рисунок Г.10 – Чинники та коефіцієнти логістичної моделі

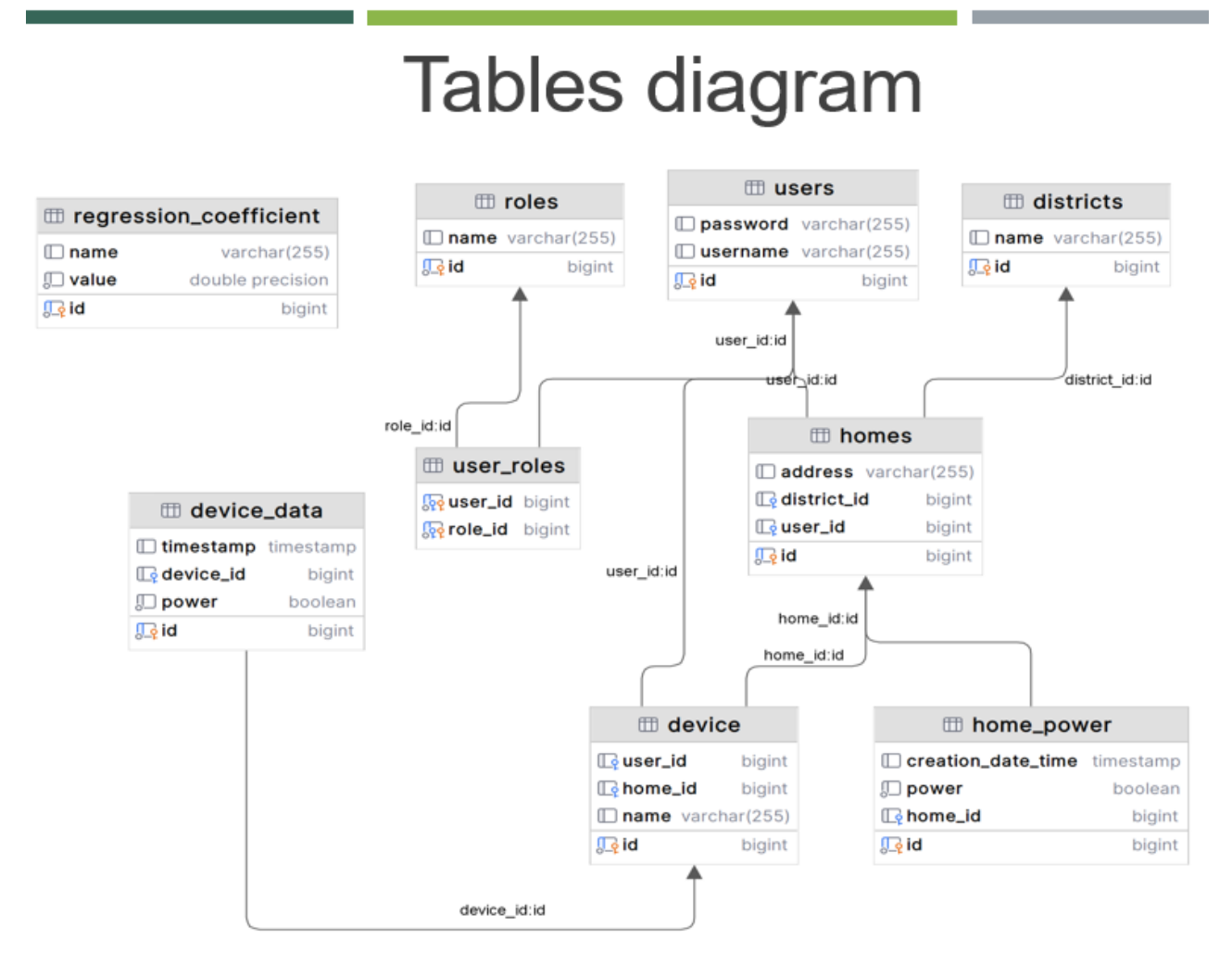

Рисунок Г.11 – Схема таблиць бази даних

## Тест-кейси для системного тестування

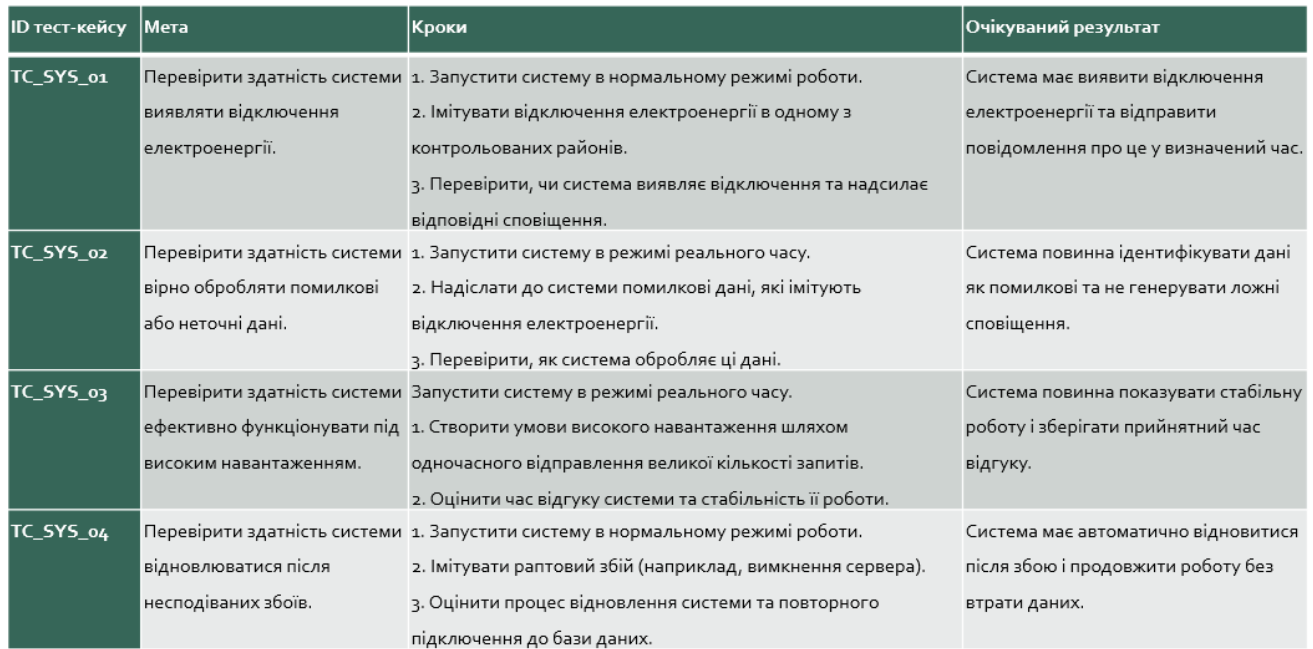

### Рисунок Г.12 – Тест-кейси для системного тестування

# Результати тестування

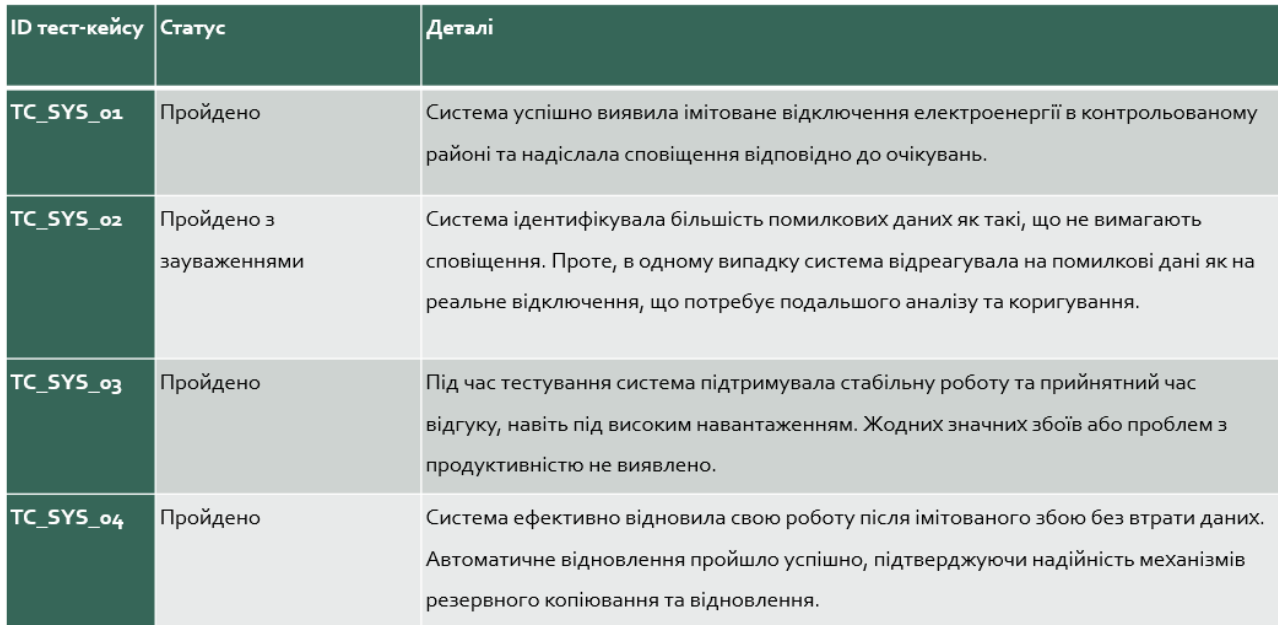

#### Рисунок Г.13 – Результати тестування

# Тестування системи

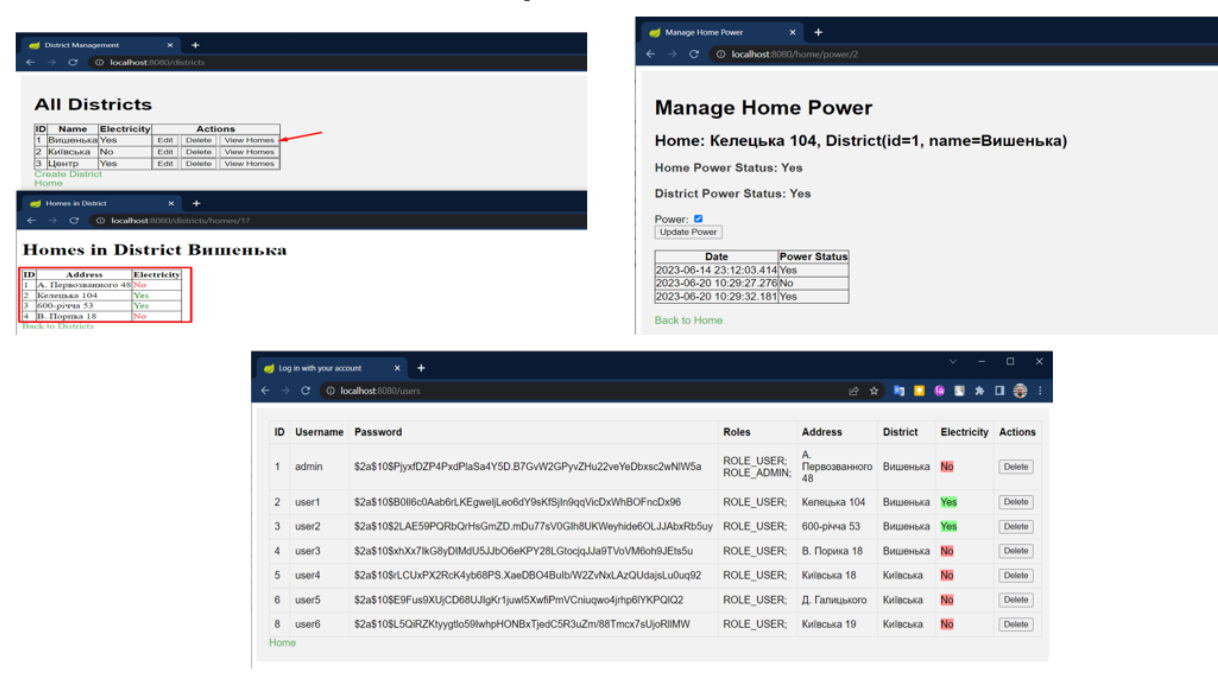

#### Рисунок Г.14 – Тестування системи

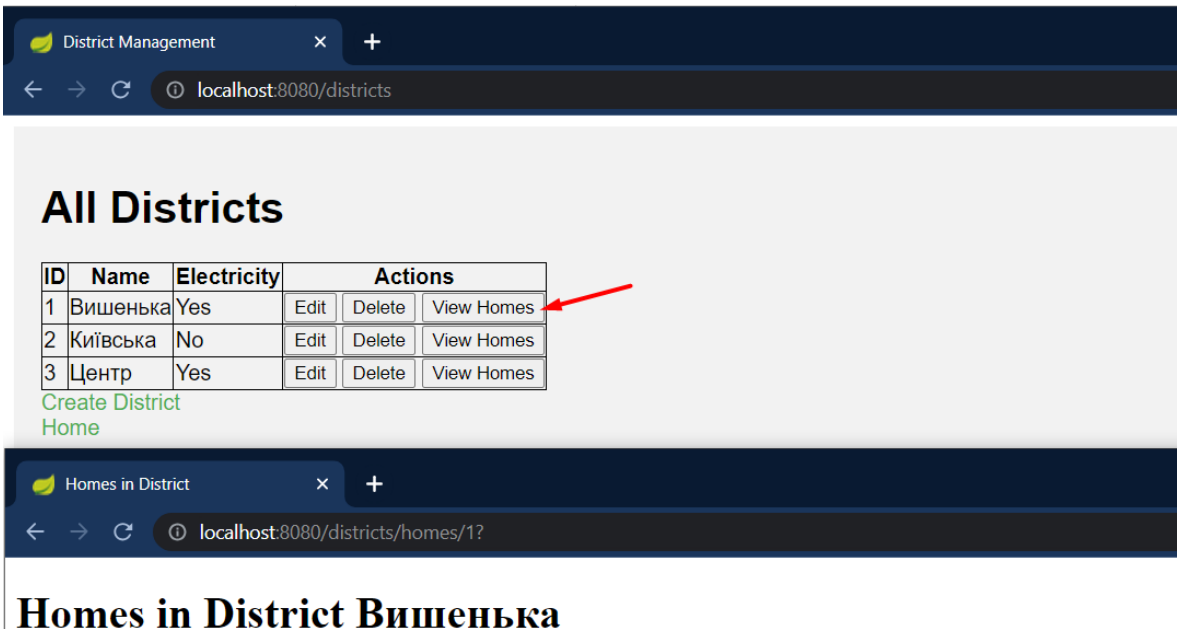

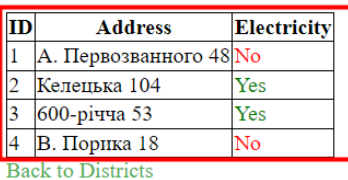

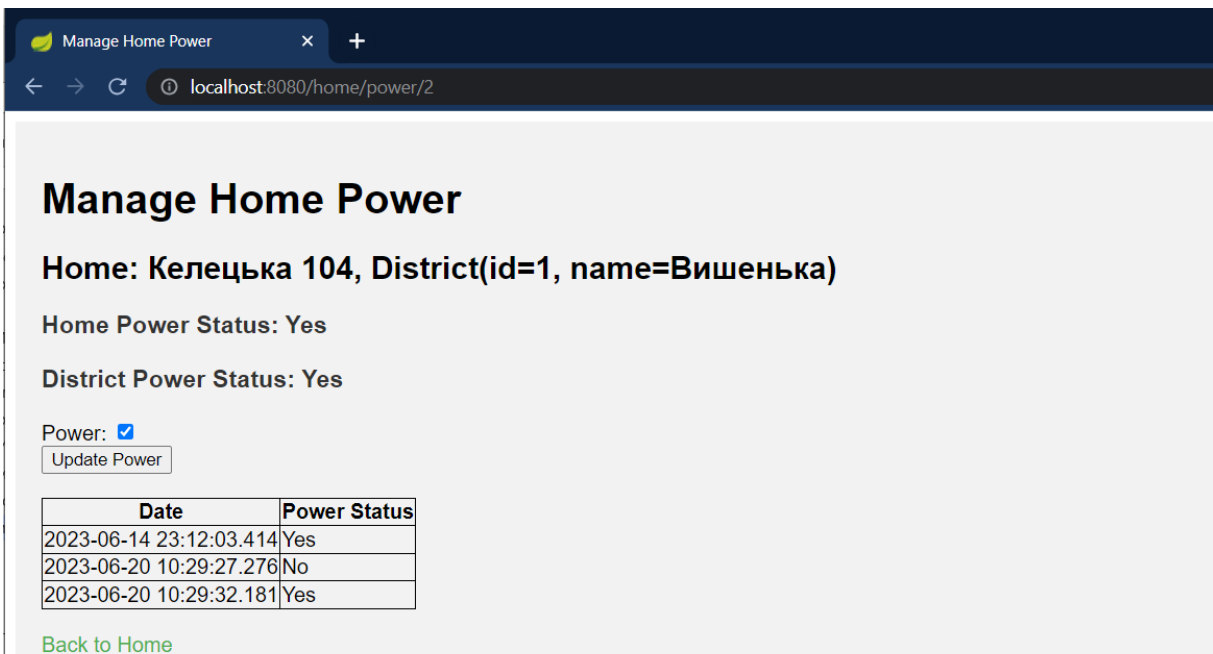

Рисунок Г.16 – Дані про електроенергію

#### • Наукова новизна:

- отримав подальшого розвитку метод прогнозування відключень електроенергії, що на відміну від традиційних методів, які зосереджуються на статичному аналізі даних, використовує динамічне адаптування на основі аналізу часових рядів (аналіз часових міток даних) та логістичної регресії, що забезпечує більш точний та оперативний моніторинг змін навантаження в електромережі та запобігати аварійних відключень;
- отримала подальший розвиток модель системи моніторингу відключень електроенергії, яка на відміну від існуючих інтегрує ІоТ-технологій з передовою аналітикою даних для регулювання поведінки енергосистеми з урахуванням поточних умов роботи, що дозволяє адаптуватись до змін у навантаженні електромереж та ефективно керувати процесом розподілу електроенергії.

#### • Практична цінність:

• Практична цінність отриманих у ході магістерської кваліфікаційної роботи результатів полягає в розробці програмних засобів та методів, які можуть бути застосовані для моніторингу та управління процесами відключення електроенергії. Впровадження цих рішень може значно підвищити надійність та ефективність систем електропостачання, сприяючи стабільності енергетичної інфраструктури та підвищуючи загальну якість обслуговування споживачів.

Рисунок Г.17 – Наукова новизна та практична цінність

### Висновки

Під час виконання магістерської кваліфікаційної роботи було:

- проаналізовано існуючі рішення та визначено їх обмеження;
- вивчено характеристики та придатность різних протоколів передачі даних для їх  $\bullet$ використання в системі та вибір найбільш ефективних;
- розроблено програмне забезпечення для інтеграції ІоТ датчиків з системою з метою  $\bullet$ ефективного збору та обробки даних;
- $\ddot{\phantom{0}}$ розроблено методи аналізу даних, отриманих від ІоТ датчиків, для виявлення та прогнозування перебоїв у постачанні електроенергії;
- створено інтерфейсу для користувачів;  $\bullet$
- проведене тестування системи.  $\bullet$

Рисунок Г.18 - Висновки